# **Universidad de las Ciencias Informáticas "Facultad 4"**

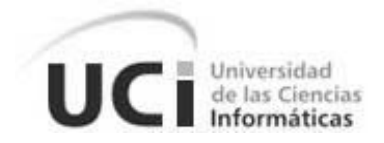

 **Título:** "Sistema Informático de Registro y Control de los

Recursos Ministeriales Planificados".

Trabajo de Diploma para optar por el Título de

Ingeniero en Ciencias Informáticas.

**Autoras:** Cristina Yunelsy Sánchez Urquiza

Denis Ivette Frías Llamos

**Tutor:** Raúl Miguel Triana Díaz

**Co-tutor:** Andy Lázaro Laborí Valdés

**Junio 2007** 

# **DECLARACIÓN DE AUTORÍA**

Declaramos que somos los únicos autores de este trabajo y autorizamos al MINFAR y a la Universidad de las Ciencias Informáticas a hacer uso del mismo en su beneficio.

Para que así conste firmamos la presente a los \_\_\_\_ días del mes de \_\_\_\_\_\_\_ del año  $\mathcal{L}$ 

Denis Ivette Frías Llamos

Raúl Miguel Triana Díaz

Cristina Yunelsy Sánchez Urquiza

\_\_\_\_\_\_\_\_\_\_\_\_\_\_\_\_\_\_\_\_\_\_\_ \_\_\_\_\_\_\_\_\_\_\_\_\_\_\_\_\_\_\_\_\_\_\_

\_\_\_\_\_\_\_\_\_\_\_\_\_\_\_\_\_\_\_\_\_\_\_\_

# **OPINIÓN DEL TUTOR DEL TRABAJO DE DIPLOMA**

Título: Sistema Informático de Registro y Control de los Recursos Ministeriales Planificados.

Autoras: Denis Ivette Frías Llamos. Cristina Yunelsy Sánchez Urquiza.

El tutor del presente Trabajo de Diploma considera que durante su ejecución las estudiantes mostraron las cualidades que a continuación se detallan.

- Independencia
- Originalidad
- Creatividad
- Laboriosidad
- Responsabilidad

 Por todo lo anteriormente expresado considero que las estudiantes están aptas para ejercer como Ingeniero Informático; y propongo que se le otorgue al Trabajo de Diploma la calificación de \_\_\_\_\_\_\_\_\_.

\_\_\_\_\_\_\_\_\_\_\_\_\_\_\_\_ \_\_\_\_\_\_\_\_\_\_\_\_\_\_\_\_\_

Firma Fecha

# **AGRADECIMIENTOS**

"Es tan grande el placer que se experimenta al encontrar un hombre agradecido que vale la pena arriesgarse a no ser un ingrato".

Con esta frase queremos agradecerles a todas las personas que contribuyeran en la formación de nuestra personalidad y a realizar nuestros sueños.

A nuestros padres que hicieron posible que nuestro sueño se hiciera realidad.

A las amistades de siempre por el apoyo y la confianza que nos brindaron.

A la Revolución y a nuestro Comandante por darnos todo para poder ser alguien en la vida.

## **DEDICATORIA**

Dedico este gran sueño de mi vida a mi mamá María del Carmen por estar siempre conmigo, apoyándome en las buenas y las malas, por ser mi amiga, por ser quien soy y porque este sueño es su sueño también.

A mi papá por ser tan especial conmigo y tener plena confianza en mí.

A la familia maravillosa que tengo por creer siempre en mí e incitarme a seguir adelante.

A Yunieski por estar conmigo en los momentos de debilidad y alentarme a seguir adelante.

Y por supuesto a mis amistades que han sido como mis hermanos en estos últimos años, que sin ellos no hubiese sido posible la realización de este trabajo.

#### **Denis Ivette**

A mi **Madre Gisela Urquiza**, le dedico este triunfo en mi vida, porque el esfuerzo fue mío pero el **Amor** es de ella.

A mi **Abuela** del alma, por ser el árbol de la familia y depositar toda su confianza en mí.

A mis **tíos y tías** por formar parte de lo que soy, ser mis otros padres, darme fuerzas para continuar y alcanzar mis sueños.

A **Osmar** por estar en los momentos de flaqueza y ayudarme a seguir adelante.

A **Lourdes, Ortelio y familia** por el respeto que merecen, por hacerme sentir parte de su familia, por el cariño y el apoyo.

A mis **amigos** de siempre, que este triunfo también es de ellos.

#### **Cristina**

*Nunca consideres el estudio como una obligación, sino como una oportunidad para penetrar en el bello y maravilloso mundo del saber.* 

*Albert Einstein.*

#### **RESUMEN**

Las Fuerzas Armadas Revolucionarias (FAR) cuyo objeto social es la preparación del país para la lucha armada en defensa de la Revolución están estructuradas para su funcionamiento interno por departamentos que abarcan todas las esferas del ciclo logístico empresarial. Dentro de estos departamentos se encuentra el de Planificación Material y Financiera, en el cual se efectúan un sin número de procesos y se trabaja con grandes cantidades de información, las que sirven de apoyo al proceso de toma de decisiones.

Por todo esto, es realmente prioritario buscar tiempos de procesamiento breves y una veracidad en los resultados obtenidos del flujo informativo para lograr un mejor funcionamiento.

Por tanto, el siguiente trabajo tiene como propósito explicar el desarrollo de una aplicación Web, la cual debe elevar el nivel de gestión de la información de las áreas vinculadas al proceso de planificación, específicamente la contratación de los medios y recursos planificados dentro del Ministerio de las Fuerzas Armadas Revolucionarias (MINFAR), permitiendo la distribución de esta información para asegurar tiempos de respuesta elevados y la seguridad lógica de la misma.

El desarrollo de este sistema se sostiene de la aplicación de metodologías y el uso de herramientas actuales que aseguran que su resultado sea un producto de software confiable, con un alto grado de calidad.

# **Tabla de Contenidos**

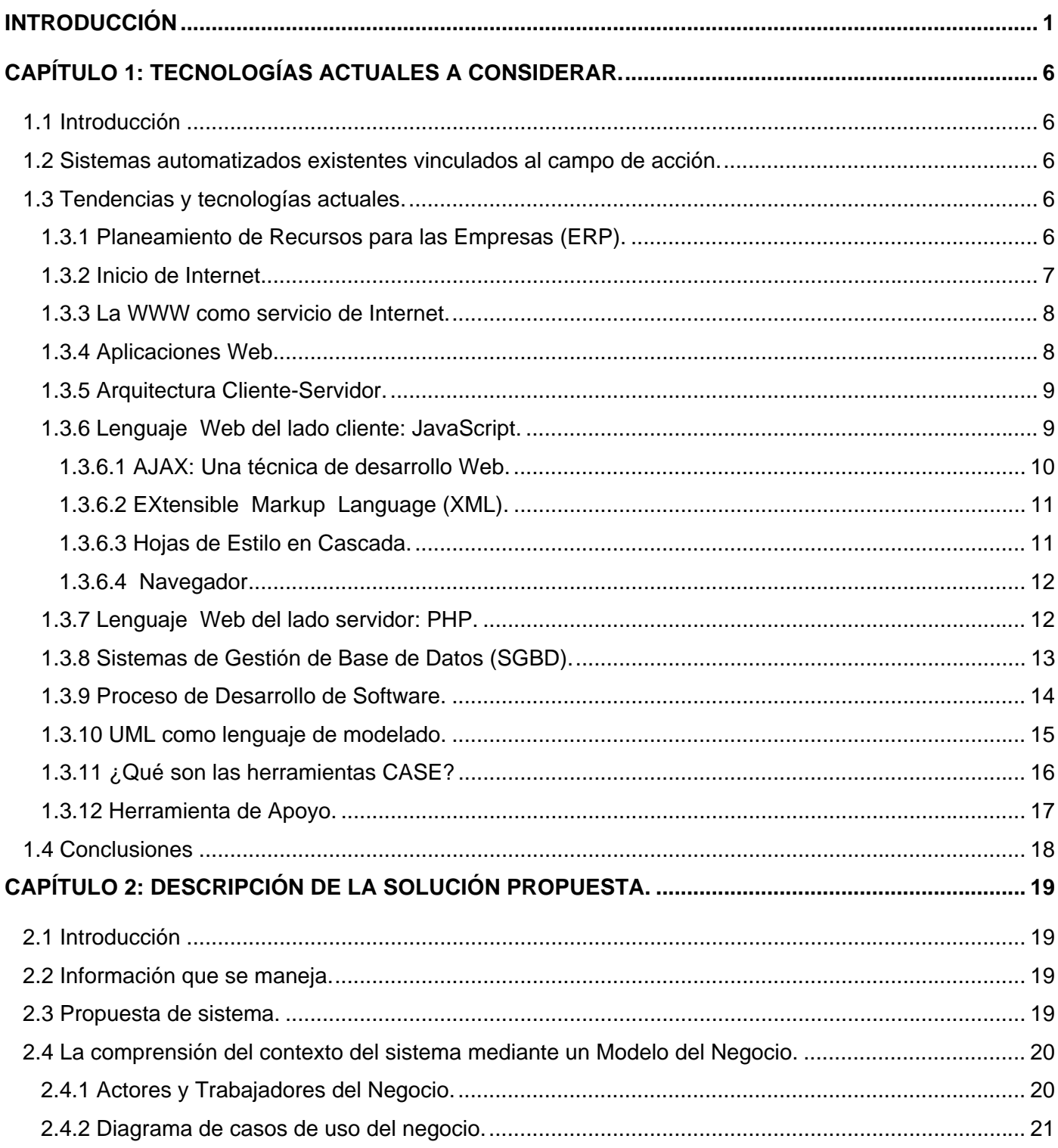

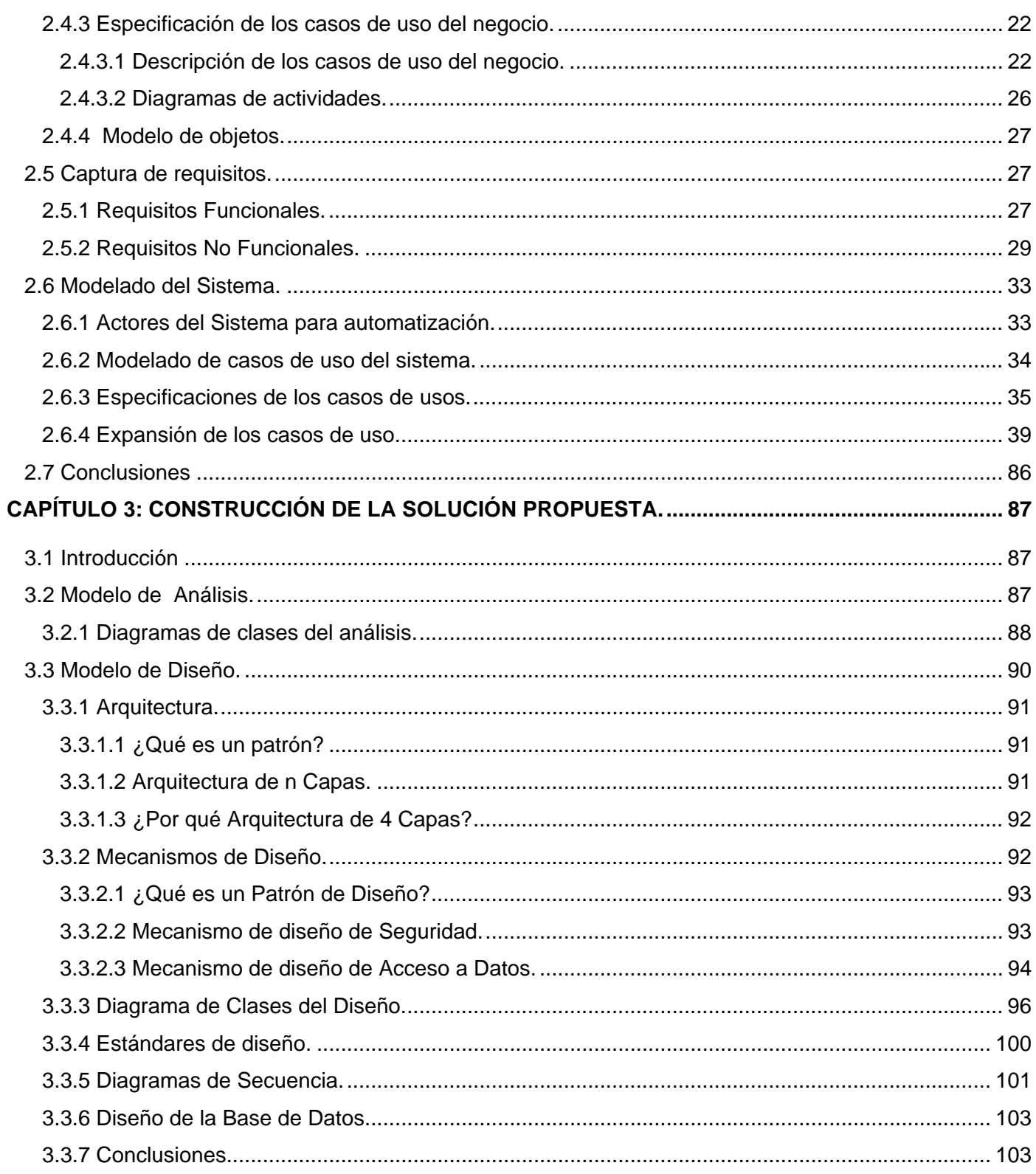

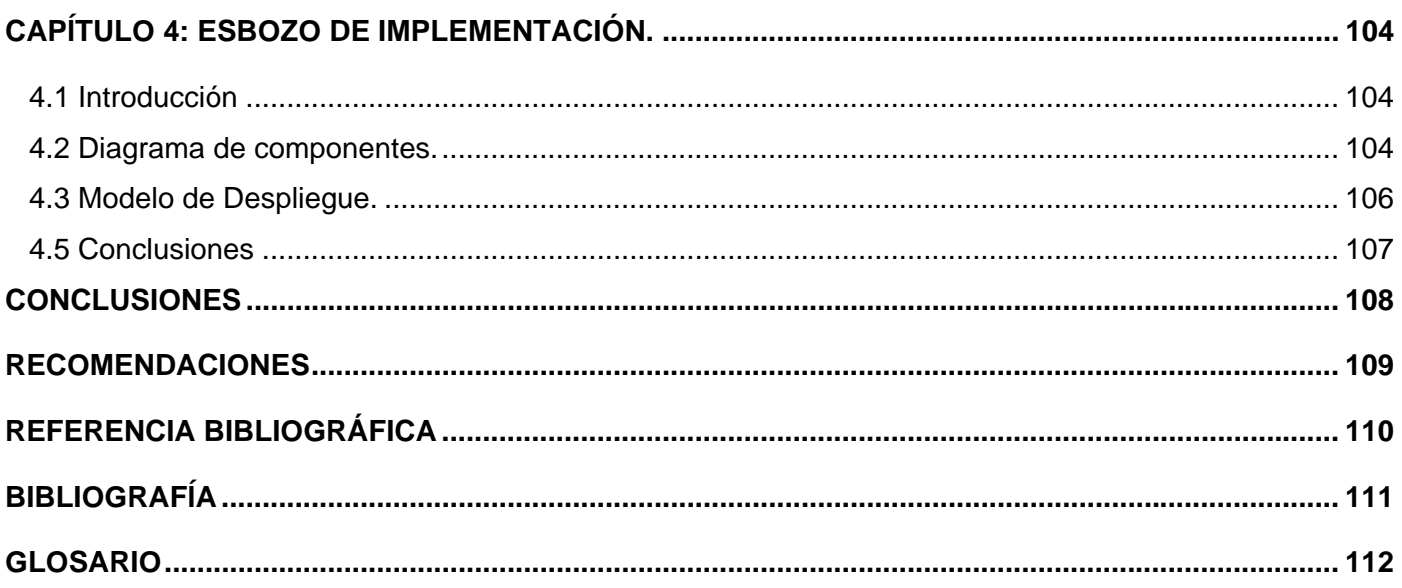

# **INTRODUCCIÓN**

A partir de la tesis que plantea Federico Engels de que el hombre evolucionó a través del trabajo, surge el planteamiento de que éste no lo hizo por medio del trabajo sino de una herramienta mucho más poderosa: *la comunicación*. La comunicación es el medio por el cual se ejerce influencia sobre las personas para conseguir nuestros deseos o impartir órdenes, y por lo tanto es prioritario que la misma sea efectiva.

A través de los años la comunicación ha sido un factor imprescindible en el desarrollo de la humanidad, desde que en la comunicación primitiva se utilizaron al principio gestos que disfrazaban los sentimientos de los hombres, luego el lenguaje articulado para hacerse sentir en grupo. Sigue la historia y entre el proceso evolutivo de la comunicación surgen las cartas para comunicar a las personas a distancia que aunque se mantiene en la actualidad, el hombre ha evolucionado en la ciencia y en la técnica, junto con ella va ligada la comunicación como un factor imprescindible para cada paso a realizar hacia el futuro, en el camino hacia este aparece algo nuevo que impresiona al mundo, algo que en segundos acerca a las personas distante de miles de kilómetros surge como soporte de la comunicación moderna, la Internet.

Internet constituye uno de los fenómenos que más asombra al hombre promedio hoy en día. Su desarrollo en progresión geométrica, como es lógico, conmueve y desconcierta a muchos. Y no es menos cierto, que la industria de la computación y las telecomunicaciones experimentan un avance tan acelerado que pocas disciplinas pudieran igualárseles.

Sin embargo, no es precisamente el desarrollo acelerado de esta gran red la causa del asombro principal, sino su poder de penetración en la vida humana, su capacidad de revolucionar desde el puesto de trabajo hasta las relaciones sociales, mediando en casi todos los actos de la vida moderna.

Esto representa un desafío a los desarrolladores de aplicaciones, ya que los avances en tecnología demandan cada vez aplicaciones más rápidas, ligeras y robustas que permitan utilizar las tecnologías Web.

Las tecnologías Web sirven para acceder a los recursos de conocimiento disponibles en Internet o en las intranets utilizando un navegador. Están muy extendidas por muchas razones: facilitan el desarrollo de sistemas de Gestión del Conocimiento, su flexibilidad en términos de escalabilidad, es decir, a la hora de

expandir el sistema; su sencillez de uso y que imitan la forma de relacionarse de las personas, al poner a disposición de todos el conocimiento de los demás, por encima de jerarquías, barreras formales u otras cuestiones.

 Estas tecnologías pueden llegar a proporcionar recursos estratégicos, pero, evidentemente, no por la tecnología en sí misma, que está disponible ampliamente, sino por lo fácil que es personalizarla y construir con ella sistemas propietarios para las empresas.

Las empresas que no adopten la tecnología como una parte importante de su estrategia y toma de decisiones, estarán fuera de la economía. En este sentido, los ERP (Entreprise Resource Planning, Planeamiento de Recursos para las Empresas) aparecen como una herramienta fundamental tanto para la integración de las diferentes áreas y sistemas de la empresa, como para la ayuda en la toma de decisiones estratégicas. Éste es el sentido más profundo de la acción planificadora: prever para acertar, disponer para evitar la confusión y el desorden, proyectar para resolver con desenvoltura y eficacia.

La actualidad reinante ha demostrado que una empresa u organización debe planificarse para poder funcionar bien.

Actualmente el MINFAR dado el proceso de informatización por el que está transcurriendo, cuenta con el soporte tecnológico, desde el punto de vista de soporte de comunicaciones, capacidad de almacenamiento y procesamientos de información que le permiten proyectar la integración de los diferentes procesos que componen el sistema de planificación, registro y control de los recursos.

El proceso de planificación del MINFAR se enmarca dentro del proceso de planificación del país como un organismo más de la administración central del estado (OACE) donde el Ministerio de Economía y Planificación actúa como órgano rector de dicha actividad.

El MINFAR ejecuta de forma genérica las mismas actividades que cualquier OACE del país durante el proceso de planificación y contratación de los recursos materiales y financieros y para ello organiza dicho proceso por etapas, registradas en el Anexo I.

Este trabajo se centra en la quinta etapa dentro del proceso de planificación.

El proceso de planificación en su etapa de Contratación y Control de la Ejecución del Sistema de Planes del MINFAR revista una gran importancia ya que el mismo durante su ejecución va asegurando las principales tareas y los objetivos fundamentales y específicos de las distintas áreas de la organización, en cuanto a medios e insumos.

Las actividades relacionadas con este proceso se realizan en la actualidad de forma manual o con herramientas ofimáticas, lo que provoca que la gestión de la información correspondiente a estos procesos no sea la mejor, impidiendo disponer de la misma cuando se requiere, imposibilitando un buen proceso de toma de decisiones. Por otra parte la Empresa Importadora cuenta con su propia solución informática diseñada para resolver sus problemas informativos que no son los mismos de los Centros de Balance (CB).

De lo expresado anteriormente se puede deducir que la no existencia de un sistema informático con un enfoque integral del problema, genera todo una gama de problemas informativos que lastran la eficiencia del proceso de Contratación y Control de la Ejecución del Sistema de Planes del MINFAR. Por lo cual surge el siguiente **problema**: ¿Cómo favorecer la gestión de la información dentro del proceso de Registro y Control de los recursos ministeriales planificados?

Este problema se enmarca en el **objeto de estudio**: proceso de Registro y Control de los recursos ministeriales planificados.

Para resolver el problema planteado se propone como **objetivo**: diseñar un sistema informático que favorezca el proceso de Registro y Control de los recursos ministeriales planificados.

De acuerdo con la propuesta anterior se proponen los siguientes **objetivos específicos**:

- 1. Estudiar a fondo la etapa de Contratación y Control de la Ejecución del Sistema de Planes del MINFAR.
- 2. Modelar los principales procesos del negocio y analizar la posibilidad de proponer mejoras a los mismos.
- 3. Realizar el análisis del sistema.
- 4. Diseñar el sistema.
- 5. Entregar un esbozo de la implementación del sistema.

El objetivo que delimita el **campo de acción** es la Informatización del proceso de Registro y Control de los recursos ministeriales planificados.

Para guiar la investigación se plantea la siguiente **hipótesis**: si se cuenta con un sistema informático consistente y multiplataforma se favorecerá el proceso de Registro y Control de los recursos ministeriales planificados en cuanto a: disponer en cualquier momento de la información, posibilitando un buen proceso de toma de decisiones.

Esta investigación estará guiada por las siguientes tareas:

- 1. Realizar un estudio profundo sobre la etapa de Contratación y Control de la ejecución del Sistema de Planes del MINFAR.
- 2. Análisis del estado de la informatización dentro de las áreas vinculadas a la etapa anteriormente mencionada.
- 3. Análisis y valoración sobre el nivel de conocimiento de los usuarios en torno a la Informática y habilidades de trabajo con sistemas informáticos con características de ERP.
- 4. Estudio sobre sistemas existentes que trabajan el proceso de contratación y estado de la misma; así como la filosofía de interacción con los usuarios.
- 5. Desarrollar el análisis y el diseño de las tareas fundamentales vinculadas al registro y actualización en la gestión de los SCM711 y los contratos dentro de la etapa de Contratación y Control de la ejecución del Sistema de Planes del MINFAR, entregando un esbozo para su implementación.

El presente trabajo consta de introducción, cuatro capítulos, conclusiones, recomendaciones, referencias bibliográficas, glosario de términos y anexos:

En el capítulo 1, **Tecnologías actuales a considerar,** se abordan los principales aspectos de la tecnología Web, así como las tecnologías fundamentales que sustentan el desarrollo de sistemas informáticos asociadas a la misma.

El capítulo 2, **Descripción de la solución propuesta**, se enfoca en los aspectos fundamentales de modelamiento del negocio, captura de requisitos y análisis del sistema.

En el capítulo 3, **Construcción de la solución propuesta**, se centra en los principales aspectos sobre la arquitectura del sistema, patrones, así como algunos mecanismos de diseño definidos para mejorar y optimizar el desarrollo del mismo.

En el capítulo 4, **Esbozo de implementación**, se centra en la realización de los diagramas de componentes y en realizar el diagrama de despliegue.

# **CAPÍTULO 1: TECNOLOGÍAS ACTUALES A CONSIDERAR.**

## **1.1 Introducción**

En el presente capítulo se ofrecen algunas características de los ERP que constituyen la tendencia a seguir en la Planificación Material y Financiera en el MINFAR.

Se muestra el estado de las técnicas, tecnologías, metodologías y software utilizados en la realización de la propuesta solución. Tratándose breves reseñas no menos necesarias como: el surgimiento de Internet, su principal servicio: la World Wide Web (WWW), así como conceptos y características de las aplicaciones WEB, de la Arquitectura cliente-servidor y de los Sistemas Gestores de Base de Datos.

Además se brinda una explicación acerca del Proceso de Desarrollo de Software donde se especifica cual es la metodología para el análisis, diseño y desarrollo del sistema informático que se propone en este trabajo y por último se abordará sobre las herramientas de apoyo que aseguran el cumplimiento y el acabado satisfactorio del sistema que se desea alcanzar.

### **1.2 Sistemas automatizados existentes vinculados al campo de acción.**

Debido a las características que presenta el Sistema de Planificación Material y Financiera de las FAR se puede decir que en el mundo, Cuba y nuestra Universidad a pesar de existir sistemas de planificación muy desarrollados y con magníficas funciones no se ajustan a este sistema, ya que el mismo es regido por las características del Ministerio de las Fuerzas Armadas que evidentemente son totalmente distintas de cualquier sistema para la Planificación Material y Financiera existente.

### **1.3 Tendencias y tecnologías actuales.**

# **1.3.1 Planeamiento de Recursos para las Empresas (ERP).**

El manejo de la información es clave dentro de cualquier organización que requiere de la coordinación e integración de todas sus áreas y procesos para alcanzar las metas propuestas y la mejor opción para lograr lo anterior es a través de un Sistema Empresarial (ERP) que manejan la producción, logística, distribución, inventario, envíos, facturas y una contabilidad para la planificación de los recursos.

El propósito fundamental de un ERP es otorgar apoyo a los clientes del negocio, tiempos rápidos de respuesta a sus problemas así como un eficiente manejo de información que permita la toma oportuna de decisiones y disminución de los costos totales de operación.

Otras características destacables de los sistemas ERP son:

- 1. Base de datos centralizada.
- 2. Los componentes del ERP interactúan entre sí consolidando todas las operaciones.
- 3. En un sistema ERP los datos se ingresan sólo una vez y deben ser consistentes, completos y comunes.
- 4. Aunque el ERP pueda tener menús modulares configurables según los roles de cada usuario, es un todo.

Con la implementación de un ERP se obtienen, entre otros, los siguientes beneficios:

- 1. Eliminación de las capturas repetitivas.
- 2. Mayor oportunidad en la información.
- 3. Consistencia, congruencia e integridad de la información.
- 4. Eliminación de tiempos de espera para consulta de la información.
- 5. Operaciones multi-usuario confiables y seguras.
- 6. Reducción de los costos de operación.
- 7. La posibilidad de compartir información entre todos los componentes de la organización. [1]

Por todas las características y beneficios que presentan los ERP el Ministerio de las Fuerzas Armadas Revolucionarias (MINFAR) decidió implementar un Sistema Empresarial para lograr la integridad de todas sus áreas de trabajo. Una de esas áreas es la de Planificación Material y Financiera.

#### **1.3.2 Inicio de Internet.**

Internet nace a mediados de la década de los setenta, bajo los auspicios de DARPA, la Agencia de Proyectos Avanzados para la Defensa de Estados Unidos. DARPA inició un programa de investigación de técnicas y tecnologías para unir diversas redes de conmutación de paquetes, permitiendo así a los ordenadores conectados a estas redes comunicarse entre sí de forma fácil y transparente. Es básicamente una red de ordenadores; se trata de una gigantesca red formada por cientos de miles de

ordenadores conectados permanentemente por todo el mundo. Por ello, más que una red, Internet se ha de considerar una red de redes, la misma cuenta con más de 100 millones de usuarios en más de 159 países de forma habitual. Esto se debe en gran medida a la aparición de World Wide Web (WWW, W3 o simplemente Web). [2]

### **1.3.3 La WWW como servicio de Internet.**

La World Wide Web (WWW), en español La Web o Telaraña Mundial, nació en Marzo de 1989, cuando Tim Berners-Lee trabajador del CERN (Centro de Investigación de Física Europeo de Alta Energía) propuso un proyecto que fuera usado como medio para difundir investigaciones e ideas a lo largo de la organización y a través de la RED.

La Web se ha convertido en el principal caballo de batalla de Internet. Ésta ha dejado de ser una inmensa "biblioteca" de páginas estáticas para convertirse en un servicio que permite acceder a multitud de prestaciones y funciones, así como a infinidad de servicios.

Para visualizar dicha información se utiliza una aplicación llamada navegador Web para extraer elementos de información llamados "documentos" o "páginas Web" que se encuentran en los servidores Web o sitios Web y mostrarlos en la pantalla del usuario.

 La Web, es un gran universo de información que se accede a través de Internet, una fuente inagotable del conocimiento humano. Un sistema de información global, interactivo, dinámico, distribuido, gráfico, basado en Hipertexto, con plataforma de enlaces cruzados, que se ejecuta en Internet. [3]

### **1.3.4 Aplicaciones Web.**

Una aplicación Web es aquella que los usuarios usan accediendo a un servidor Web a través de Internet o de una intranet. Las aplicaciones Web son populares debido a la practicidad del navegador como cliente ligero, la habilidad para actualizar y mantener aplicaciones Web sin distribuir e instalar software en miles de potenciales clientes es otra razón de su popularidad. Las aplicaciones Web generan dinámicamente una serie de páginas en un formato estándar, soportado por navegadores comunes.

Sus interfaces poseen ciertas limitantes en la funcionalidad del cliente. Métodos comunes en las aplicaciones de escritorio como dibujar en la pantalla, arrastrar o soltar no están soportados por las

tecnologías Web estándar. Los desarrolladores utilizan generalmente lenguajes interpretados del lado del cliente para obtener una mayor funcionalidad, así como tecnologías para al lado del servidor para no tener que recargar la página en su totalidad, algo que molesta mucho a los usuarios.

# **1.3.5 Arquitectura Cliente-Servidor.**

La arquitectura cliente-servidor es una forma de dividir las responsabilidades de un Sistema de Información separando la interfaz de usuario (Nivel de presentación) de la gestión de la información (Nivel de gestión de datos).

Esta arquitectura consiste básicamente en que un programa, el Cliente informático realiza peticiones a otro programa, el servidor, que les da respuesta. Aunque esta idea se puede aplicar a programas que se ejecutan sobre una sola computadora es más ventajosa en un sistema multiusuario distribuido a través de una red de computadoras.

La separación entre cliente y servidor es una separación de tipo lógico, donde el servidor no se ejecuta necesariamente sobre una sola máquina ni es necesariamente un sólo programa. [4]

# **1.3.6 Lenguaje Web del lado cliente: JavaScript.**

Se trata de un lenguaje de programación del lado del cliente, porque es el navegador el que soporta la carga de procesamiento. JavaScript es interpretado, es decir, que no requiere compilación, utilizado principalmente en páginas Web, con una sintaxis semejante a la del lenguaje Java y el lenguaje C.

Al contrario que Java, JavaScript no es un lenguaje orientado a objetos propiamente dicho, ya que no dispone de Herencia, es más bien un lenguaje basado en prototipos, pues las nuevas clases se generan clonando las clases base (prototipos) y extendiendo su funcionalidad.

Gracias a su compatibilidad con la mayoría de los navegadores modernos, es el lenguaje de programación del **lado del cliente** más utilizado. Con Javascript se pueden crear efectos especiales en las páginas y definir interactividades con el usuario. El navegador del cliente es el encargado de interpretar las instrucciones Javascript y ejecutarlas para realizar estos efectos e interactividades, de modo que el mayor recurso, y tal vez el único, con que cuenta este lenguaje es el propio navegador.

Para interactuar con una página Web se provee al lenguaje JavaScript de una implementación del Document Object Model (en español 'Modelo de Objetos de Documento'), frecuentemente abreviado **DOM**, es una forma de representar los elementos de un documento estructurado (tal como una página Web HTML o un documento XML) como objetos que tienen sus propios métodos y propiedades. El DOM es una API (del inglés Application Programming Interface - Interfaz de Programación de Aplicaciones), es decir, a través del él los programadores pueden construir documentos, navegar por su estructura, añadir, modificar o eliminar elementos y contenido. Se puede acceder a cualquier elemento que se encuentre en un documento HTML o XML, y se puede modificar, eliminar o añadir usando DOM.

Javascript es el siguiente paso después del HTML, que puede dar un programador de la Web que decida mejorar sus páginas y la potencia de sus proyectos. Es un lenguaje de programación bastante sencillo y pensado para hacer las cosas con rapidez. Incluso las personas que no tengan una experiencia previa en la programación podrán aprender este lenguaje con facilidad y utilizarlo en toda su potencia con sólo un poco de práctica.

Con Javascript el programador, que se convierte en el verdadero dueño y controlador de cada cosa que ocurre en la página cuando la está visualizando el cliente. [5]

# **1.3.6.1 AJAX: Una técnica de desarrollo Web.**

AJAX, acrónimo de Asynchronous JavaScript And XML (JavaScript y XML asíncronos, donde XML es un acrónimo de eXtensible Markup Language), es una técnica de desarrollo Web para crear aplicaciones interactivas. Éstas se ejecutan en el cliente, es decir, en el navegador del usuario, y mantiene comunicación asíncrona con el servidor en segundo plano. De esta forma es posible realizar cambios sobre la misma página sin necesidad de recargarla. Esto significa aumentar la interactividad, velocidad y usabilidad en la misma.

AJAX es una combinación de tres tecnologías ya existentes:

XHTML (o HTML) y hojas de estilos en cascada (CSS) para el diseño que acompaña a la información.

Document Object Model (DOM) accedido con un lenguaje de scripting por parte del usuario para mostrar e interactuar dinámicamente con la información presentada.

El objeto XMLHttpRequest para intercambiar datos asincrónicamente con el servidor Web. En algunos frameworks y en algunas situaciones concretas, se usa un objeto iframe en lugar del XMLHttpRequest para realizar dichos intercambios.

XML es el formato usado comúnmente para la transferencia de vuelta al servidor, aunque cualquier formato puede funcionar, incluyendo HTML. [6]

# **1.3.6.2 EXtensible Markup Language (XML).**

XML es un metalenguaje, es decir, un lenguaje usado para hacer referencia a otros lenguajes que ofrece un formato para la descripción de datos estructurados. Esto facilita unas declaraciones de contenido más precisas y unos resultados de búsquedas más significativos en varias plataformas. Además habilita una nueva generación de aplicaciones para ver y manipular datos basadas en el Web.

XML es una tecnología sencilla que tiene a su alrededor otras que la complementan y la hacen mucho más grande y con unas posibilidades mucho mayores. Tiene un papel muy importante en la actualidad ya que permite la compatibilidad entre sistemas para compartir la información de una manera segura, fiable y fácil.

Además, permite al programador dedicar sus esfuerzos a las tareas importantes cuando trabaja con los datos, ya que algunas tareas tediosas como la validación de estos o el recorrido de las estructuras que corren a cargo del lenguaje, el programador no tiene que preocuparse por ello.

### **1.3.6.3 Hojas de Estilo en Cascada.**

Las hojas de estilo en cascada (Cascading Style Sheets, CSS) son un lenguaje formal usado para definir la presentación de un documento estructurado escrito en HTML o XML (y por extensión en XHTML). Posibilita separar la estructura de un documento de su presentación. La información de estilo puede ser adjuntada tanto como un documento separado o en el mismo documento HTML. En este último podrían definirse estilos generales en la cabecera del documento o en cada etiqueta particular mediante el atributo "style".

Las ventajas de utilizar CSS (u otro lenguaje de estilo) son:

- 1. Control centralizado de la presentación de un sitio web completo con lo que se agiliza de forma considerable la actualización del mismo.
- 2. Los Navegadores permiten a los usuarios especificar su propia hoja de estilo local que será aplicada a un sitio web, con lo que aumenta considerablemente la accesibilidad.
- 3. Una página puede disponer de diferentes hojas de estilo según el dispositivo que la muestre o incluso a elección del usuario.

4. El documento HTML en sí mismo es más claro de entender y se consigue reducir considerablemente su tamaño.

### **1.3.6.4 Navegador**

El navegador sobre el cual correrá la aplicación es el Mozilla Firefox este permite abrir por defecto las nuevas páginas web en pestañas, cada una de esas pestañas tiene su propio botón de cerrado.

Firefox incorpora bloqueo de ventanas emergentes, marcadores dinámicos, soporte para estándares abiertos, y un mecanismo para añadir funcionalidades mediante extensiones.

Posee un corrector ortográfico para evitar que se cometan errores de ortografía en las entradas de información que se hagan. Tiene una sugerencia de búsqueda que se va desplazando a medida que se va introduciendo el texto que se desea buscar.

Mantiene a salvo a la aplicación de programas espías e impostores usando el poder de una comunidad apasionada que te protege 24 horas al día, 7 días a la semana. Estas y muchas otras posibilidades brinda este navegador del cual se hará uso para el sistema. [7]

### **1.3.7 Lenguaje Web del lado servidor: PHP.**

PHP es un lenguaje de programación usado generalmente para la creación de contenido para sitios Web. PHP es un acrónimo recurrente que significa "PHP Hypertext Pre-processor" (inicialmente PHP Tools, o, Personal Home Page Tools) y se trata de un lenguaje interpretado usado para la creación de aplicaciones para servidores, o creación de contenido dinámico para sitios Web. Este lenguaje de programación es muy popular en la actualidad por su robustez, seguridad y facilidad.

Las principales ventajas son:

- 1. Se basa en ser un lenguaje multiplataforma.
- 2. Capacidad de conexión con la mayoría de los manejadores de base de datos que se utilizan en la actualidad.
- 3. Leer y manipular datos desde diversas fuentes, incluyendo datos que pueden ingresar los usuarios desde formularios HTML.
- 4. Capacidad de expandir su potencial utilizando la enorme cantidad de módulos (llamados ext's o extensiones).
- 5. Es libre, por lo que se presenta como una alternativa de fácil acceso para todos.
- 6. Permite las técnicas de Programación Orientada a Objetos.
- 7. Permite crear los formularios para la Web.
- 8. No requiere definición de tipos de variables ni manejo detallado del bajo nivel.

# **1.3.8 Sistemas de Gestión de Base de Datos (SGBD).**

Los Sistemas de gestión de base de datos son un tipo de software muy específico, dedicado a servir de interfaz entre la base de datos, el usuario y las aplicaciones que la utilizan. Se compone de un lenguaje de definición de datos, de un lenguaje de manipulación de datos y de un lenguaje de consulta. El propósito general de los sistemas de gestión de base de datos es el de manejar de manera clara, sencilla y ordenada un conjunto de información.

Los SGBD deben cumplir lo siguiente:

- 1. Abstracción de la información
- 2. Independencia.
- 3. Redundancia mínima.
- 4. Consistencia.
- 5. Seguridad.
- 6. Integridad.
- 7. Respaldo y recuperación.
- 8. Control de la concurrencia.
- 9. Tiempo de respuesta.

# **PostgreSQL.**

PostgreSQL es un servidor de base de datos relacional libre, liberado bajo la licencia BSD. El mismo brinda las siguientes potencialidades:

**1. DBMS Objeto-Relacional:** PostgreSQL aproxima los datos a un modelo objeto-relacional, y es capaz de manejar complejas rutinas y reglas.

- 2. **Altamente Extensible:** PostgreSQL soporta operadores, funcionales métodos de acceso y tipos de datos definidos por el usuario.
- 3. **Soporte SQL Comprensivo:** PostgreSQL soporta la especificación SQL99 e incluye características avanzadas tales como las uniones (joins) SQL92.
- 4. **Integridad Referencial:** PostgreSQL soporta integridad referencial, la cual es utilizada para garantizar la validez de los datos de la base de datos.
- 5. **API Flexible:** la flexibilidad del API de PostgreSQL ha permitido a los vendedores proporcionar soporte al desarrollo fácilmente para el RDBMS PostgreSQL. Estas interfaces incluyen Object Pascal, PHP, Java/JDBC, C/C++.
- 6. **Lenguajes Procedurales:** PostgreSQL tiene soporte para lenguajes procedurales internos, incluyendo un lenguaje nativo denominado PL/ pgSQL.
- 7. **MVCC:** MVCC, o Control de Concurrencia Multi-Versión (Multi-Version Concurrency Control), es la tecnología que PostgreSQL usa para evitar bloqueos innecesarios, es decir permite que mientras un proceso escribe en una tabla, otros accedan a la misma sin necesidad de bloqueos.
- 8. **Cliente/Servidor:** PostgreSQL usa una arquitectura proceso-por-usuario cliente/servidor. Esta es similar al método del Apache 1.3.x para manejar procesos.
- 9. **Write Ahead Logging (WAL):** incrementa la dependencia de la base de datos al registro de cambios antes de que estos sean escritos en la base de datos. [8]

# **1.3.9 Proceso de Desarrollo de Software.**

El proceso de desarrollo de software requiere por un lado un conjunto de conceptos, una metodología y un lenguaje propio.

# **Rational Unified Process (RUP).**

El Proceso Racional Unificado o RUP, es un proceso de desarrollo de software y junto con el Lenguaje Unificado de Modelado UML, constituye la metodología estándar más utilizada para el análisis, implementación y documentación de sistemas orientados a objetos.

Concretamente define quién está haciendo qué, cuándo hacerlo y cómo alcanzar un cierto objetivo. Divide el proceso de desarrollo en ciclos, teniendo un producto final al final de cada ciclo, cada ciclo se divide en fases que finalizan con un hito donde se debe tomar una decisión importante:

- 1. **Inicio:** el objetivo en esta etapa es determinar la visión del proyecto.
- 2. **Elaboración:** en esta etapa el objetivo es determinar la arquitectura óptima.
- 3. **Construcción:** en esta etapa el objetivo es llevar a obtener la capacidad operacional inicial.
- 4. **Transmisión:** el objetivo es llegar a obtener el release del proyecto.

Se caracteriza por ser iterativo e incremental, estar centrado en la arquitectura y guiado por casos de uso. Incluye artefactos (que son los productos tangibles del proceso) y roles (papel que desempeña una persona en un determinado momento, una persona puede desempeñar distintos roles a lo largo del proceso).

Es recomendable a proyectos grandes, además es el ideal cundo se cuenta con equipos de desarrollo grandes y cuyos flujos dentro del proceso de desarrollo están bien especificados y determinado por roles. [9]

### **1.3.10 UML como lenguaje de modelado.**

El Lenguaje Unificado de Modelado (UML) prescribe un conjunto de notaciones y diagramas estándar para modelar sistemas orientados a objetos, y describe la semántica esencial de lo que estos diagramas y símbolos significan. UML se puede usar para modelar distintos tipos de sistemas: sistemas de software, sistemas de hardware, y organizaciones del mundo real.

Las principales ventajas de UML son:

- 1. Especifica todas las decisiones de análisis, diseño e implementación, construyéndose así modelos precisos, no ambiguos y completos.
- 2. Puede conectarse con lenguajes de programación (Ingeniería directa e inversa).
- 3. Documenta todos los artefactos de un proceso de desarrollo (requisitos, arquitectura, pruebas, versiones, etc.).
- 4. Modela sistemas utilizando técnicas orientadas a objetos (OO).
- 5. Es un lenguaje muy expresivo que cubre todas las vistas necesarias para desarrollar y luego desplegar los sistemas.
- 6. Existe un equilibrio entre expresividad y simplicidad, pues no es difícil de aprender ni de utilizar. [10]

# **1.3.11 ¿Qué son las herramientas CASE?**

Las Herramientas CASE (Computer Aided Software Engineering, Ingeniería de Software Asistida por Ordenador) son diversas aplicaciones informáticas destinadas a aumentar la productividad en el desarrollo de software reduciendo el coste de las mismas en términos de tiempo y de dinero. Estas herramientas ayudan en todos los aspectos del ciclo de vida de desarrollo del software en tareas como el proceso de realizar un diseño del proyecto, cálculo de costes, implementación de parte del código automáticamente con el diseño dado, compilación automática, documentación o detección de errores entre otras.

Tienen como objetivos:

- 1. Mejorar la productividad en el desarrollo y mantenimiento del software.
- 2. Aumentar la calidad del software.
- 3. Mejorar el tiempo y coste de desarrollo y mantenimiento de los sistemas informáticos.
- 4. Mejorar la planificación de un proyecto.
- 5. Aumentar la biblioteca de conocimiento informático de una empresa ayudando a la búsqueda de soluciones para los requisitos.
- 6. Automatizar, desarrollo del software, documentación, generación de código, pruebas de errores y gestión del proyecto.
- 7. Ayuda a la reutilización del software, portabilidad y estandarización de la documentación.
- 8. Gestión global en todas las fases de desarrollo de software con una misma herramienta.
- 9. Facilitar el uso de las distintas metodologías propias de la ingeniería del software.

# **Visual Paradigm.**

Es una herramienta de desarrollo que se integra al IDE (Integrated Development Environment, Entorno de Desarrollo Integrado) de Eclipse. Diseñada para desarrollar software con OOP (Object Oriented Programming, Programación Orientada a Objetos), busca reducir la duración del ciclo de desarrollo brindando ayuda tanto a arquitectos, analistas, diseñadores y desarrolladores.

El Visual Paradigm es un producto distinguido que facilita la organización de los diagramas, su misión es diseñar, integrar y desplegar las aplicaciones de la empresa y sus bases de datos subyacentes. La herramienta ayuda al equipo de desarrollo de software a agilizar el modelado del software, aumentando al máximo y acelerando el trabajo en equipo y las contribuciones individuales**.** 

La herramienta CASE Visual Paradigm posibilita:

- 1. Generación de código (PHP).
- 2. Entorno de creación de diagramas para UML.
- 3. Diseño centrado en casos de uso y enfocado al negocio que generan un software de mayor calidad.
- 4. Análisis de textos.
- 5. Uso de un lenguaje estándar común a todo el equipo de desarrollo que facilita la comunicación.
- 6. Capacidades de ingeniería directa (versión profesional) e inversa.
- 7. Modelo y código que permanece sincronizado en todo el ciclo de desarrollo.
- 8. Disponibilidad de múltiples versiones, para cada necesidad.
- 9. Disponibilidad en múltiples plataformas. [11]

### **1.3.12 Herramienta de Apoyo.**

Para cumplimentar el trabajo, será necesario el uso de herramientas, no menos importantes que las ya anteriormente señaladas que aseguren el siguiente aspecto:

1. Publicación y edición de la aplicación Web.

La herramienta seleccionada para asegurar lo anteriormente expresado es: Macromedia Dreamweaver 8.

### **Macromedia Dreamweaver 8.**

Dreamweaver 8 es la herramienta de desarrollo Web líder del mercado y permite a sus usuarios diseñar, desarrollar y mantener de forma eficaz sitios y aplicaciones Web basadas en normas.

Con Dreamweaver 8, los desarrolladores Web lo abarcan todo, desde la creación y mantenimiento de sitios Web básicos hasta aplicaciones avanzadas compatibles con las mejores prácticas y las tecnologías más recientes.

Brinda múltiples herramientas visuales de diseño y un entorno de codificación adaptable a lenguajes de programación Web (PHP), trabaja con hojas de estilos CSS (Hojas de Estilo en Cascada, Cascading Style Sheets), permite la comparación de archivos para determinar que ha cambiado, permite el trabajo directo del lado del servidor.

# **1.4 Conclusiones**

A lo largo de este capítulo se han expuesto los puntos bases para dar cumplimiento al problema en cuestión, explicándose las teorías fundamentales en cuanto al desarrollo tecnológico y de la ciencia informática como tal en la actualidad.

El mismo reúne informaciones obtenidas por diversas fuentes de información y se analizan las condiciones que enfrenta nuestro país, además de las restricciones que impone el MINFAR como requisito en la elaboración de esta aplicación, dejando plasmado que el lenguaje de programación a utilizar es PHP por las características antes planteadas, así como JavaScript para el control de las diferentes funciones a realizar en el cliente y como Gestor de Base de Datos se utilizará PostgreSql.

En la selección de la metodología se decidió por RUP, por ser un proceso iterativo e incremental, dirigido por casos de uso y centrado en la arquitectura, permitiendo dirigir el proceso por roles y una mejor calidad en cada etapa del proceso, como lenguaje de modelado UML y la herramienta usada como entorno de creación de diagramas para UML el Visual Paradimg.

# **CAPÍTULO 2: DESCRIPCIÓN DE LA SOLUCIÓN PROPUESTA.**

#### **2.1 Introducción**

Como se describió en la situación problémica referida en la introducción actualmente existen problemas en el funcionamiento del proceso de Contratación y Control de la Ejecución del Sistema de Planes del MINFAR. En este capítulo se dará un acercamiento a lo que deberá cumplir funcionalmente el sistema para erradicar los problemas existentes. Además se transitará a lo largo de la fase de inicio por cada uno de sus flujo de trabajo desde el negocio hasta el sistema por medio de un conjunto de artefactos y modelos que deben cumplir una serie de propiedades, entre ellas la de ser coherentes y relacionados.

#### **2.2 Información que se maneja.**

**Modelo Sistema Contabilidad Material (SCM) 711:** es un documento oficial donde se solicita a la Empresa Importadora los posibles suministradores a un conjunto de medios aprobados en la planificación para su contratación. Es el documento principal dentro del proceso de contratación dentro del MINFAR.

**Contrato de Compra-Venta:** es un reporte que se emite por parte de la empresa importadora informando el estado de la contratación de los medios planificados.

### **2.3 Propuesta de sistema.**

Para realizar el proceso de registro y control de los recursos ministeriales planificados, inicialmente el sistema debe permitir verificar las aprobaciones emitidas desde la Dirección de Economía, una vez que se verifica que las aprobaciones están correctamente elaborados se procede a la elaboración de los modelos SCM 711 que estarán sujetos a cambios en dependencia de las ofertas que se envían desde la Empresa Cubana Importadora y Exportadora de Productos Técnicos (TECNOIMPORT). Dichos modelos también podrán se actualizados dándose la posibilidad de modificar y eliminar así como permitir que puedan ser aprobados o desaprobados.

Luego de ser aprobados serán enviados a TECNOIMPORT para que comience el proceso de contratación, que a la vez que comience con dicho proceso hará llegar un reporte por cada recurso contratado ya sea vía telefónica o de manera impresa, la aplicación permitirá la introducción, modificación y eliminación de dichos reportes, que serán recuperados por medio de un filtro de búsqueda, con la posibilidad de imprimirlos.

# **2.4 La comprensión del contexto del sistema mediante un Modelo del Negocio.**

El modelado del negocio es una técnica para comprender los procesos de negocio de la organización. El objetivo es identificar los casos de uso del software y las entidades de negocio relevantes que el software debe soportar, de forma que se pueda modelar solo lo necesario para comprender el contexto. La finalidad de este modelo es describir cada proceso del negocio, especificando sus datos, actividades (o tareas), roles (o agentes) y reglas de negocio.

El modelado del negocio está soportado por dos tipos de modelos de UML: modelos de casos de uso y modelos de objeto.

Un modelo de casos de uso del negocio describe los procesos de negocio de una empresa en términos de casos de uso del negocio y actores del negocio que se corresponden con los procesos del negocio y los clientes, respectivamente.

Un modelo de objetos del negocio es un modelo de objetos que describen cómo colaboran los trabajadores y las entidades del negocio dentro del flujo (realización). Proporciona además un acercamiento a la identificación de los futuros actores y entidades del sistema.

Para lograr un mejor entendimiento del modelado del negocio, se presenta una descripción de cuales serán los actores y trabajadores del negocio. [12]

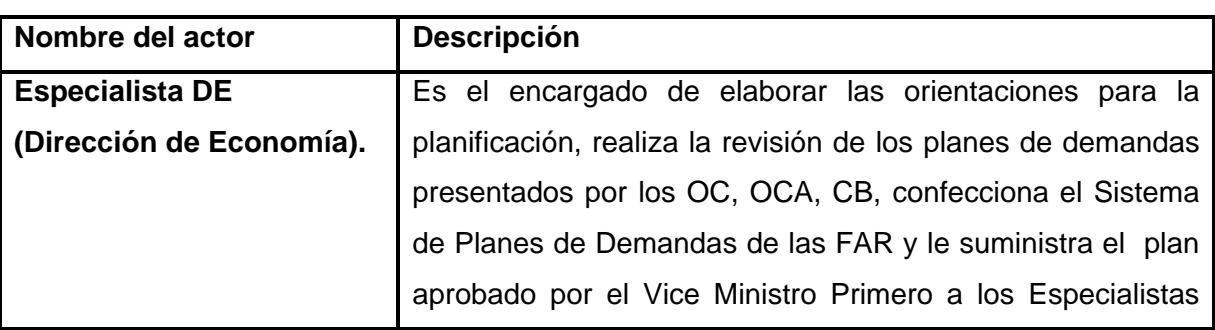

# **2.4.1 Actores y Trabajadores del Negocio. Tabla 1. Descripción de los actores del negocio.**

Г

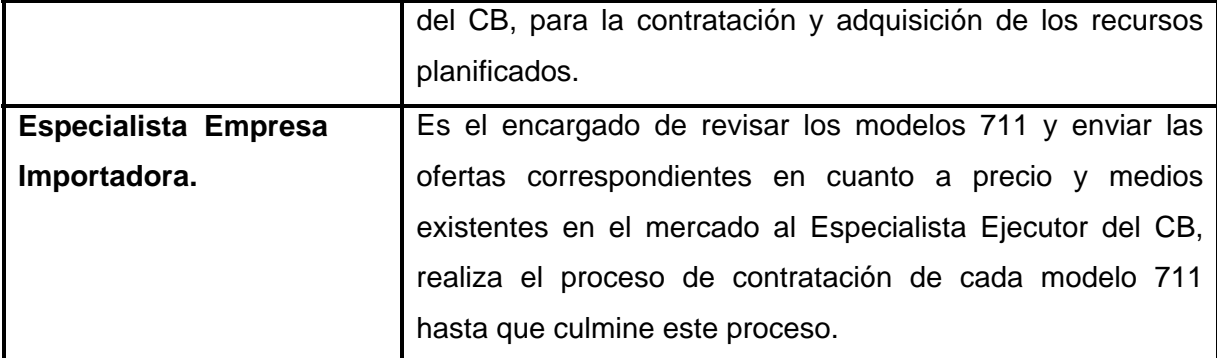

#### **Tabla 2. Descripción de los trabajadores del negocio.**  т

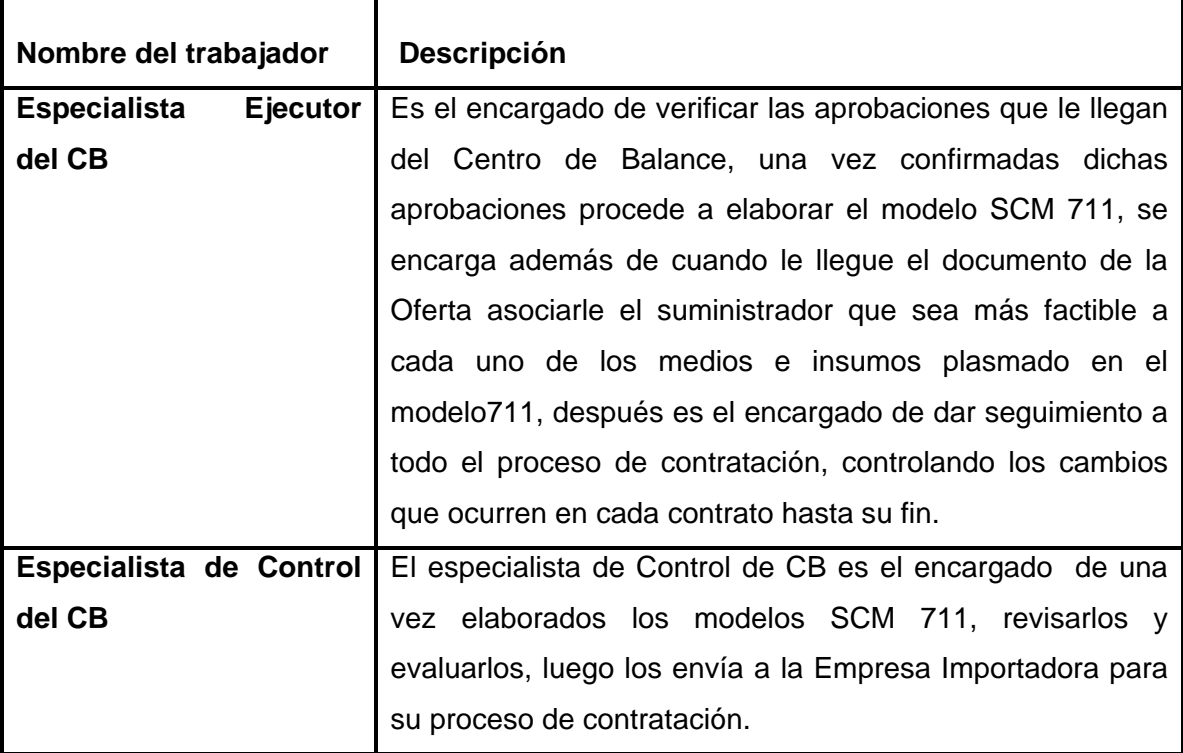

# **2.4.2 Diagrama de casos de uso del negocio.**

Para tener una visión general de los diferentes procesos de negocio de la organización, puede construirse un diagrama de casos de uso del negocio, en el cual aparece cada proceso del negocio como un caso de uso. Este diagrama permite mostrar los límites y el entorno de la organización.

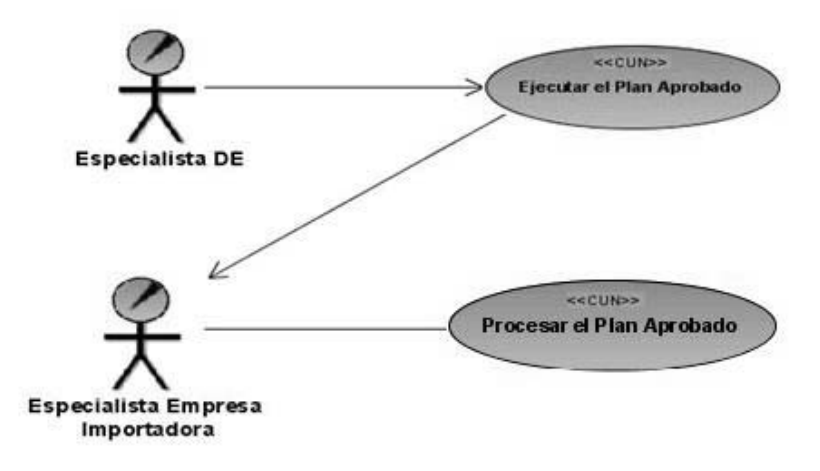

**Figura 1. Diagrama de Casos de Uso del Negocio.** 

# **2.4.3 Especificación de los casos de uso del negocio.**

Los casos de uso pueden ser especificados lo mismo textualmente o gráficamente mediante un diagrama en UML.

# **Descripción textual.**

La descripción textual de un caso de uso del negocio se formaliza en un documento generalmente llamado *Especificación del caso de uso del negocio*. Este documento se divide en secciones.

# **Descripción Gráfica (Diagrama de Actividad).**

El Diagrama de Actividad es un diagrama de flujo del proceso multi-propósito que se usa para modelar el comportamiento del sistema. Ofrece una herramienta gráfica para modelar el proceso de un Caso de Uso. Se pueden usar como un añadido a una descripción textual del caso de uso, o para listar los pasos del caso de uso. Una descripción textual, código, u otros diagramas de actividad pueden detallar más la actividad.

# **2.4.3.1 Descripción de los casos de uso del negocio.**

 **Tabla 3. Descripción de caso de uso del negocio** *"***Ejecutar el Plan Aprobado"***.* **Caso de uso: Ejecutar el Plan Aprobado.** 

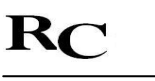

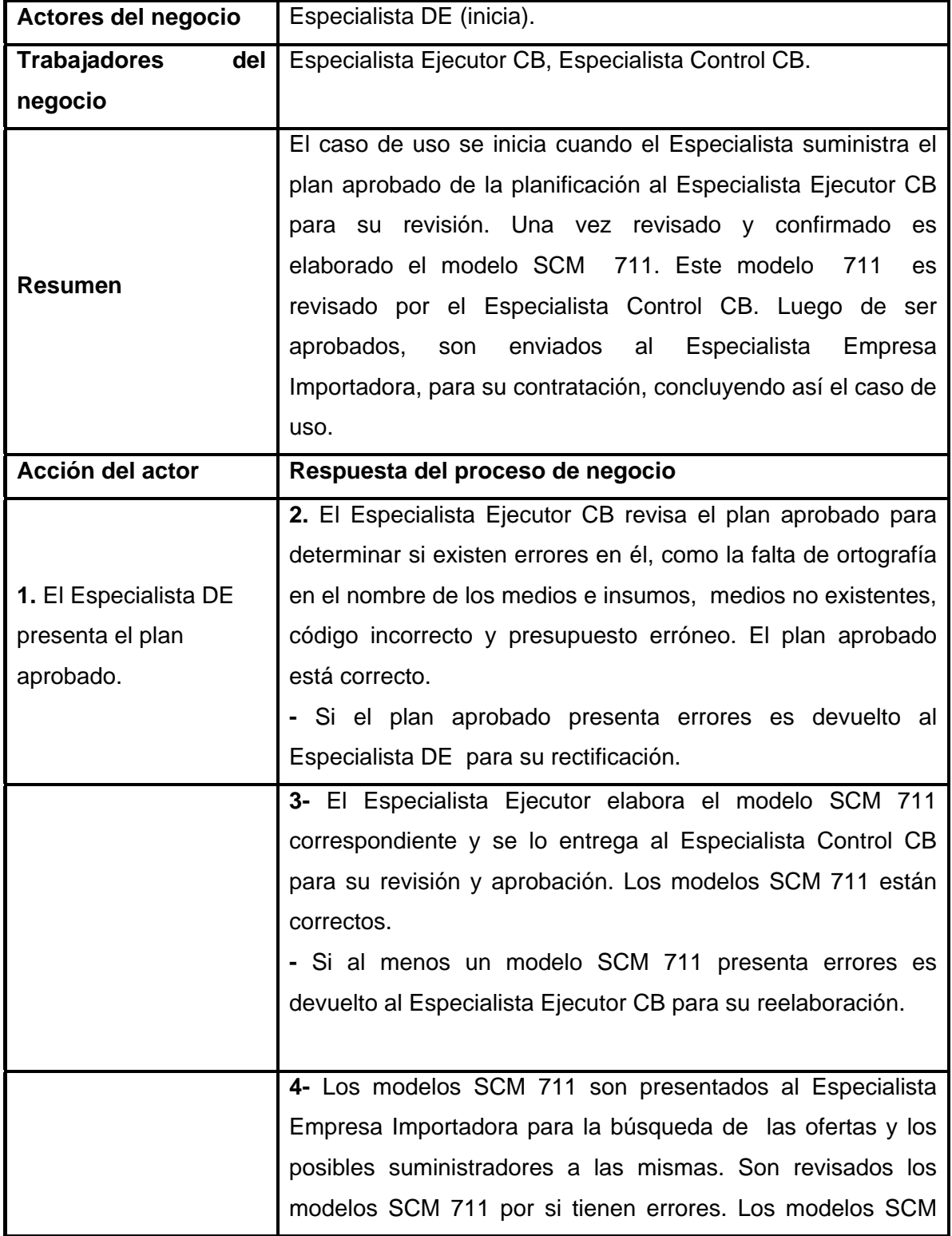

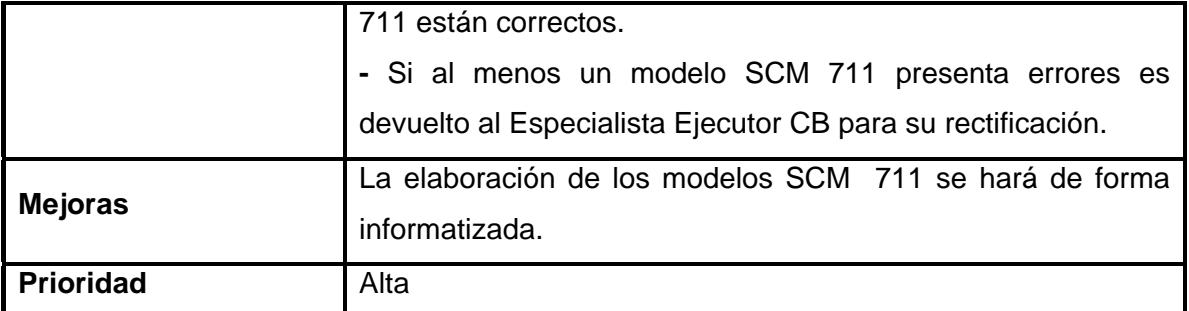

# **Tabla 4. Descripción de caso de uso del negocio "Procesar el plan aprobado".**

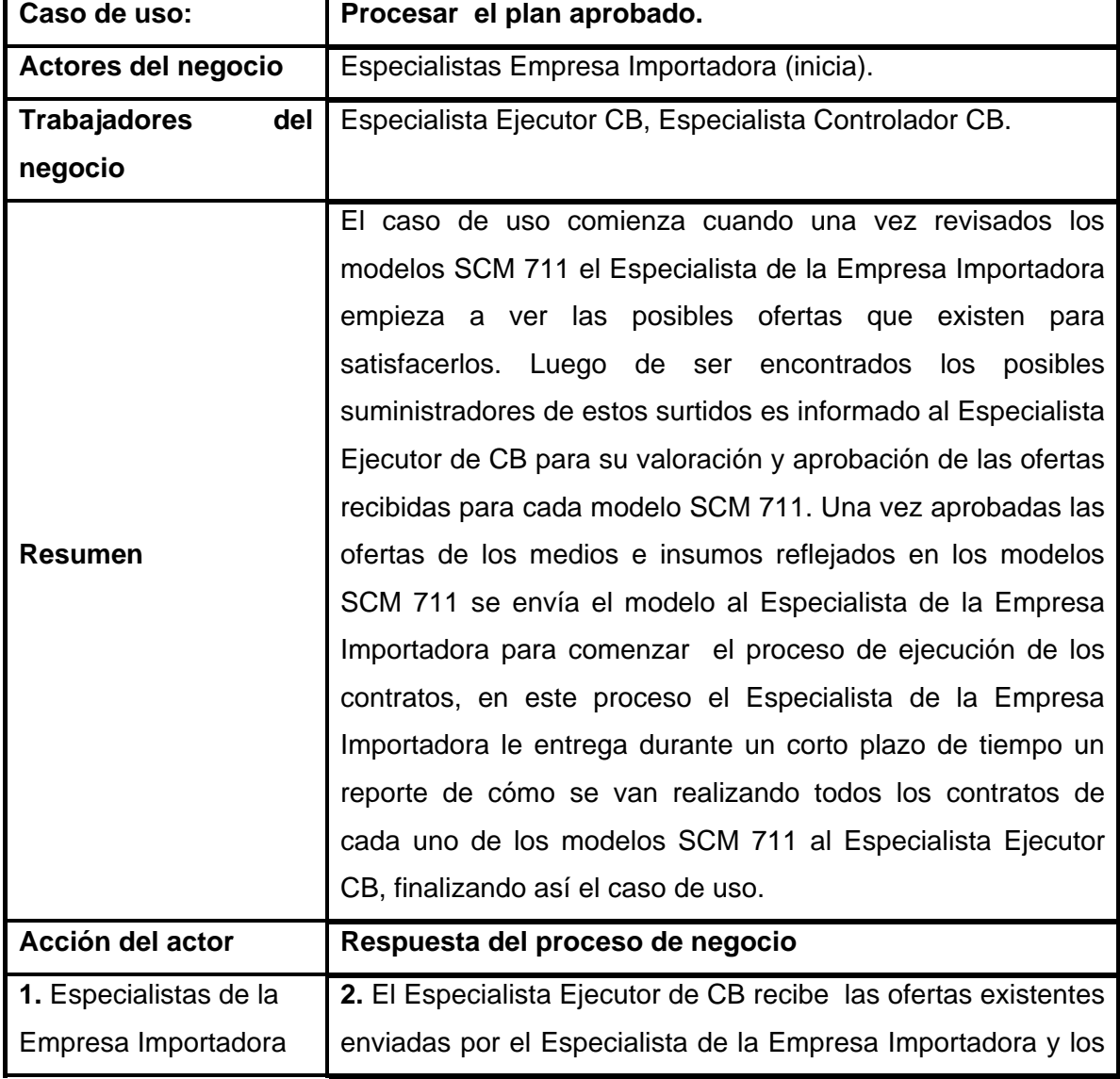

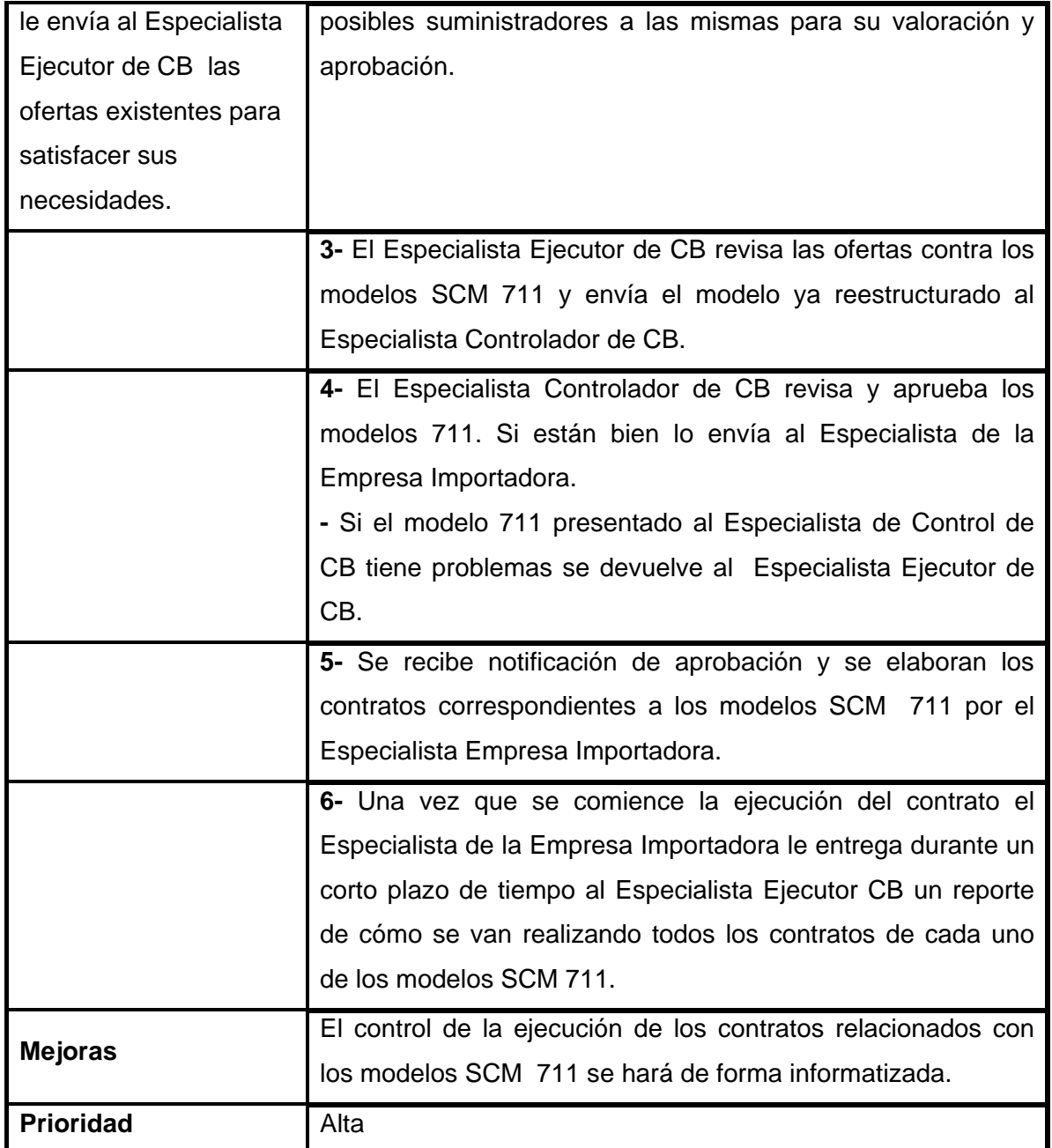

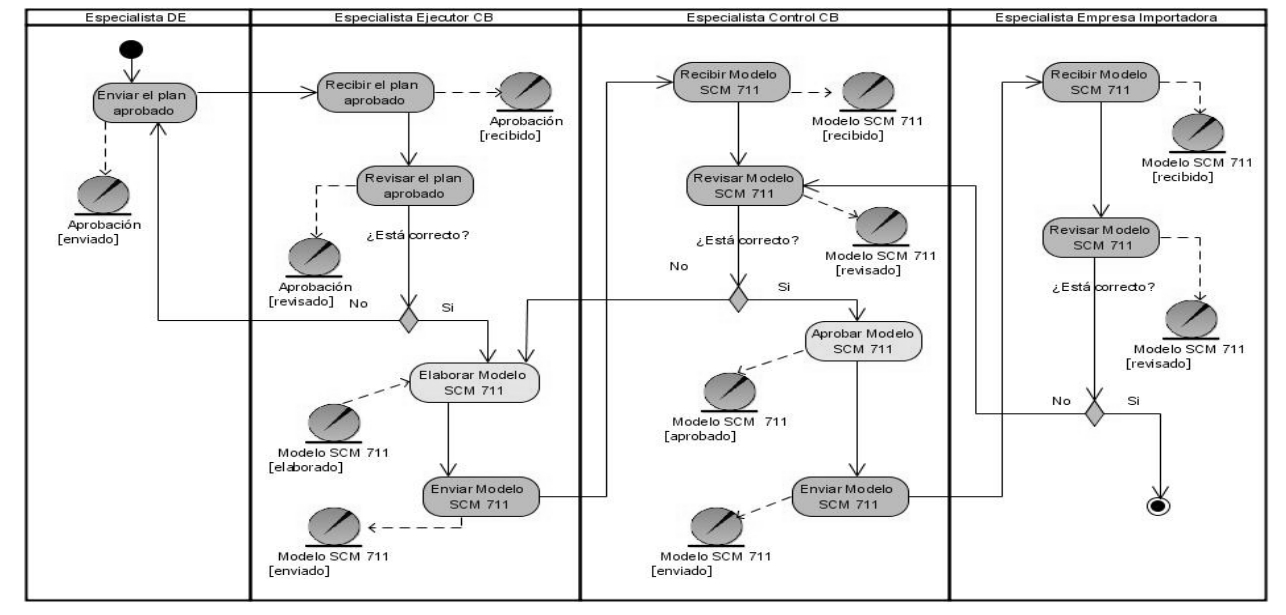

# **2.4.3.2 Diagramas de actividades.**

 **Figura 2. Diagrama de actividades del caso de uso del negocio "Ejecutar el Plan Aprobado".**

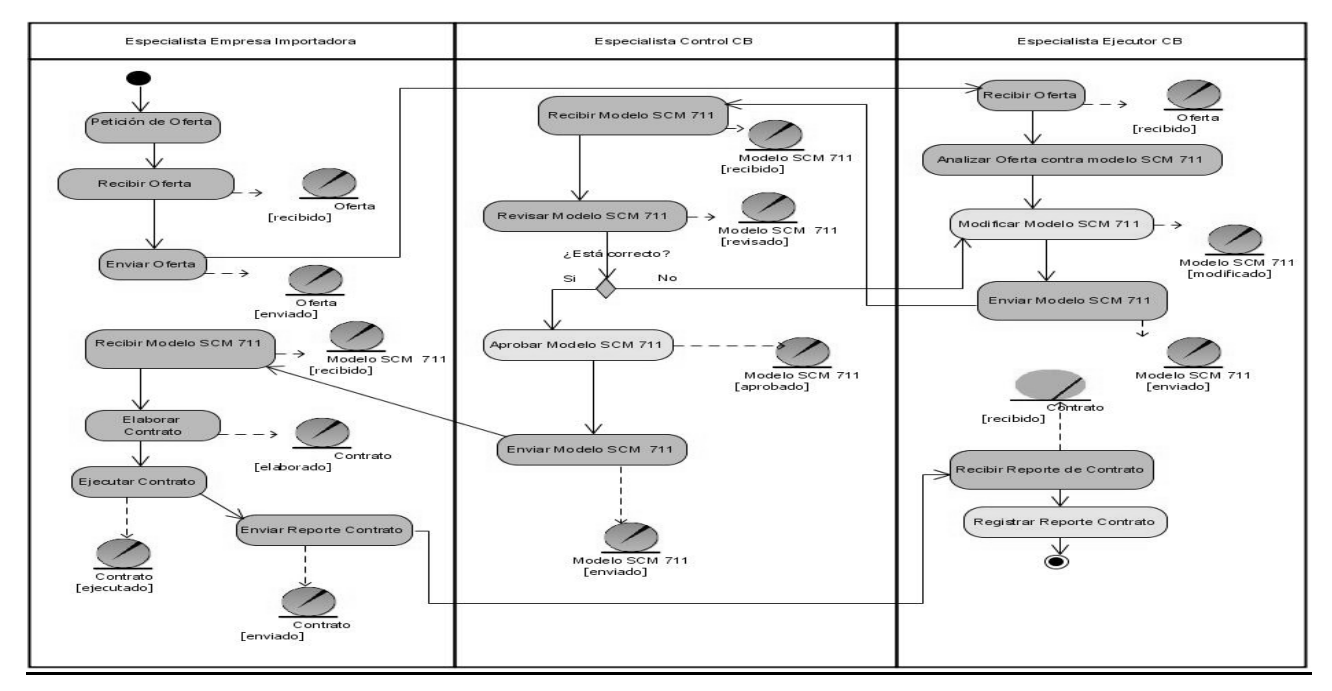

 **Figura 3. Diagrama de Actividades del caso de uso del negocio "Procesar el plan aprobado".**
## **2.4.4 Modelo de objetos.**

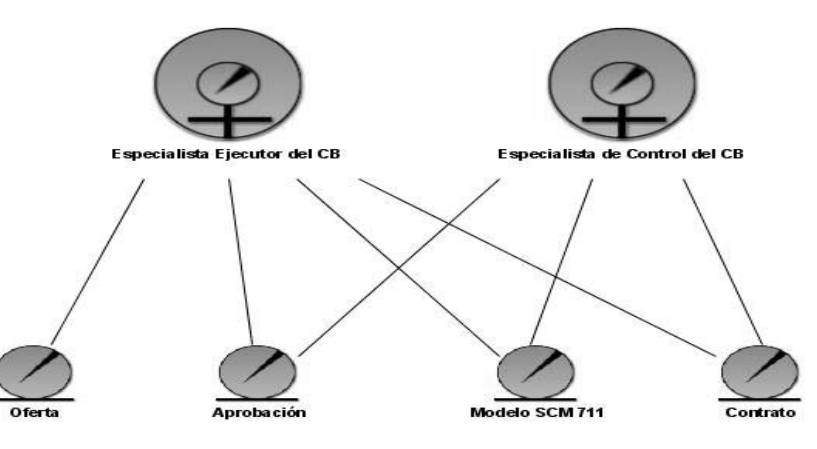

**Figura 4. Modelo de Objeto.**

# **2.5 Captura de requisitos.**

El modelado del negocio brinda una vía natural para determinar los requerimientos del sistema de información.

En la captura de requisitos se debe centrar el esfuerzo en reconocer el problema tal y como lo ve el usuario. El propósito principal del flujo de trabajo de los requisitos es guiar el desarrollo hacia el sistema correcto. Esto se consigue mediante una descripción de los requisitos del sistema (es decir, las condiciones o capacidades que el sistema debe cumplir) suficientemente buena para que pueda llegarse a un acuerdo entre el cliente (incluyendo a los usuarios) y a los desarrolladores sobre qué debe y qué no debe hacer el sistema.

Los requisitos se clasifican en funcionales y no funcionales. Todo lo antes mencionado se evidencia a continuación.

# **2.5.1 Requisitos Funcionales.**

Los requisitos funcionales son capacidades o condiciones que el sistema debe cumplir, por lo que en nuestro caso este sistema que se está analizando debe tener la propiedad de satisfacer los requisitos siguientes:

## **RF1. Gestionar Aprobaciones.**

## **1.1 Verificar Aprobación.**

- 1.1.1 Insertar datos en la aprobación.
- 1.1.2 Modificar datos en la aprobación.

1.1.3 Confirmar la aprobación.

# **1.2 Obtener Reporte Aprobaciones.**

- 1.2.1 Recuperar el estado de las aprobaciones.
- 1.2.2 Recuperar el estado de las aprobaciones por código.
- 1.2.3 Seleccionar Criterio de Búsqueda para las aprobaciones.

# **RF2. Gestionar un modelo SCM 711**

# **2.1 Actualizar modelo SCM 711**

- 2.1.1 Elaborar modelo SCM 711.
- 2.1.2 Modificar modelo SCM 711.
- 2.1.3 Eliminar modelo SCM 711.
- 2.1.4 Registrar productos asociados al modelo SCM 711.
	- 2.1.4.1 Insertar productos asociados al modelo SCM 711.
	- 2.1.4.2 Modificar productos asociados al modelo SCM 711.
	- 2.1.4.3 Eliminar productos asociados al modelo SCM 711.

# **2.2 Evaluar Modelo SCM 711**

- 2.2.1 Aprobar Modelo SCM 711.
- 2.2.2 Desaprobar Modelo SCM 711.

# **2.3 Obtener Reporte Modelo SCM 711.**

- 2.3.1 Recuperar Resúmenes.
- 2.3.2 Recuperar modelo SCM 711.
- 2.3.3 Seleccionar Criterio de Búsqueda para los modelos 711.

# **RF3. Gestionar Contratos.**

# **3.1 Actualizar contratos**.

- 3.1.1 Insertar contratos.
- 3.1.2 Eliminar un contrato seleccionado.
- 3.1.3 Modificar un contrato seleccionado.

#### **3.2 Obtener Reporte Contratos**.

- 3.2.1 Recuperar Resúmenes.
- 3.2.2 Recuperar Contrato.
- 3.2.3 Seleccionar Criterio de Búsqueda para los contratos.

#### **RF4. Buscar Documento**

- 4.1 Buscar un Modelo SCM 711.
- 4.2 Buscar un Contrato.

 4.3 Realizar Búsqueda por diferentes criterios, ejemplo: *rango de fechas, No. 711, No. Contrato, Proveedor/País, Consumidor, Producto y Estado*.

#### **RF5. Gestionar Oferta**

**5.1** Seleccionar Oferta.

**5.2** Aprobar Oferta.

#### **2.5.2 Requisitos No Funcionales.**

Los requisitos no funcionales son propiedades o cualidades que el producto debe tener. Los mismos forman una parte significativa de la especificación y son importantes para que clientes y usuarios puedan valorar las características no funcionales del producto, pues si se conoce que el mismo cumple con la toda la funcionalidad requerida, las propiedades no funcionales, como cuán usable, seguro, conveniente y agradable, pueden marcar la diferencia entre un producto bien aceptado y uno con poca aceptación. De todo esto se alcanzó identificar los siguientes:

#### **Apariencia o interfaz externa**

- 1. La interfaz a implementar debe ser sencilla y con pocas entradas para que los usuarios que no son personas expertas en el uso de la WEB no necesiten tanto tiempo de adiestramiento.
- 2. El diseño debe estar concebido para simular una aplicación de escritorio.
- 3. Debe tener colores que le sean refrescantes para la vista y siguiendo los patrones de colores representativos de la entidad como: gris, blanco y azul fundamentalmente.
- 4. Debe utilizarse tecnología de frames.
- 5. Para lograr que los usuarios y trabajadores se encuentren a gusto con el Sistema incorporándole lo antes descrito se le ponen otros elementos de diseño como son:
	- Gráficos de encabezamiento.
	- Estilos y formatos de texto.
	- Estilo y paletas de color de los gráficos.

#### **Usabilidad**

- 1. El sistema debe ser de fácil manejo para los usuarios que tengan niveles básicos sobre la computación o hallan trabajado con Web.
- 2. Debe tener una opción de ayuda sobre las principales operaciones que se realizan y sus iconos respectivos para lograr un menor tiempo de aprendizaje.
- 3. El sistema simulará tal y como es el proceso de contratación para lograr el menor tiempo en cuanto a la comprensión del sistema y del proceso.

#### **Rendimiento**

- 1. La búsqueda de cualquier documento y su visualización en pantalla no debe exceder los 10 segundos.
- 2. El almacenamiento de la información correspondiente a los modelos 711 y los contratos no debe exceder los 15 segundos.
- 3. La aplicación debe estar concebida para el consumo mínimo de recursos.

#### **Soporte**

Para el servidor de aplicaciones:

- 1. Se requiere que este instalado un interprete de ficheros PHP rápido y con las últimas actualizaciones del lenguaje.
- 2. Para el servidor de base de datos:

Se requiere esté instalado un gestor de base de datos que soporte grandes volúmenes de datos, maneje la concurrencia y maneje transacciones.

3. Para el cliente:

Se requiere esté instalado un navegador que interprete Javascript y versiones HTML 3.0 o superior.

## **Portabilidad**

- 1. El sistema deberá ser compatible con el sistema operativo UNIX (Linux y distribuciones como RedHat, Mandrake, Gentoo, Ubuntu, Debian y otras).
- 2. El sistema deberá ser compatible con el sistema operativo Windows (versiones como 2000 y XP), siendo además accesible en la Intranet desde cualquier navegador compatible con HTML 3.0.

# **Hardware**

Para las computadoras del cliente:

- 1. Se requiere tengan tarjeta de red.
- 2. Se requiere tengan al menos 64 MB de memoria RAM.
- 3. Se requiere al menos 100MB de disco duro.
- 4. Procesador 512 MHz como mínimo.

#### Para los servidores:

- 1. Se requiere tarjeta de red.
- 2. Se requiere tenga la menos 256MB de RAM.
- 3. Se requiere al menos 1GB de disco duro.
- 4. Procesador 1.2 GHz como mínimo.

## **Software**

- 1. El sistema se desarrollará con tecnología PHP versión 5.0 o superior.
- 2. Se utilizará un servidor con el sistema operativo instalado Windows 2000 o superior, o con sistema operativo UNIX (Linux) preferentemente.
- 3. Se utilizará tecnología Apache versión 2.0 o superior para el servidor Web.
- 4. El sistema utilizará una base datos implementada en PostgreSQL versión 8.0 o superior.
- 5. En las computadoras de los clientes se garantizarán versiones de Windows 98 o superior, así como Linux y sus correspondientes distribuciones.
- 6. En las computadoras de los clientes sólo se requiere de un navegador (Internet Explorer versión 4.0 o superior, Mozilla Firefox versión 1.5 o superior con las extensiones Web Developer, FireBug e InspectThis).
- 7. La comunicación de las computadoras clientes con el servidor será a través de conexiones de fibra óptica, a una velocidad constante de 100 Mbps.

## **Seguridad**

- 1. El sistema debe comunicarse usando un protocolo seguro (https).
- 2. Los datos no pueden viajar de forma transparente por la red, deben ser encriptados.
- 3. Chequear si el usuario que está accediendo al sistema está autenticado y brindarle servicio de autenticación.
- 4. Mostrar las operaciones de acuerdo al rol del usuario y no más.
- 5. Mantener la integridad de la información, es decir que no se perderá durante su almacenamiento o transporte.
- 6. Permitir que cuando se borre cualquier documento o información pueda existir una opción de advertencia antes realizar la acción.
- 7. Realizar auditoría de los principales eventos dentro del sistema, registrando al usuario, el tipo de usuario y los eventos efectuados.
- 8. Manejo de la Inyección SQL

## **Disponibilidad**

 El sistema deberá estar disponible las 24 horas del día para todos los usuarios con derecho a utilizar el sistema.

## **Confiabilidad**

La información manejada por el sistema está protegida de acceso no autorizado y divulgación.

## **Integridad**

La información manejada por el sistema será objeto de cuidadosa protección contra la corrupción, de la misma forma será considerada igual a la fuente o autoridad de los datos.

## **Fiabilidad**

La tasa de fallos del sistema no debe exceder 2 fallos por semana.

## **Legales**

El sistema se basa en el manual de normas y principios establecidos por el MINFAR.

## **2.6 Modelado del Sistema.**

El modelo de casos de uso ayuda al cliente, a los usuarios y a los desarrolladores a llegar a un acuerdo sobre cómo utilizar el sistema. Cada tipo de usuario se representa mediante un actor. Los actores utilizan el sistema al interactuar con los casos de uso que no son más que la especificación de una secuencia de acciones lógicas, incluyendo variantes, que el sistema puede llevar a cabo, y que producen un resultado observable de valor para un actor concreto. Todos los actores y casos de uso del sistema forman un diagrama de casos de uso, este diagrama muestra un conjunto de casos de usos y actores con una asociación entre cada par actor/caso de uso que interactúan. Además definen conjuntos de funcionalidades afines que el sistema debe cumplir para satisfacer todos los requerimientos funcionales que tiene a su cargo.

En este caso el diagrama de casos de uso del sistema se encuentra dividido por paquetes (Fig.5), de ellos los fundamentales son Verificar Aprobaciones, Actualizar Modelo SCM 711, Aprobar Modelo SCM 711, Actualizar Contrato y Obtener Reporte Contrato.

#### **2.6.1 Actores del Sistema para automatización. Tabla 5. Actores del Sistema.**

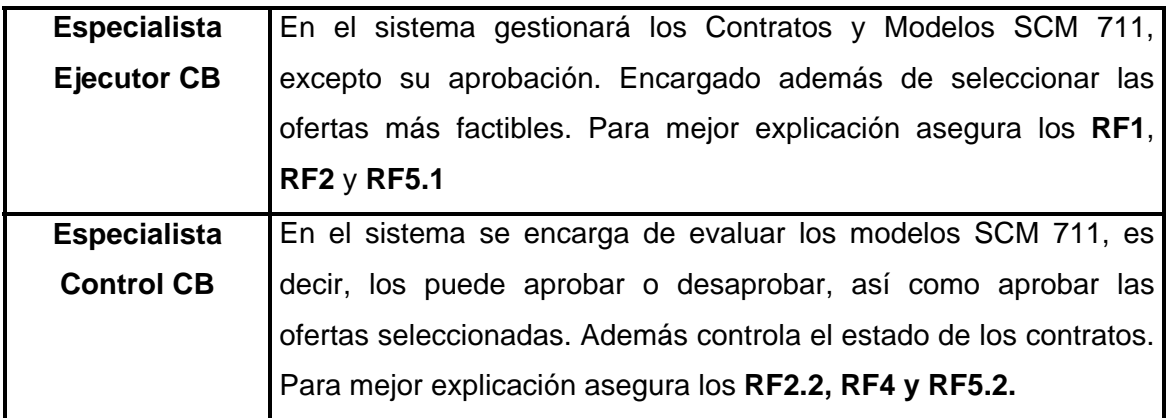

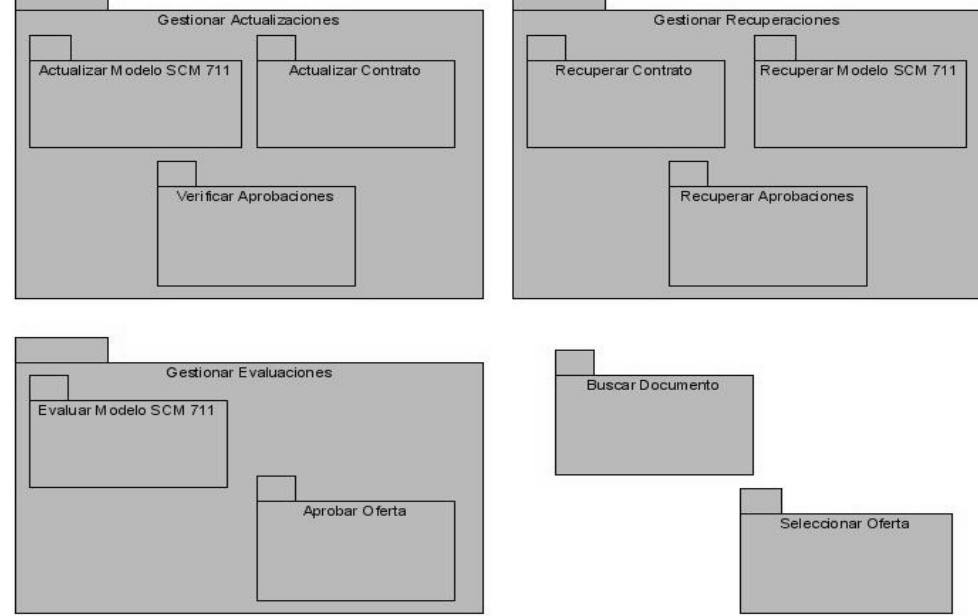

# **2.6.2 Modelado de casos de uso del sistema.**

**Figura 5. Estructuración del Sistema por paquetes.**

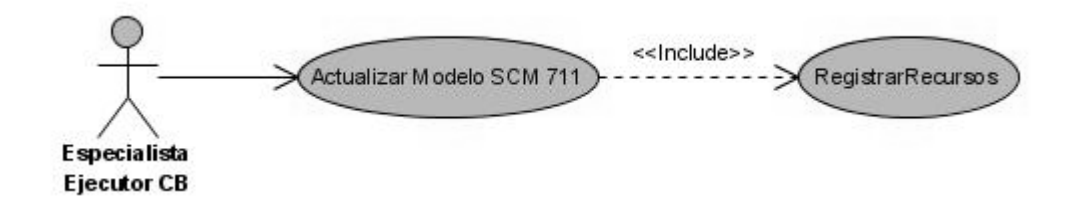

# **Figura 6. Diagrama de Casos de Uso del sistema "Actualizar Modelo SCM 711".**

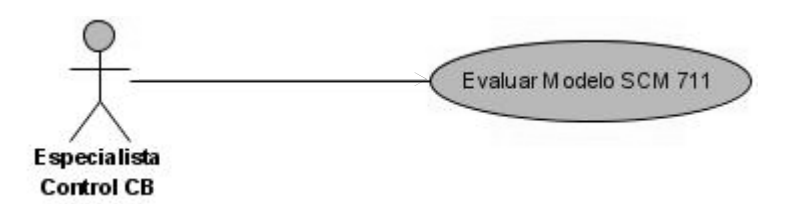

 **Figura 7. Diagrama de Casos de Uso del sistema "Evaluar Modelo SCM 711".** 

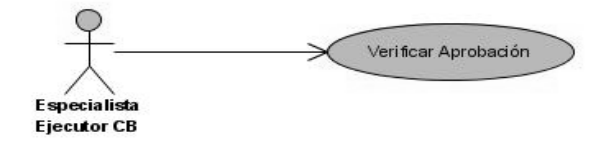

**Figura 8. Diagrama de Casos de Uso del sistema "Verificar Aprobación".** 

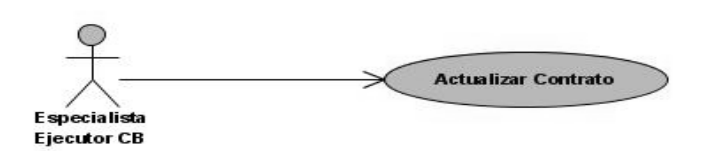

**Figura 9. Diagrama de Casos de Uso del sistema "Actualizar Contrato".** 

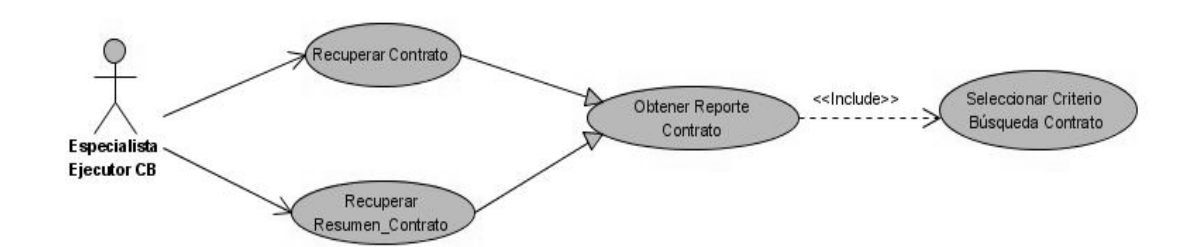

**Figura 10. Diagrama de Casos de Uso del sistema "Obtener Reporte Contrato".** 

# **2.6.3 Especificaciones de los casos de usos.**

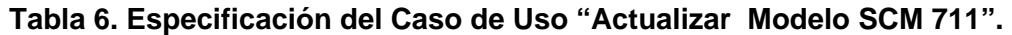

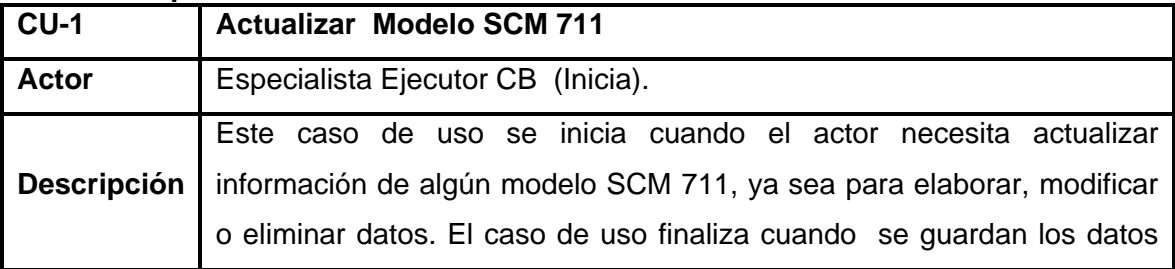

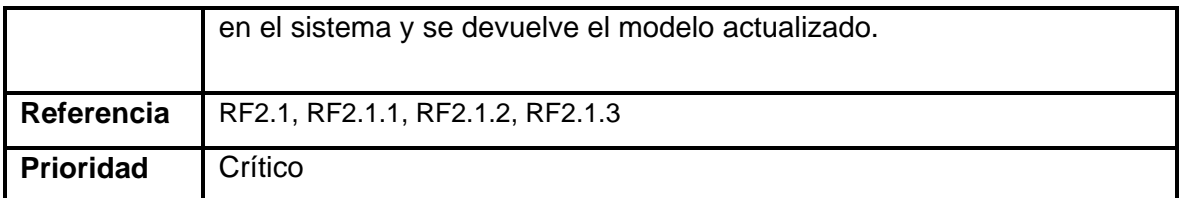

# **Tabla 7. Especificación del Caso de Uso "Registrar Productos".**

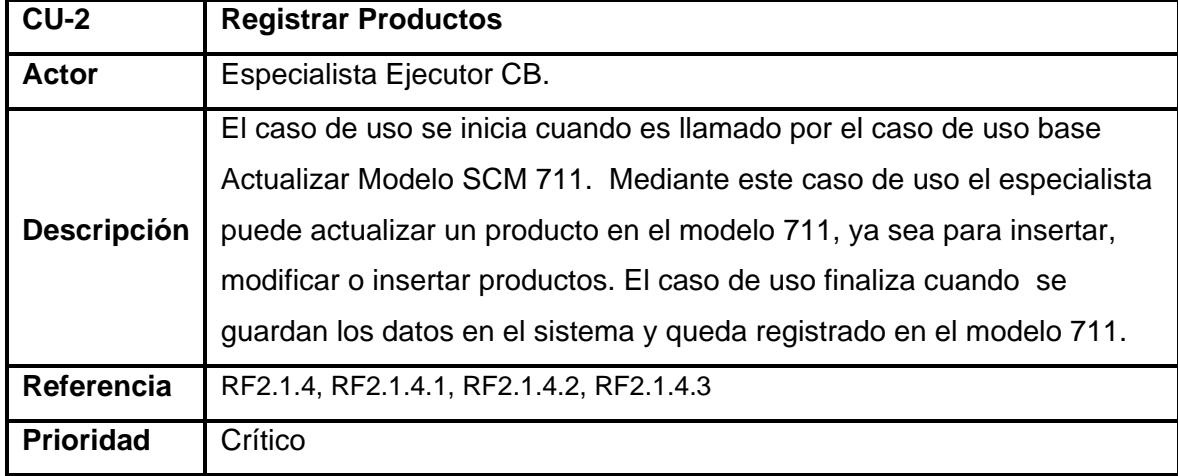

# **Tabla 8. Especificación del Caso de Uso "Evaluar Modelo SCM 711".**

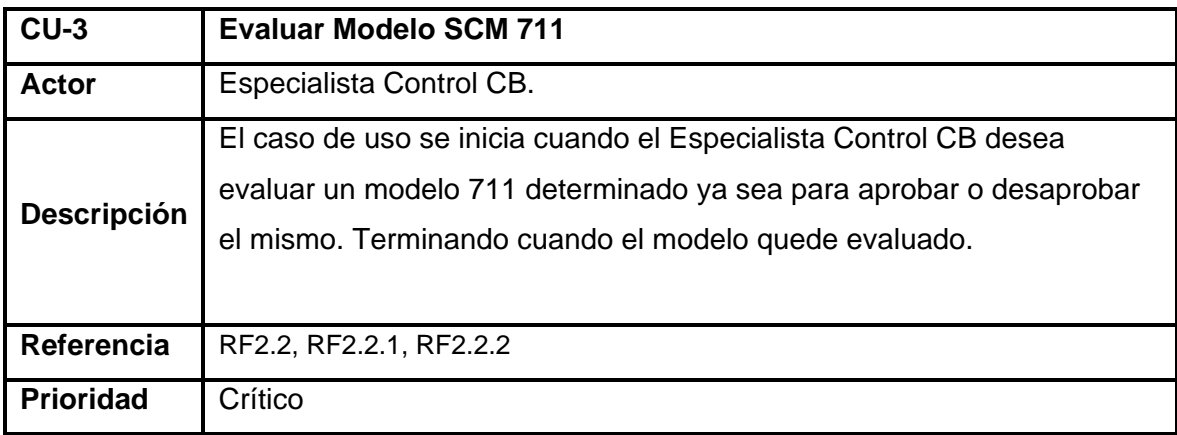

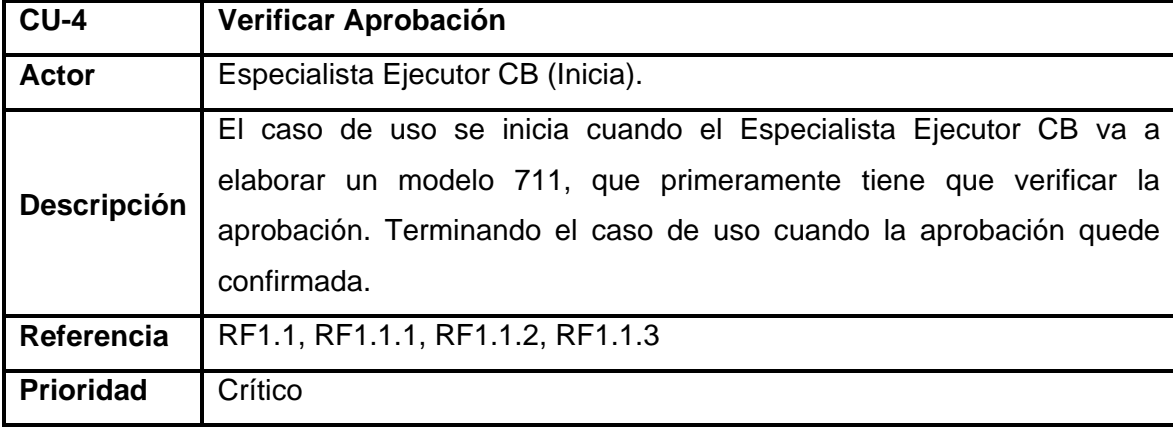

# **Tabla 9. Especificación del Caso de Uso "Verificar Aprobación".**

# **Tabla 10. Especificación del Caso de Uso "Actualizar Contrato".**

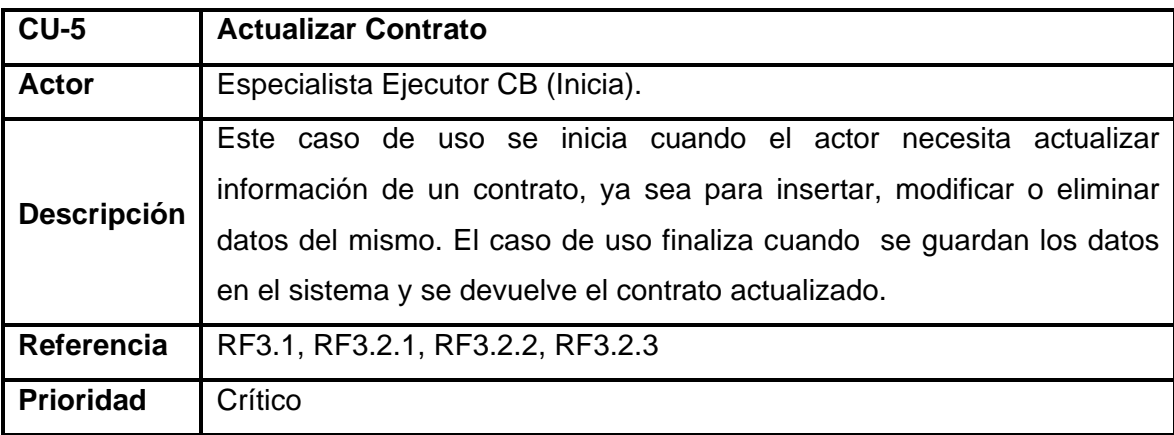

# **Tabla 11. Especificación del Caso de Uso "Obtener Reporte Contrato".**

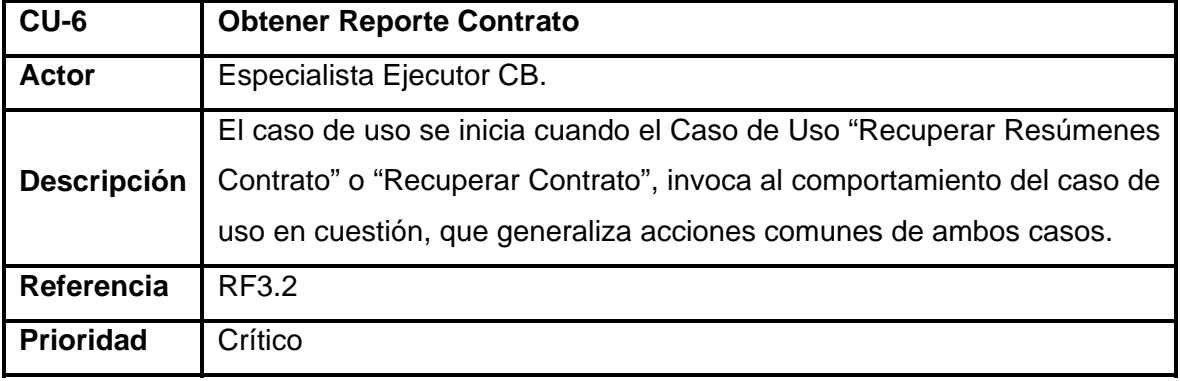

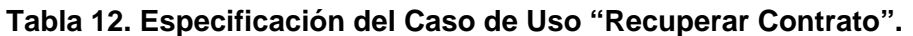

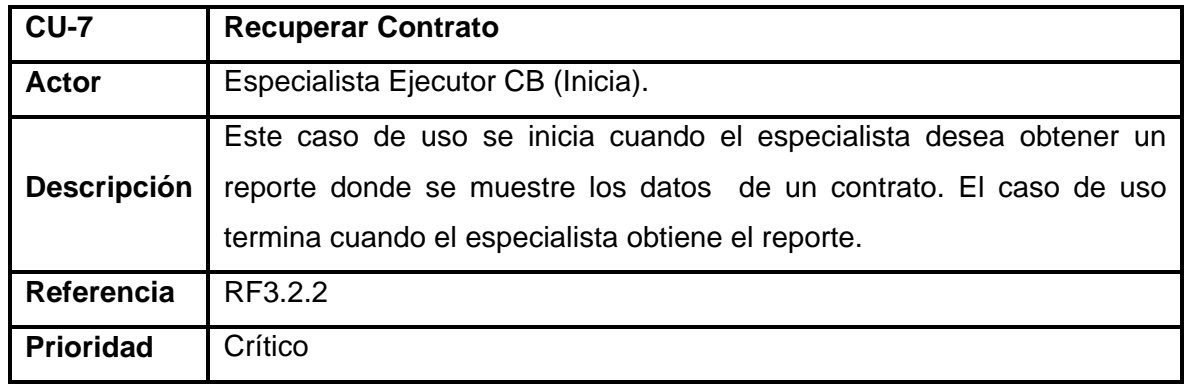

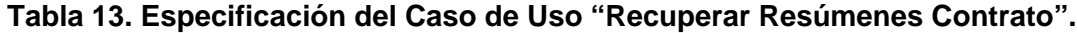

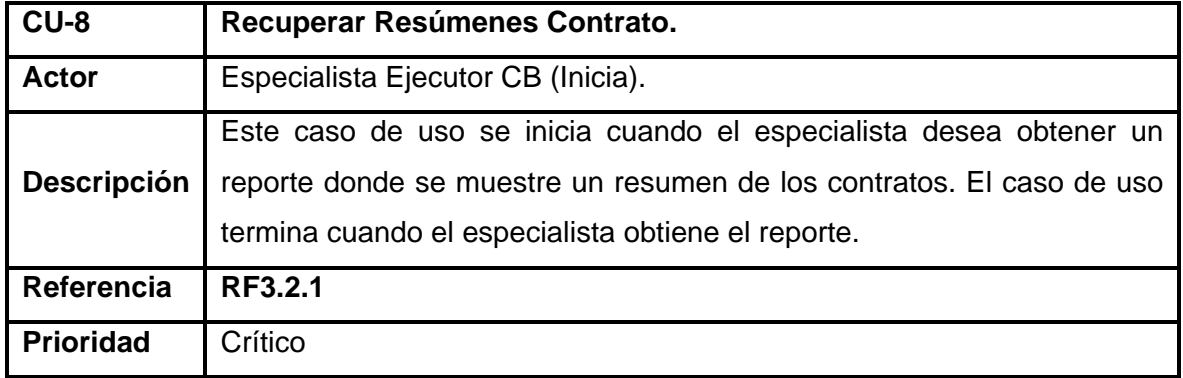

**Tabla 14. Especificación del Caso de Uso "Seleccionar Criterio Búsqueda Contrato".** 

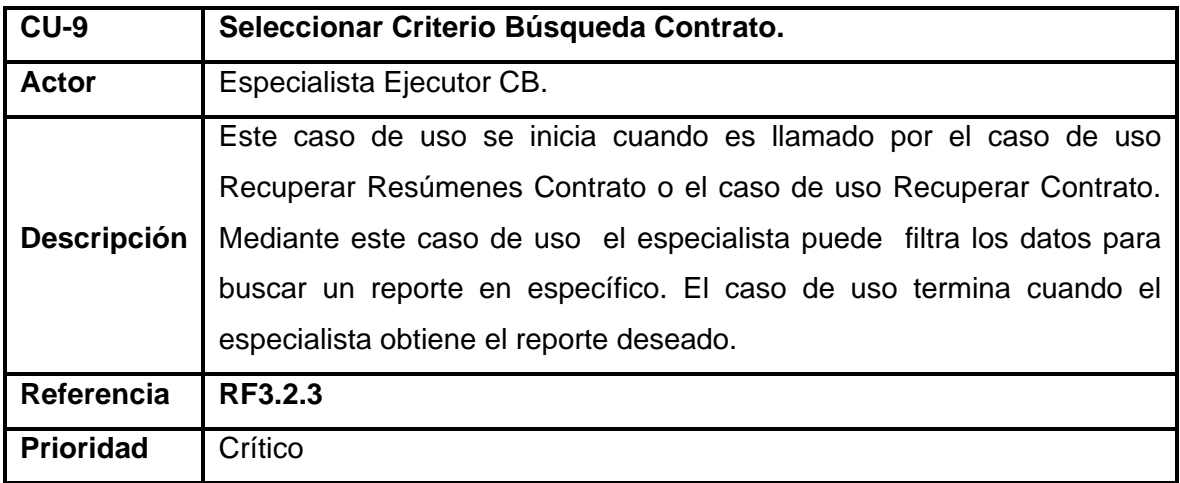

# **2.6.4 Expansión de los casos de uso.**

A continuación se describen los principales casos de uso en los cuales se centra el trabajo.

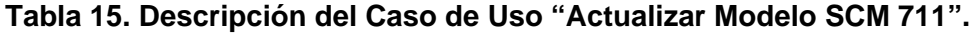

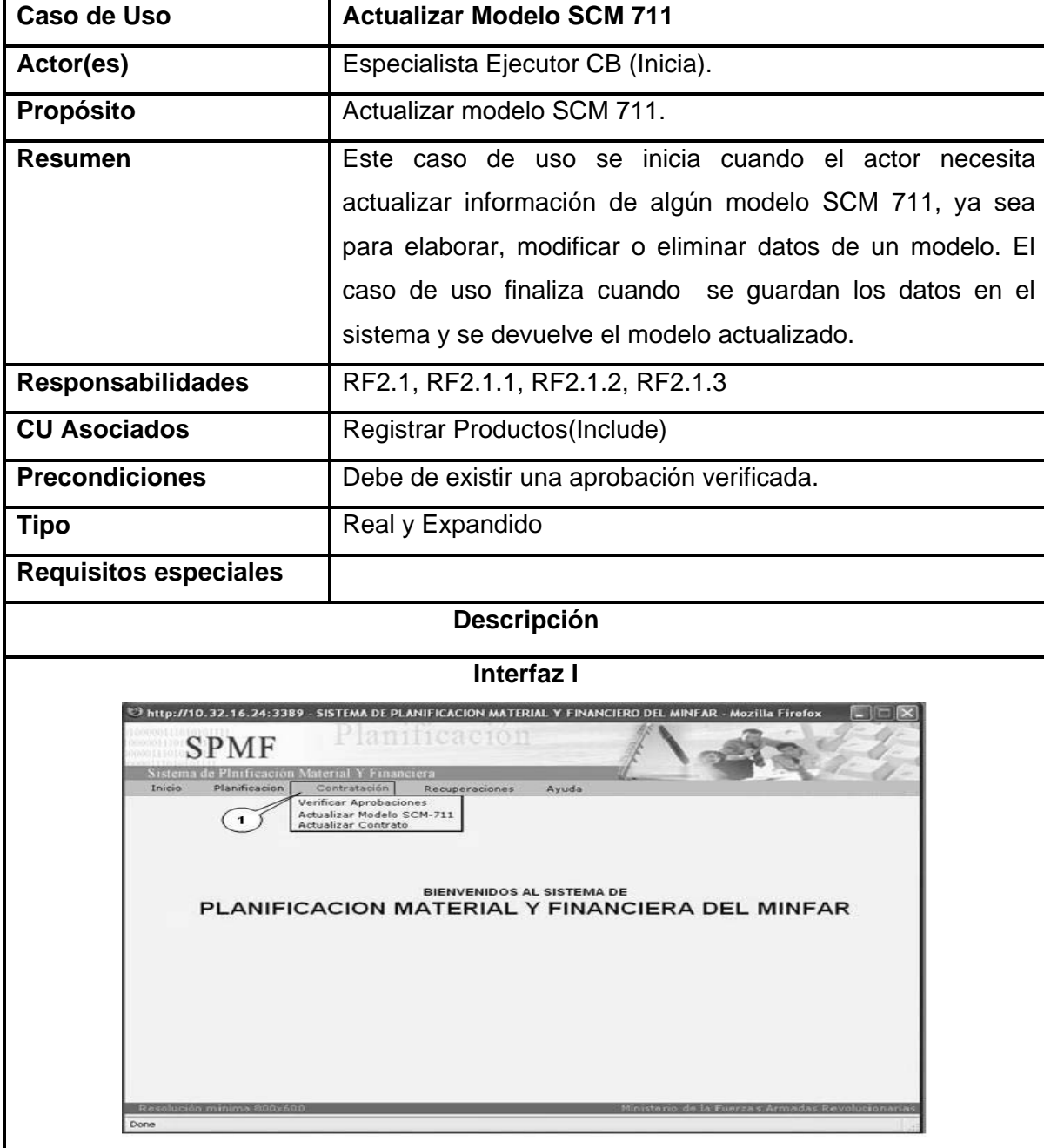

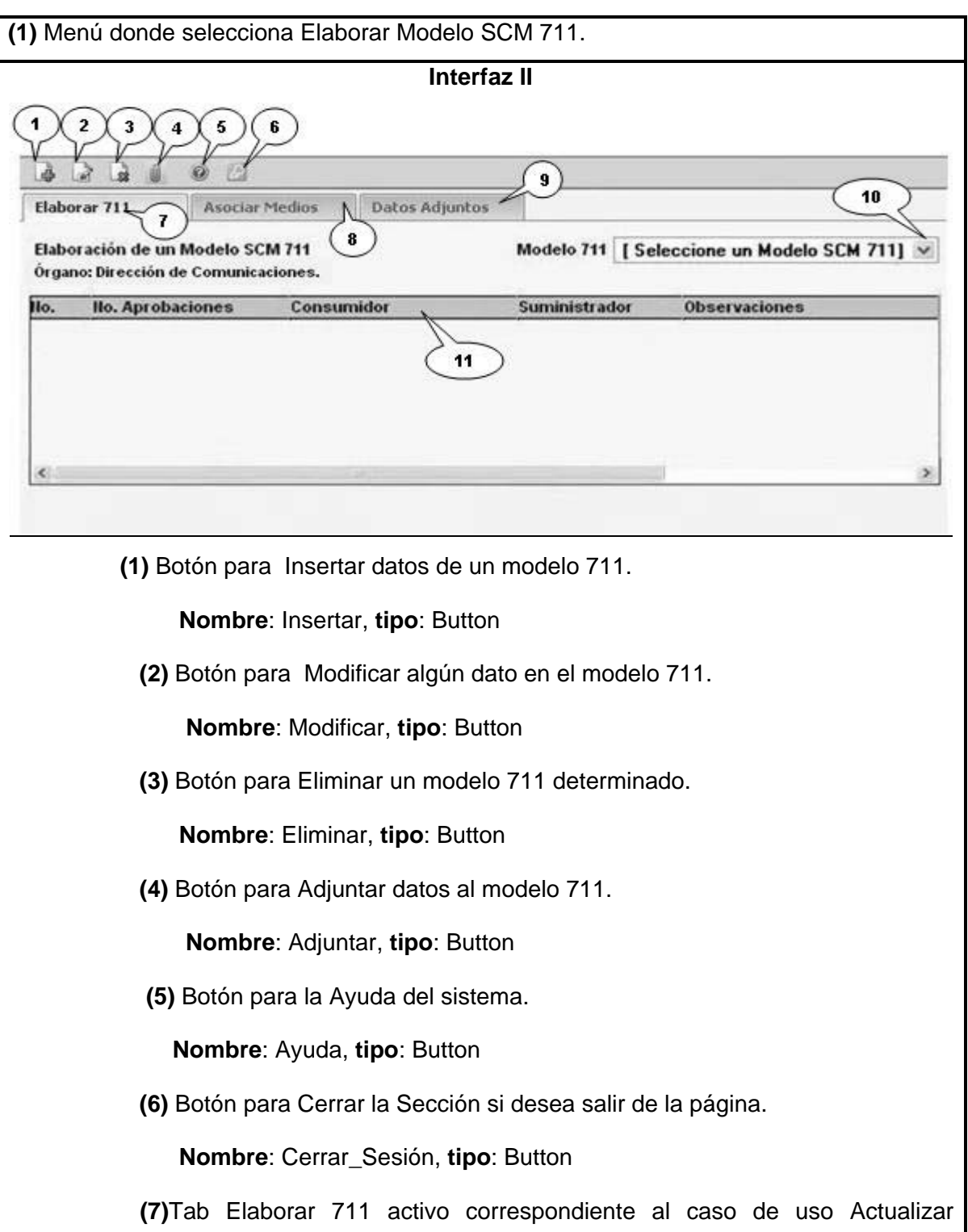

modelo SCM 711.

 **(8)** Tab Asociar Medios inactivo correspondiente al caso de uso Registrar Productos.

 **(9)** Tab Datos Adjuntos inactivo correspondiente al caso de uso Actualizar modelo SCM 711.

 **(10)** ListBox para seleccionar un modelo 711 determinado.

 **Nombre:** Modelo 711, **tipo**: string

 **(11)** Grid para mostrar los datos (si existen) del modelo 711.

 **Nombre:** Grid\_VisualizarDatos, **tipo**: objeto

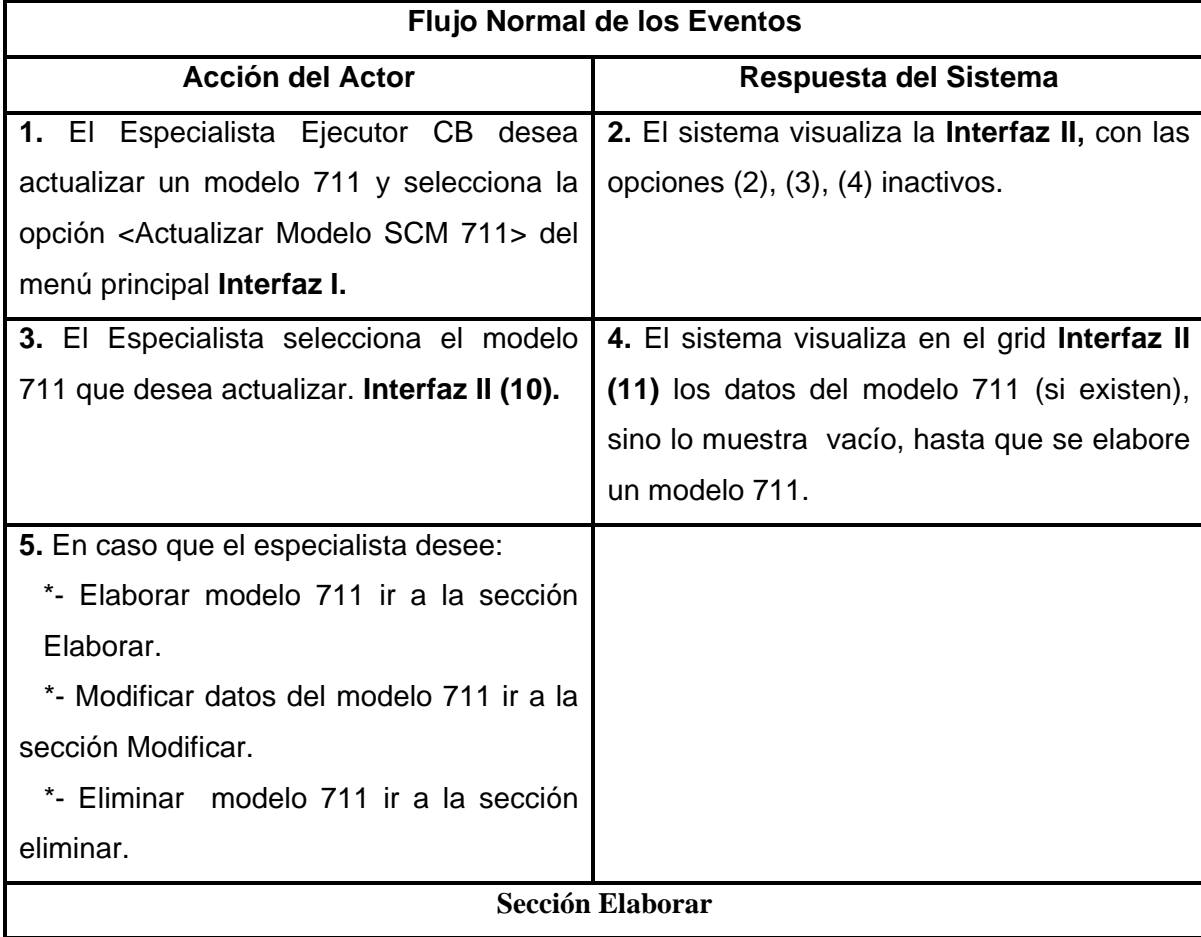

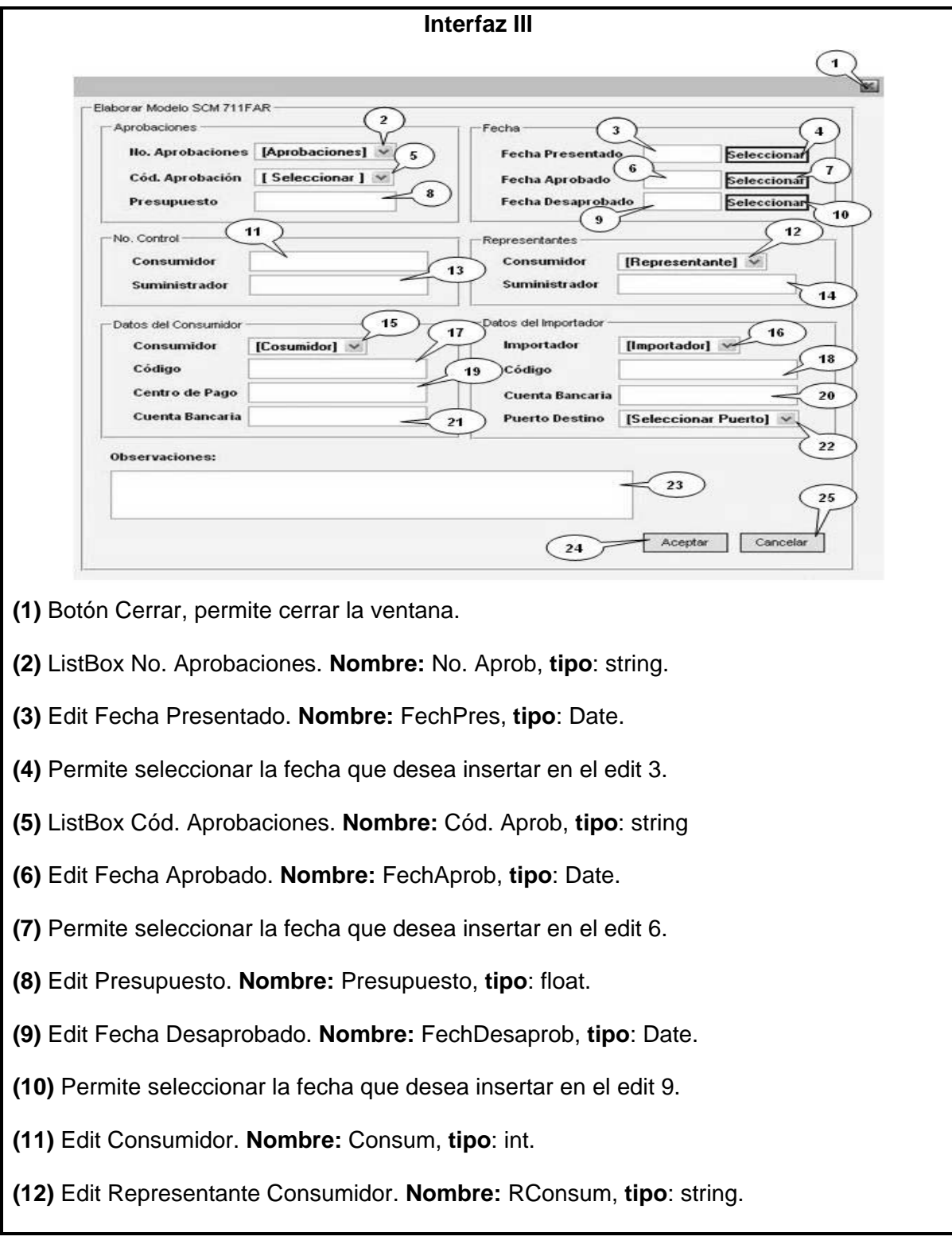

- **(13)** Edit Suministrador. **Nombre:** Sum, **tipo**: int.
- **(14)** Edit Representante Suministrador. **Nombre:** RSum, **tipo**: string.
- **(15)** ListBox Consumidor. **Nombre:** Consumidor, **tipo**: string.

**(16)** ListBox Importador. **Nombre:** Importador, **tipo**: string.

- **(17)** Edit Código Consumidor. **Nombre:** CódCon, **tipo**: int.
- **(18)** Edit Código Importador. **Nombre:** CódImport, **tipo**: int.
- **(19)** Edit Centro de Pago. **Nombre:** CentPago, **tipo**: string.
- **(20)** Edit Cuenta Bancaria Importador. **Nombre:** CuentBancImp, **tipo**: int.
- **(21)** Edit Cuenta Bancaria Consumidor. **Nombre:** CuentBancCons, **tipo**: int.
- **(22)** ListBox seleccionar Puerto Destino. **Nombre:** PuertDest, **tipo**: string.
- **(23)** TextArea Observaciones. **Nombre:** Observ, **tipo:** string.
- **(24)** Botón Aceptar. **Nombre:** Aceptar, **tipo**: button.

**(25)** Botón Cancelar la operación. **Nombre:** Cancelar, **tipo**: button.

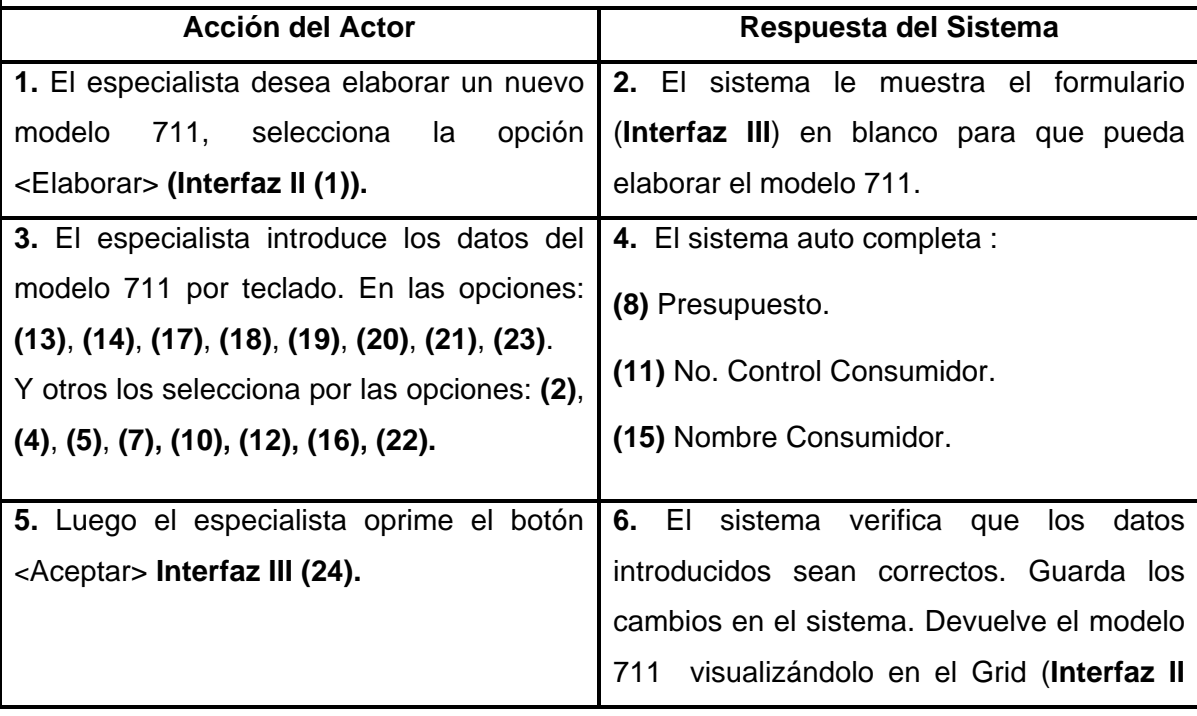

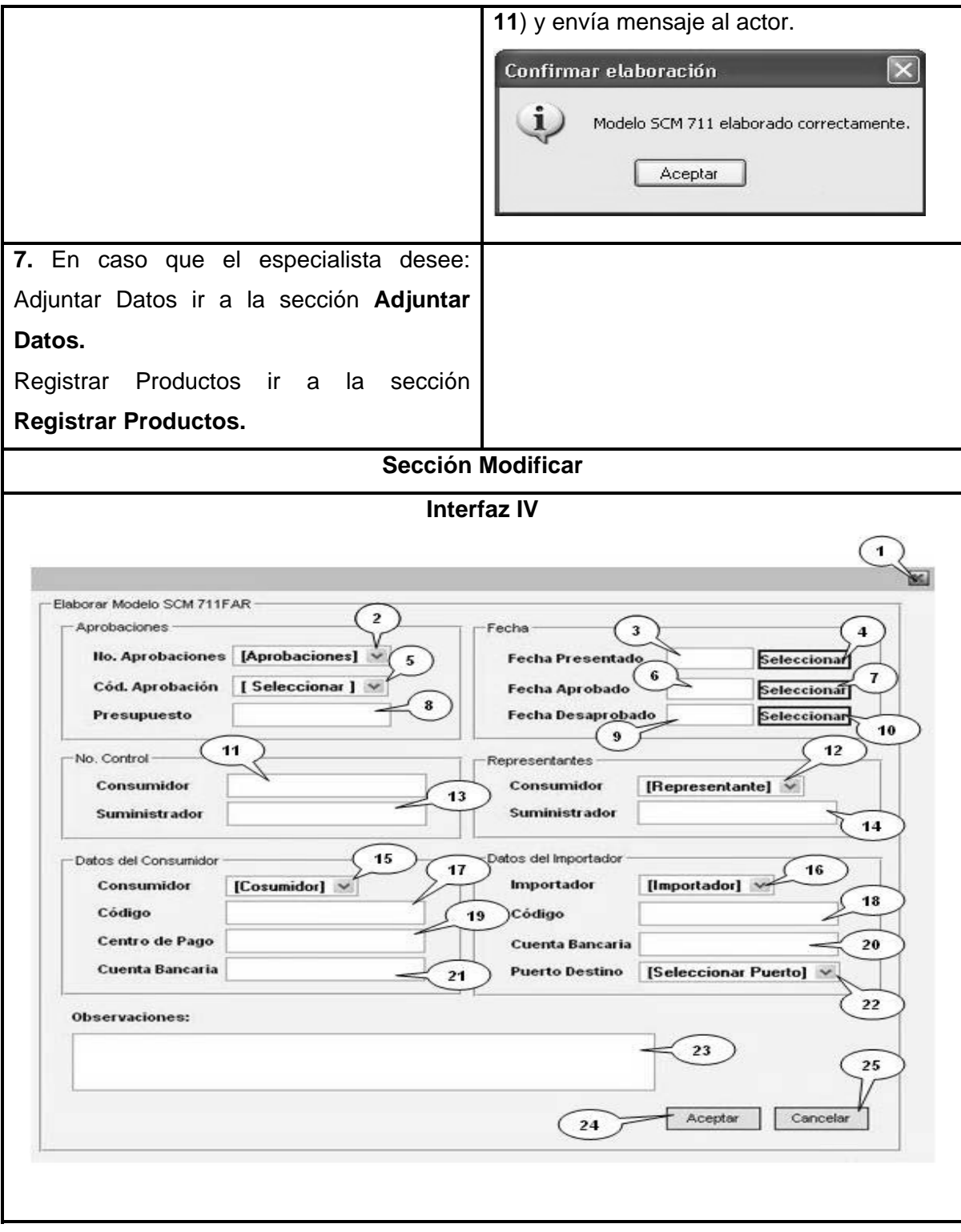

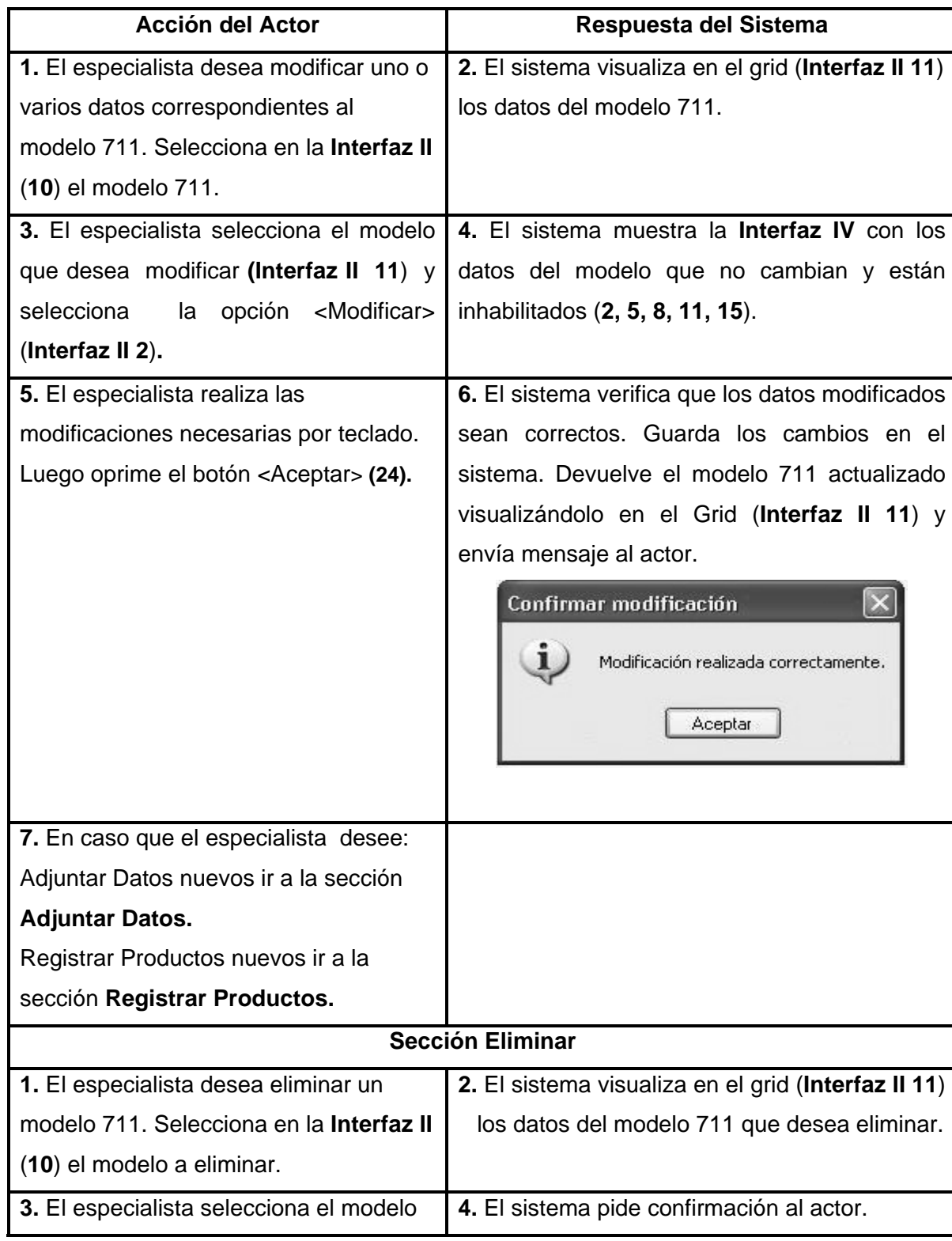

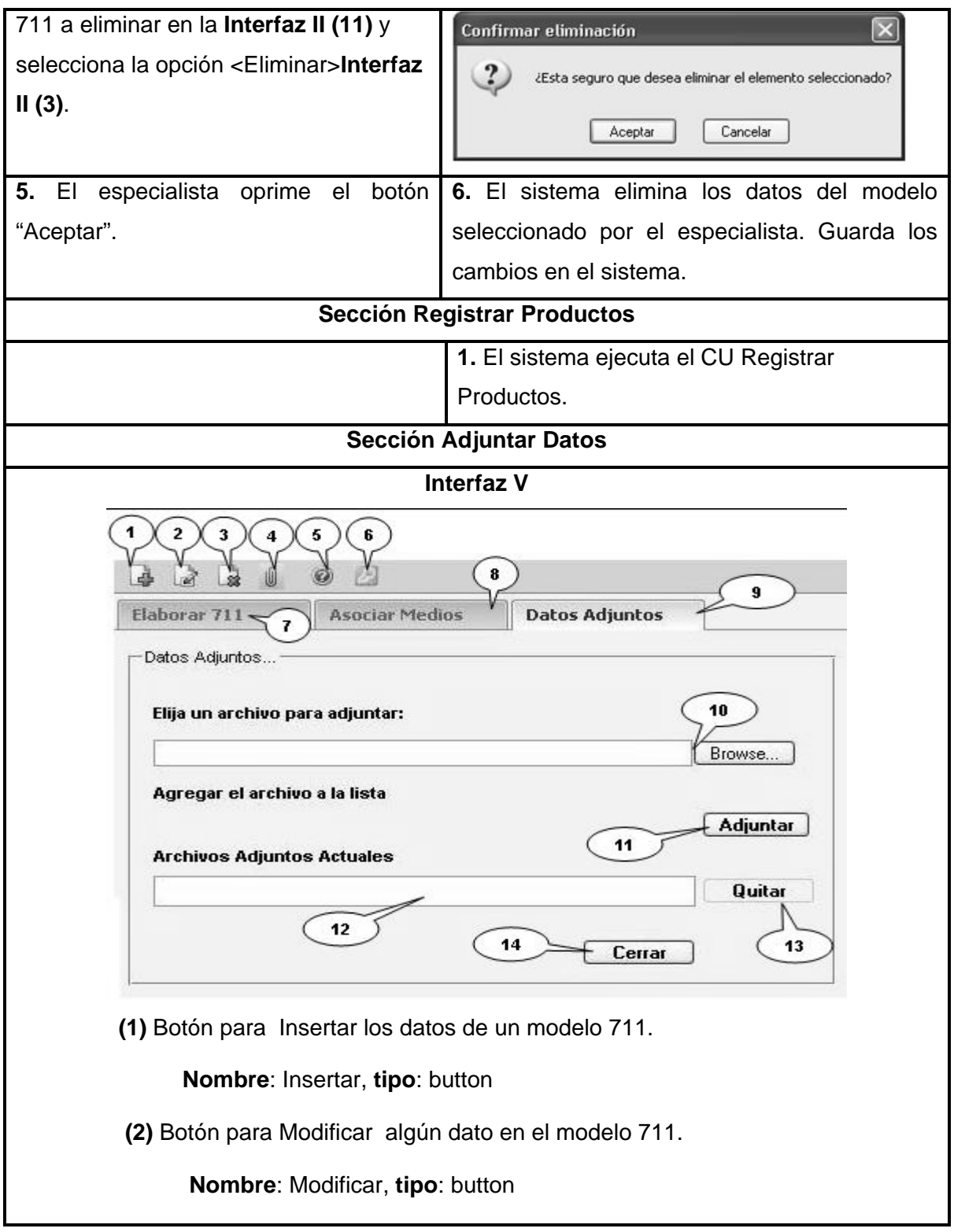

 **(3)** Botón para Eliminar un modelo 711 determinado.

**Nombre**: Eliminar, **tipo**: button

 **(4)** Botón para Adjuntar datos al modelo 711.

**Nombre**: Adjuntar, **tipo**: button

 **(5)** Botón para la Ayuda del sistema.

**Nombre**: Ayuda, **tipo**: Button

 **(6)** Botón para Cerrar la Sección si desea salir de la página.

**Nombre**: Cerrar\_Sesión, **tipo**: button

 **(7)** Tab Elaborar 711inactivo correspondiente al caso de uso Actualizar modelo SCM 711.

 **(8)** Tab Asociar Medios inactivo correspondiente al caso de uso Registrar Productos.

 **(9)** Tab Datos Adjuntos activo correspondiente al caso de uso Actualizar modelo SCM 711.

 **(10)** File (Campo de archivo) Elija un archivo para adjuntar. **Nombre:** ArchAdj.

 **(11)** Botón Adjuntar. **Nombre:** Adj, **tipo**: button.

 **(12)** Se muestran los archivos adjuntados. **Nombre:** ArchAdjAct.

 **(13)** Botón inactivo Quitar. **Nombre:** Quitar, **tipo**: button.

**(14)** Botón Cerrar. **Nombre:** Cerrar, **tipo**: button.

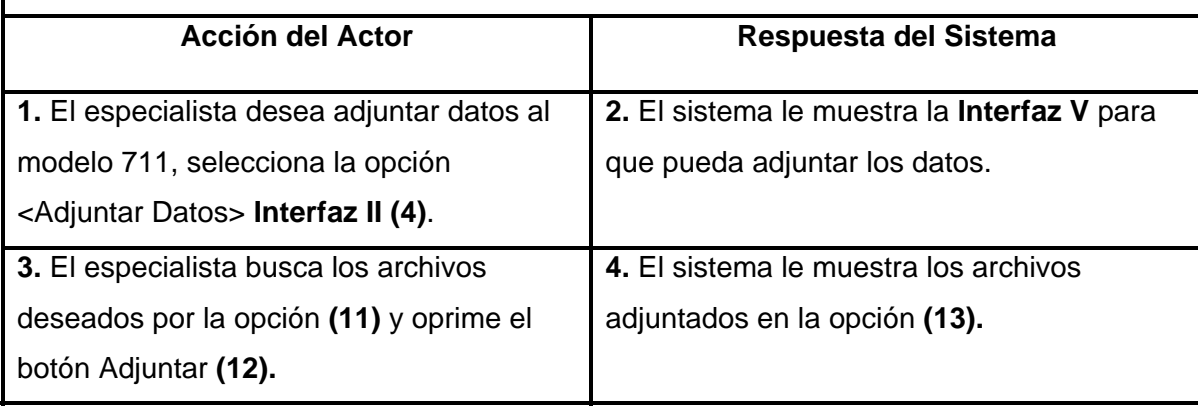

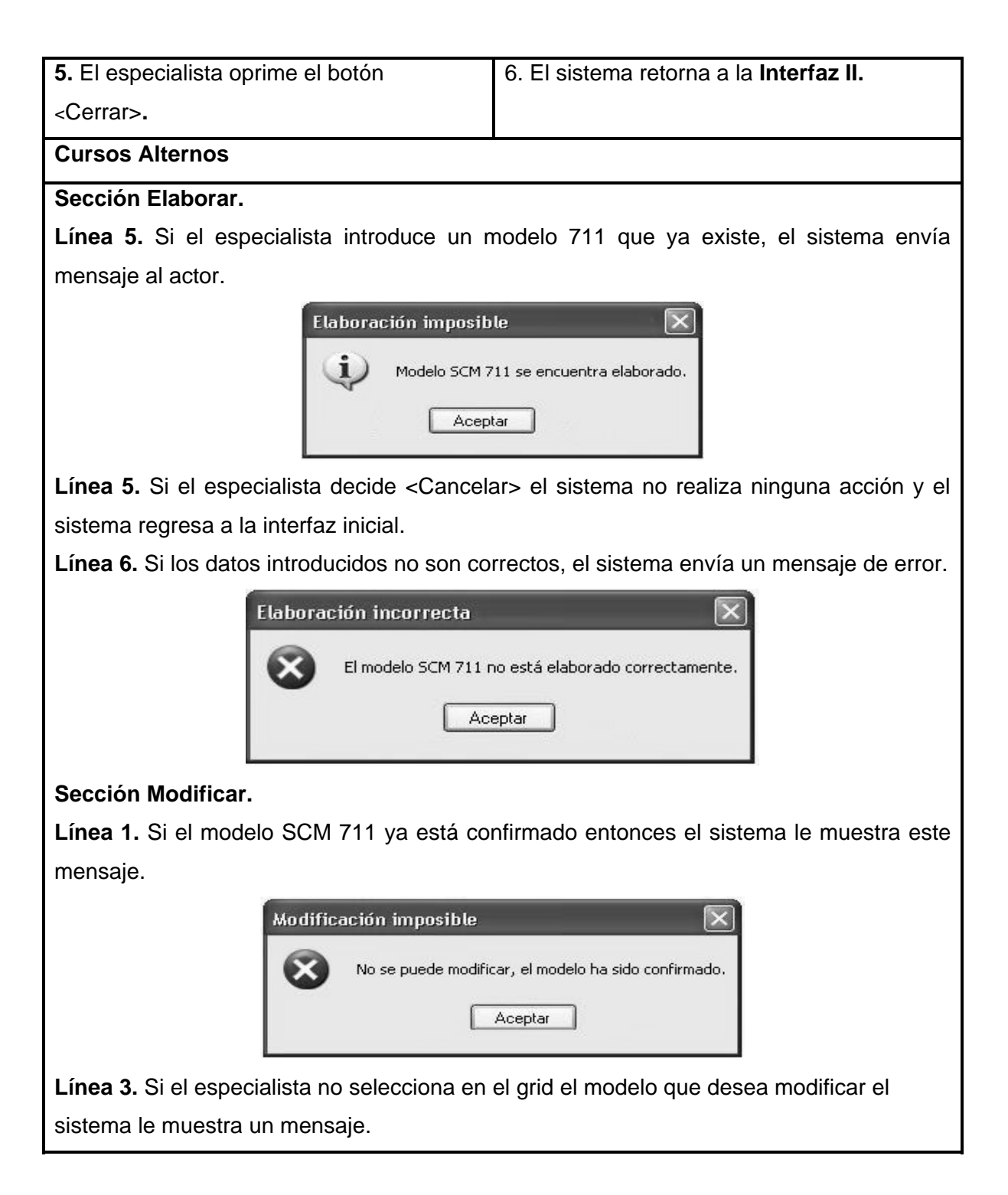

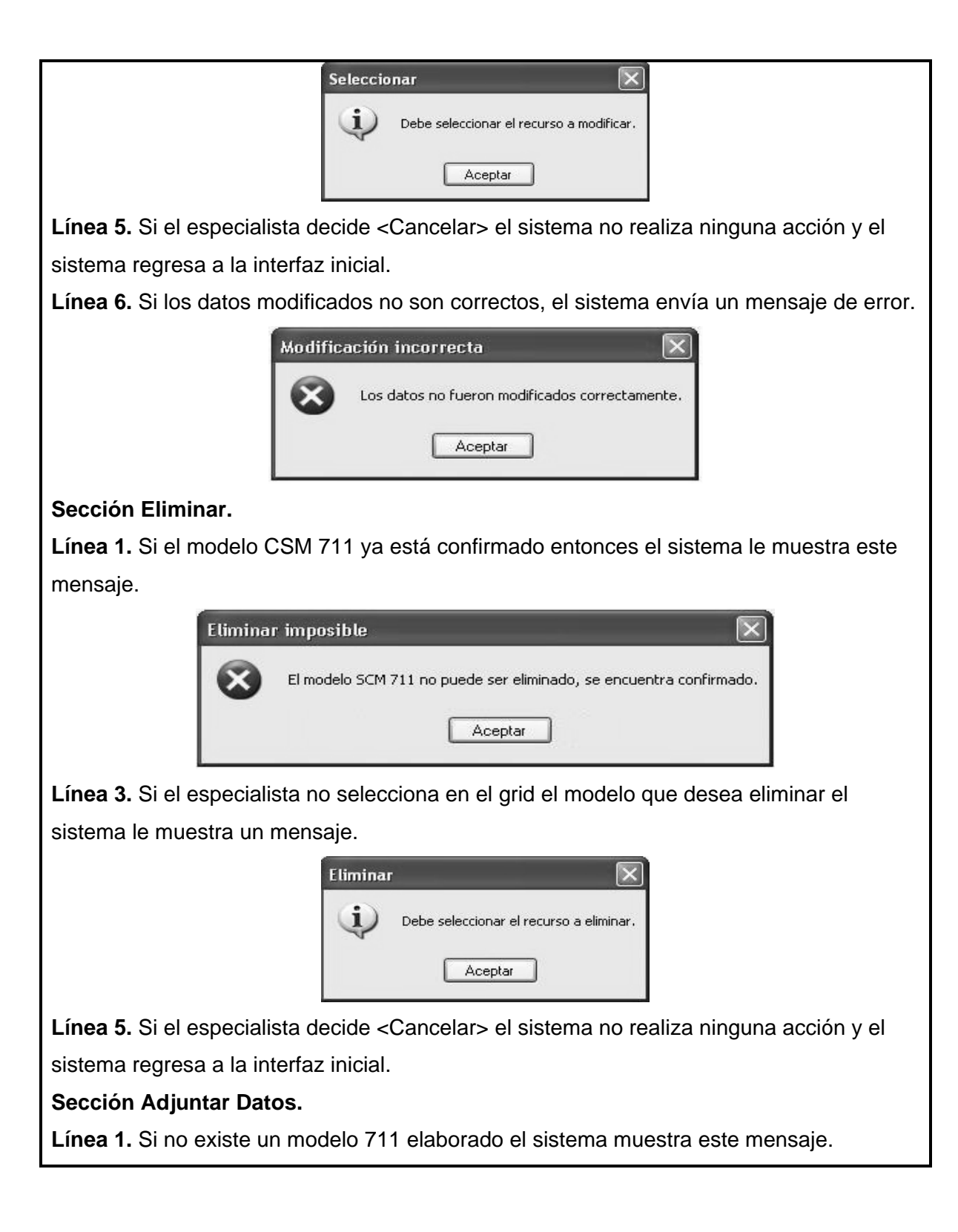

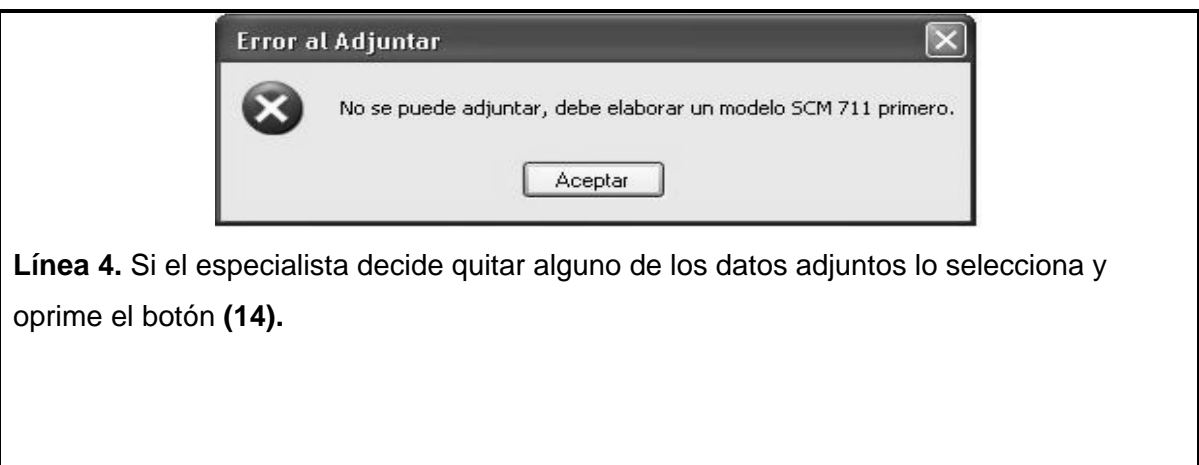

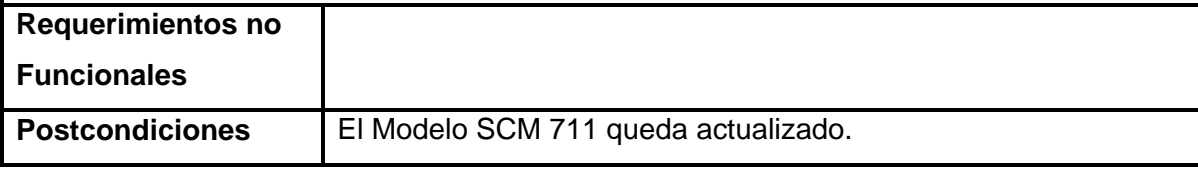

# **Tabla 16. Descripción del Caso de Uso "Registrar Productos".**

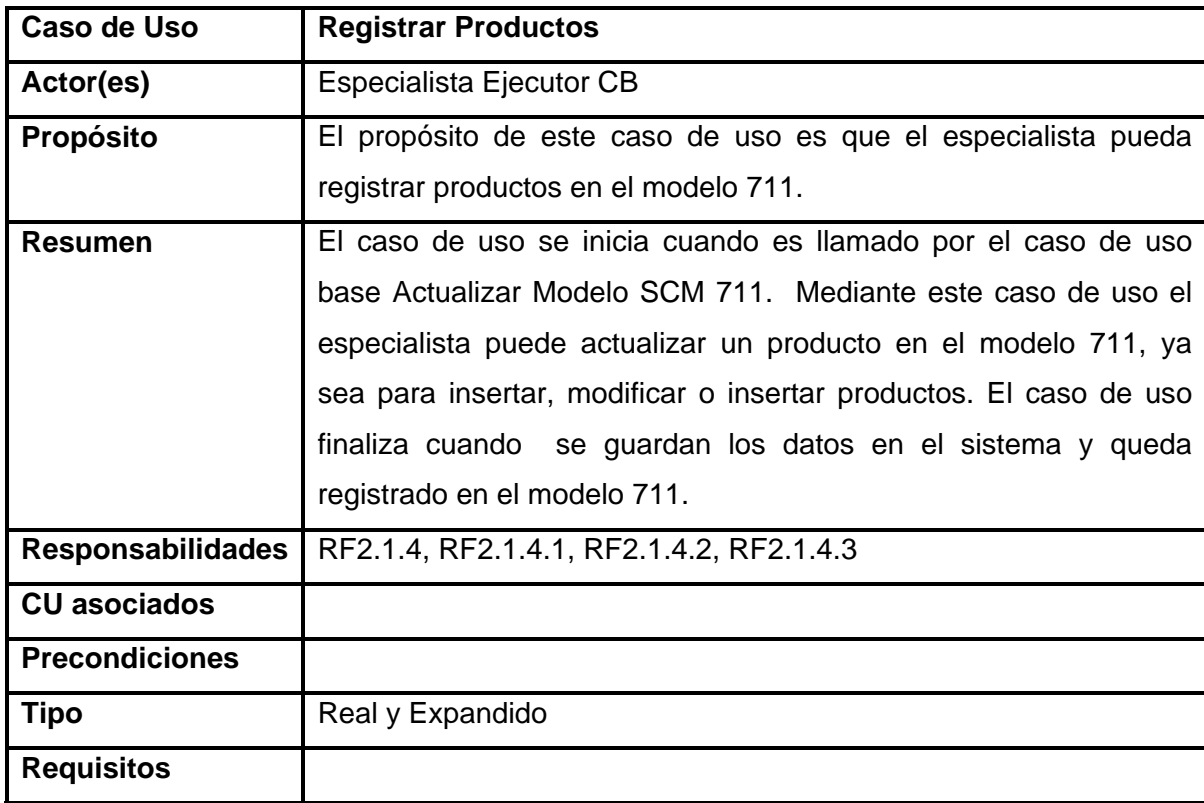

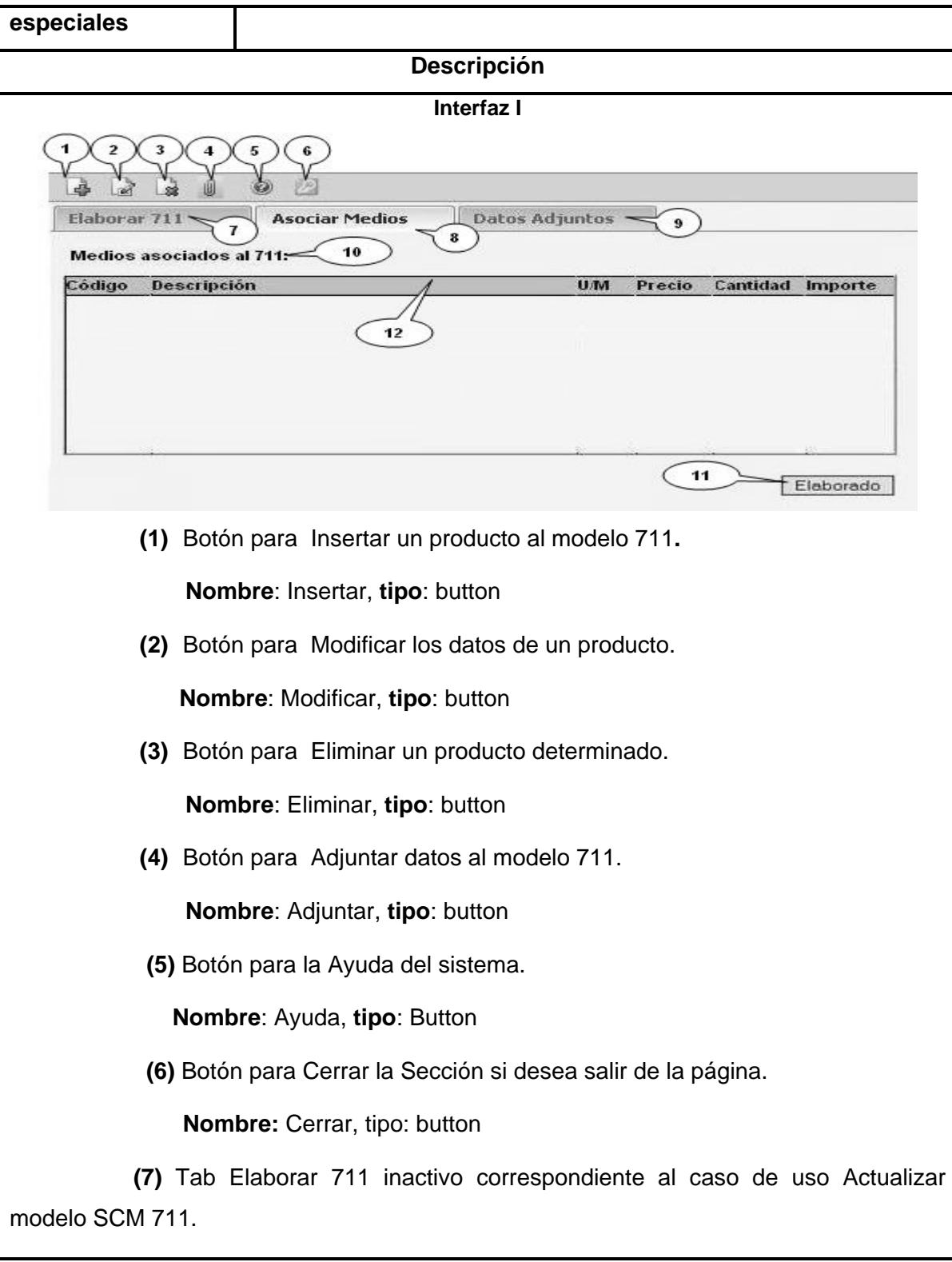

 **(8)** Tab Asociar Medios activo correspondiente al caso de uso Registrar Productos.

 **(9)** Tab Datos Adjuntos inactivo correspondiente al caso de uso Actualizar modelo SCM 711.

 **(10)** Campo de texto de solo lectura, donde saldrá el número del 711 al cual le están asociando los medios.

**Nombre:** Valor del proyecto total, **tipo**: float.

 **(11)** Botón Elaborado, permite confirmar que el modelo 711 ya está elaborado.

 **Nombre**: Elaborado, **tipo**: button

 **(12)** Grid para mostrar los datos (si existen) del producto.

**Nombre:** Grid\_VisualizarDatos, **tipo**: objeto

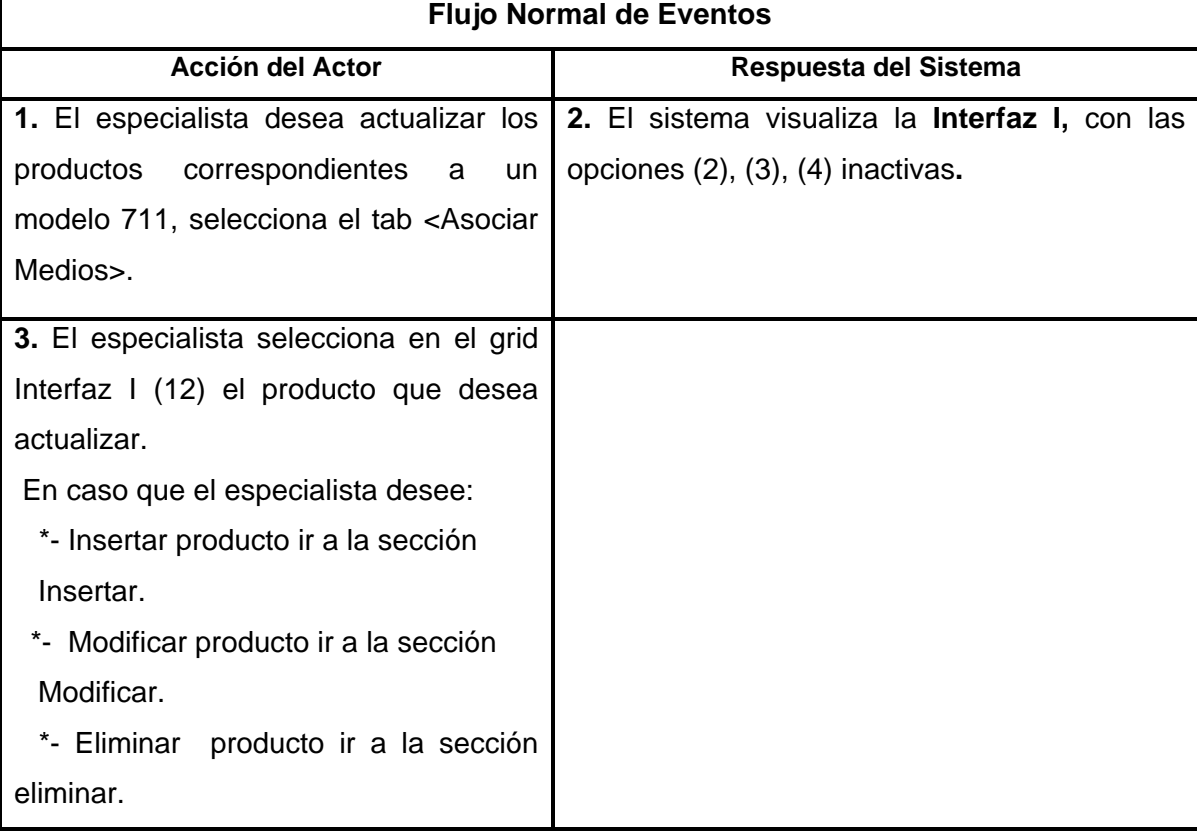

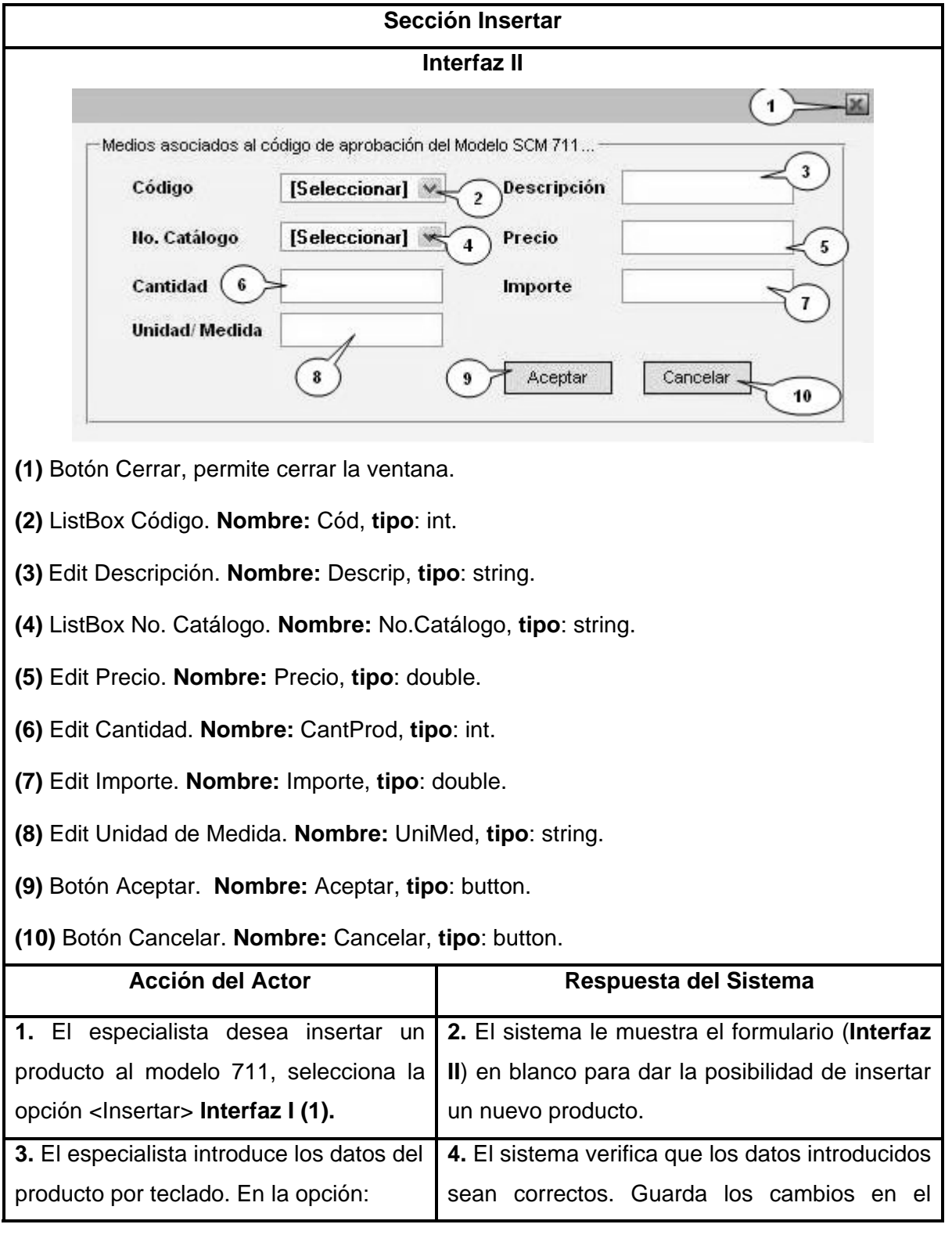

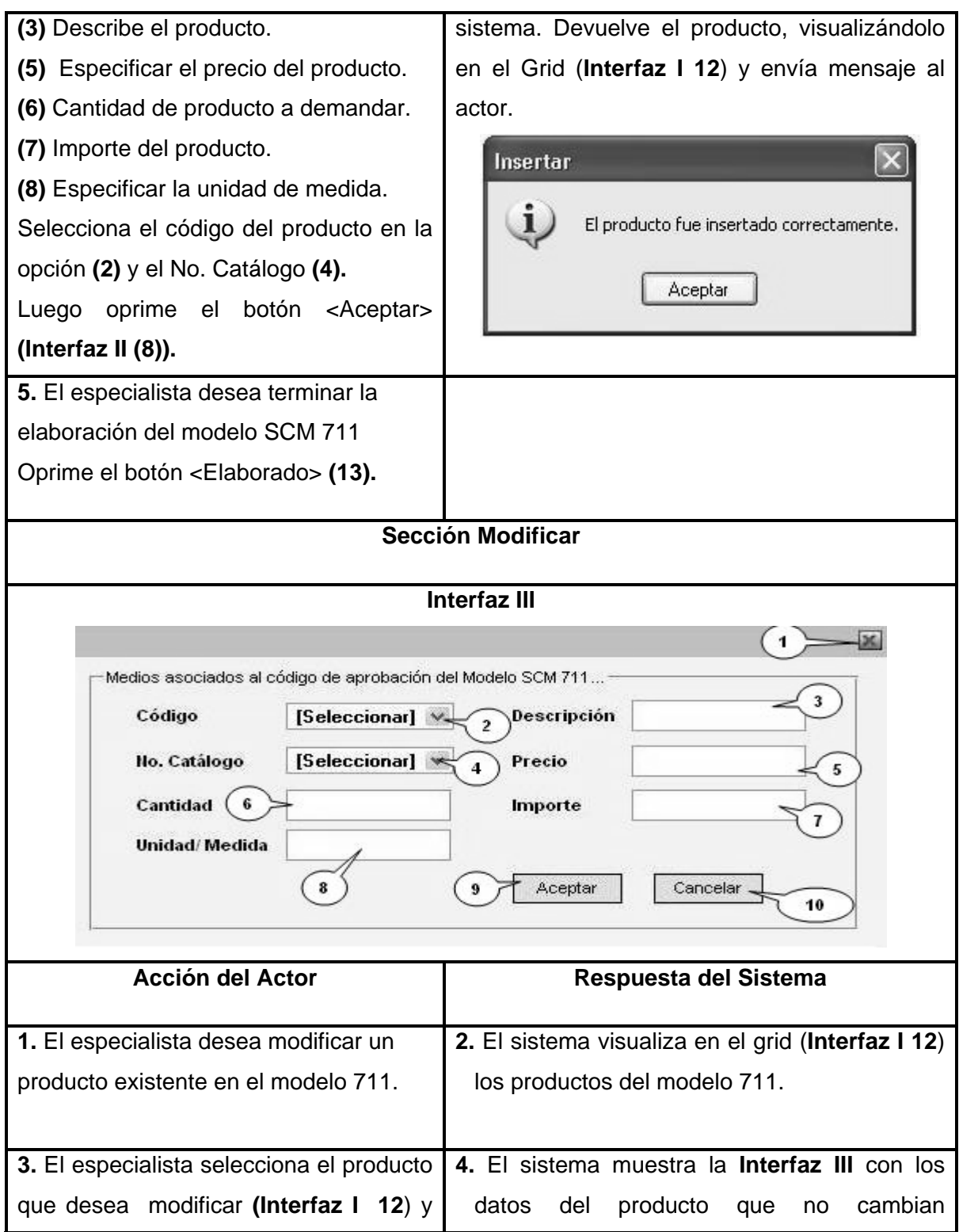

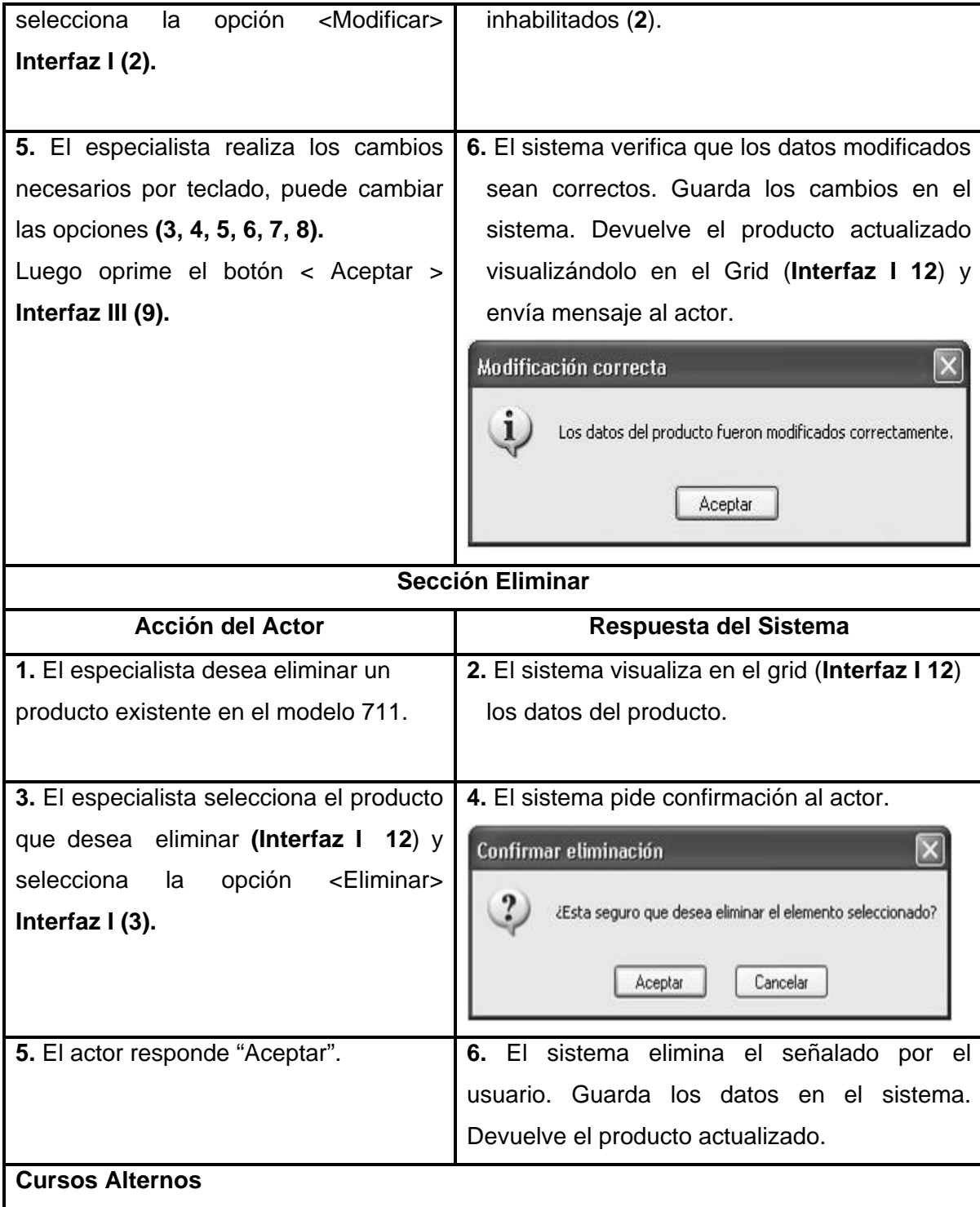

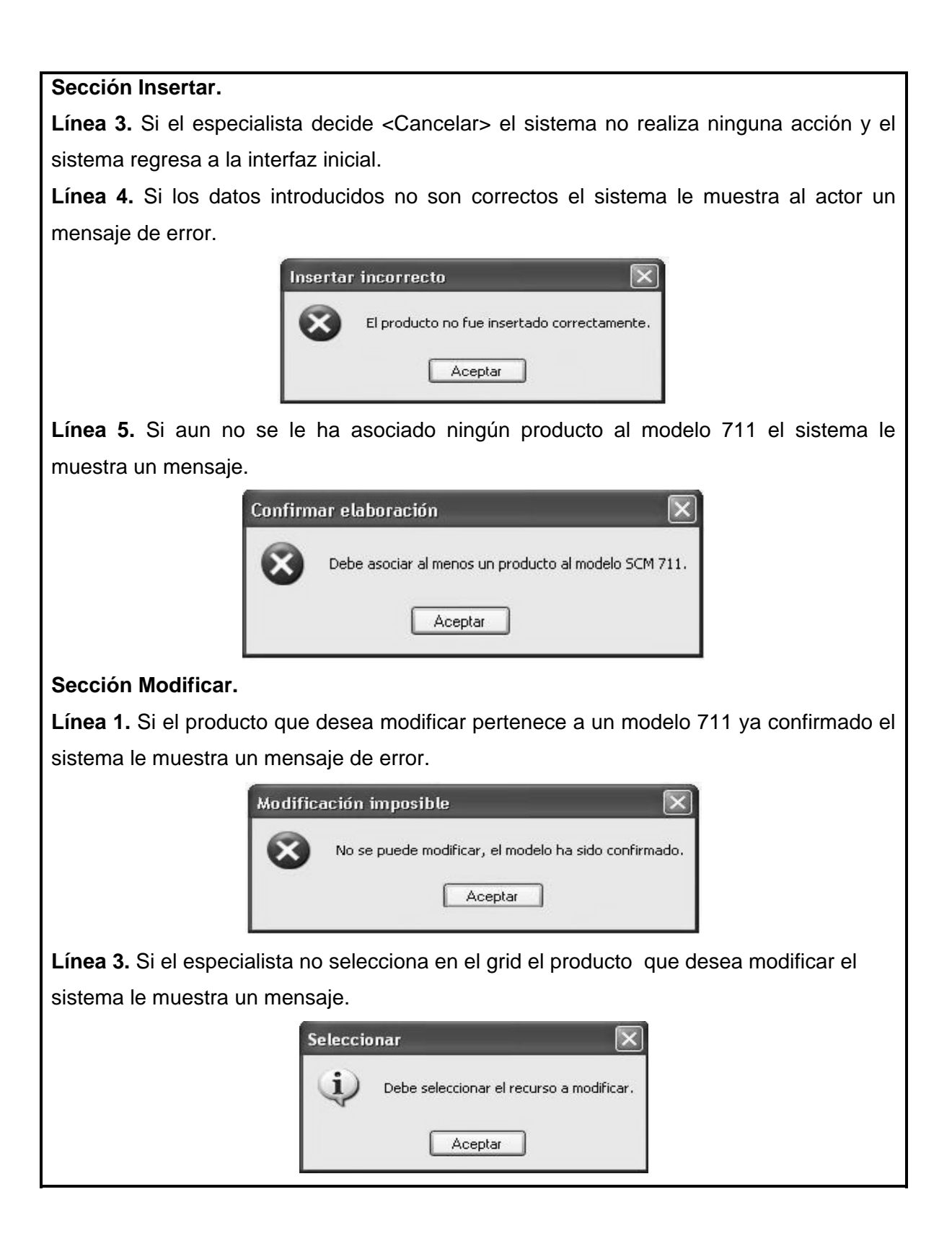

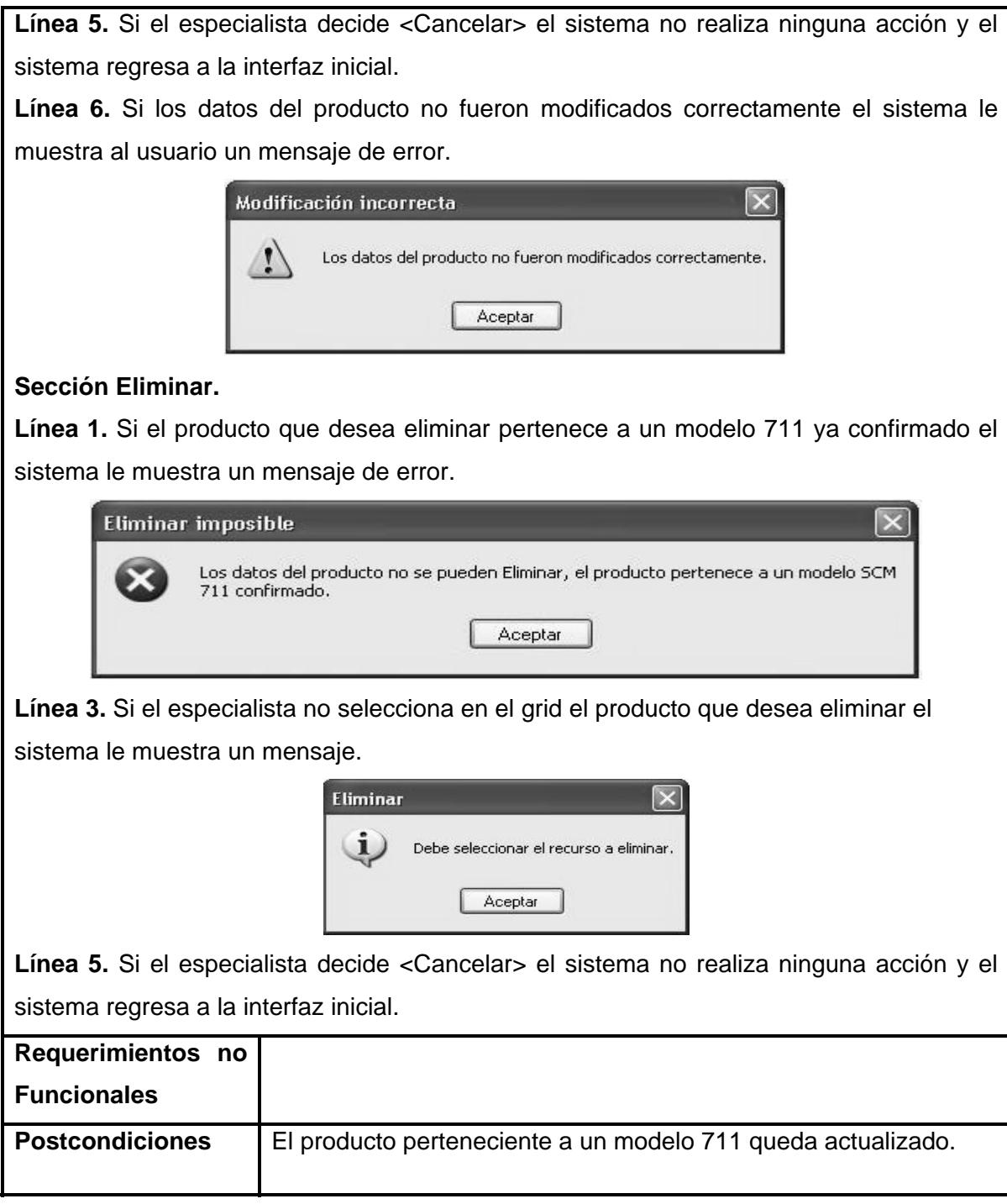

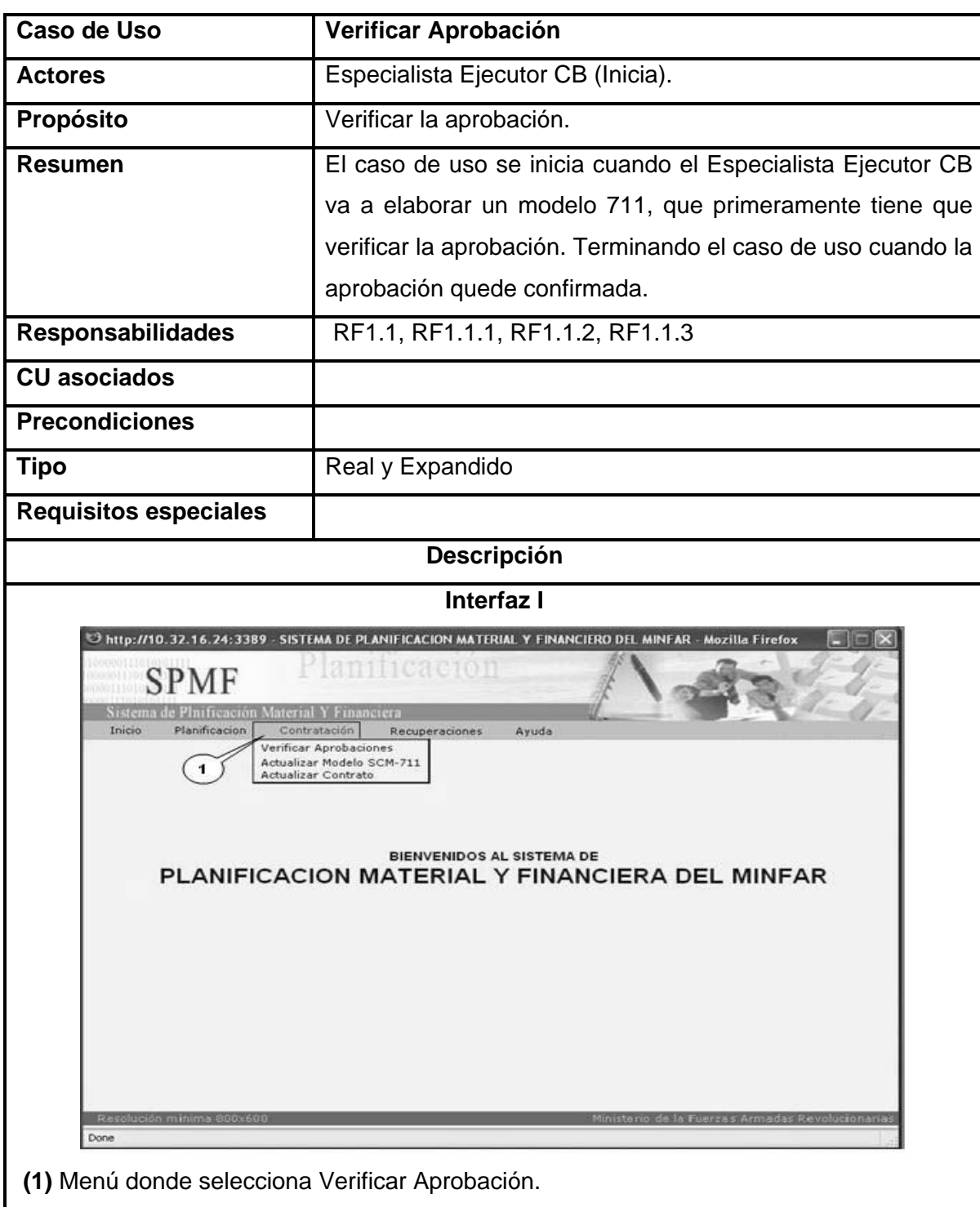

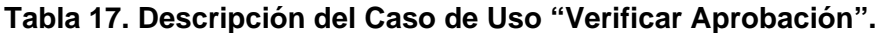

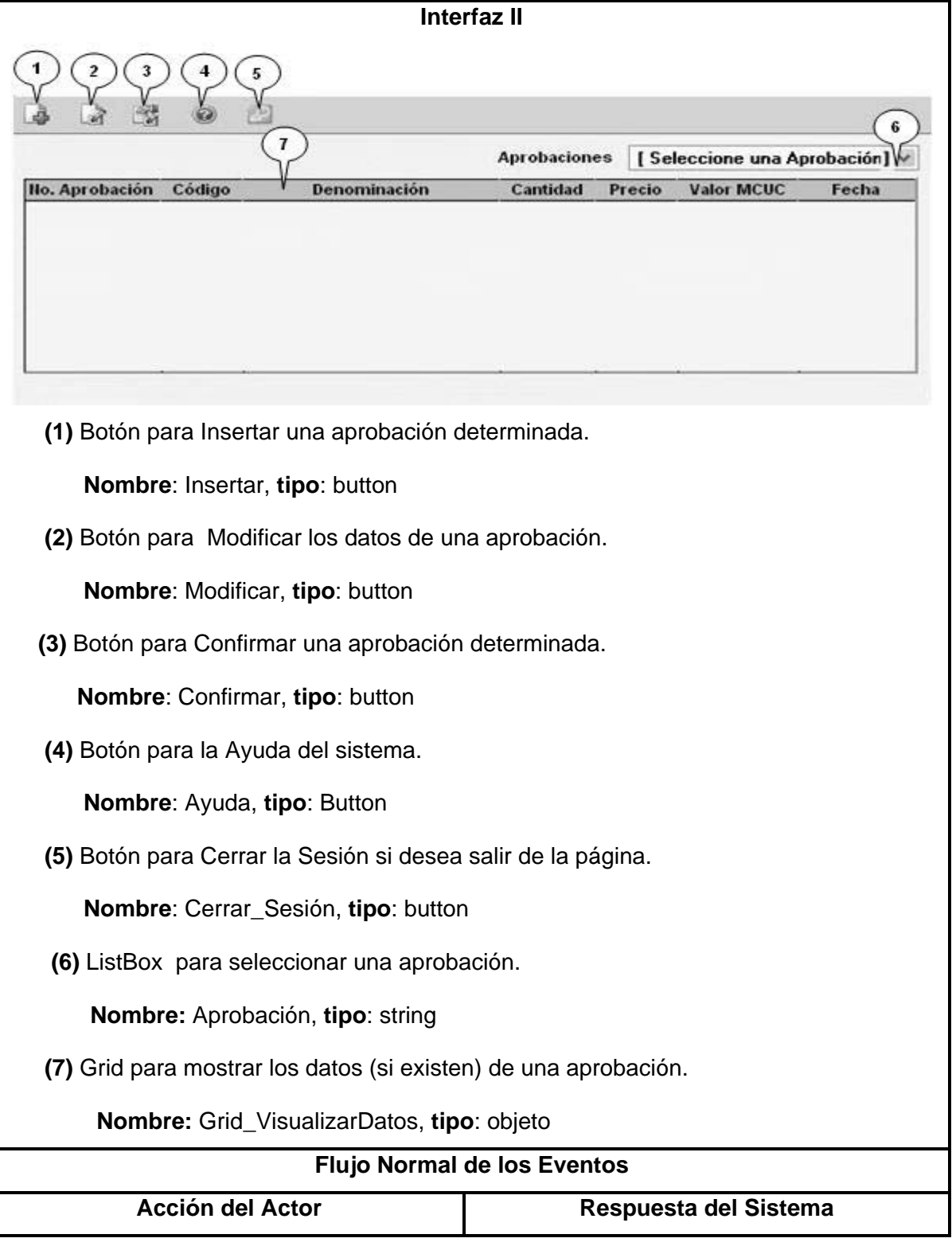

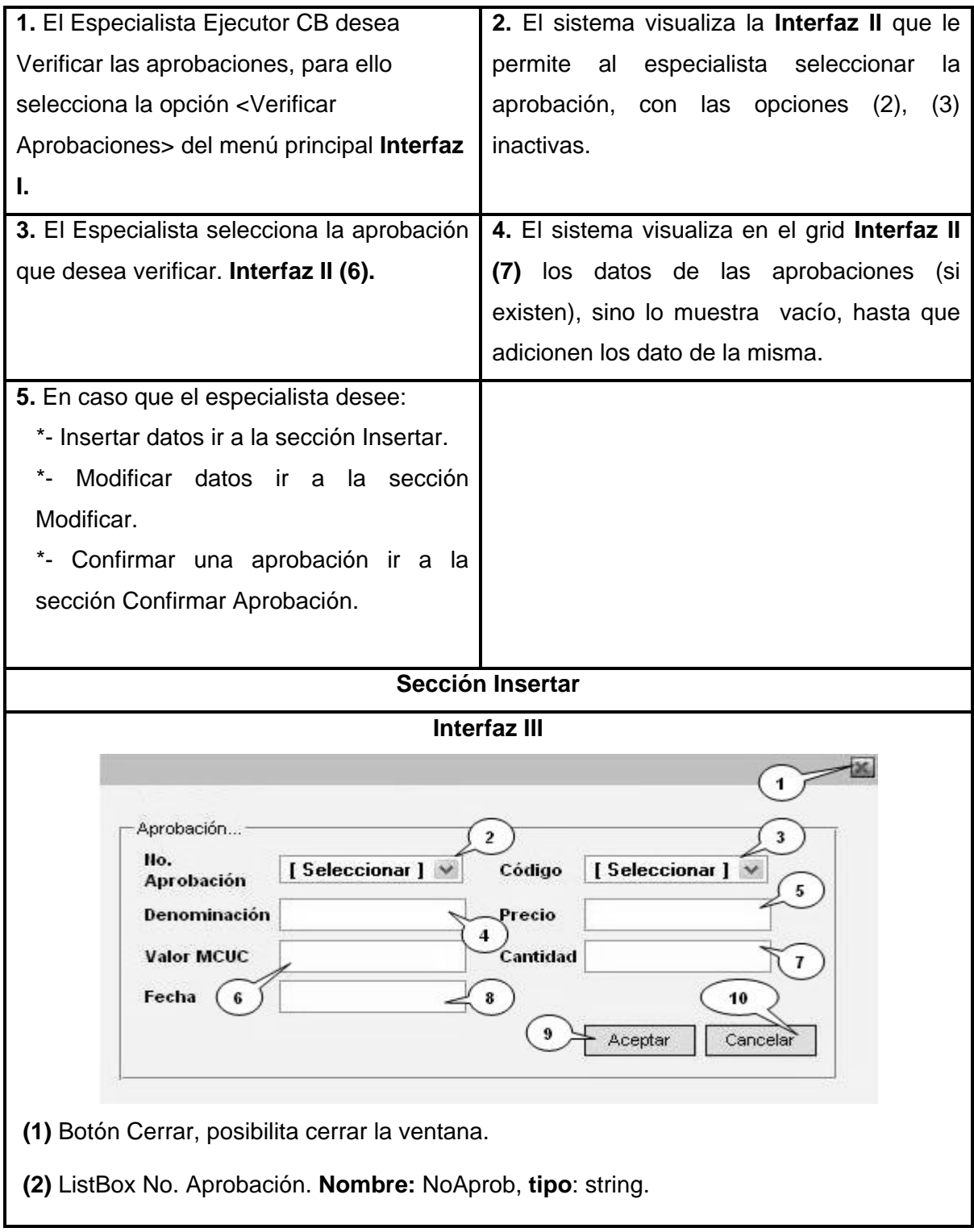

# **(3)** ListBox Código. **Nombre:** Cód, **tipo**: string.

 **(4)** Edit Denominación. **Nombre:** Denom, **tipo**: string.

**(5)** Edit Precio. **Nombre:** Precio, **tipo**: double.

**(6)** Edit Cantidad. **Nombre:** CantProd, **tipo**: int.

**(7)** Edit Valor MCUC. **Nombre:** Valor, **tipo**: double.

**(8)** Edit Fecha Aprobación. **Nombre:** FechaAprob, **tipo**: date.

 **(9)** Botón Aceptar. **Nombre:** Aceptar, **tipo**: button.

**(10)** Botón Cancelar. **Nombre:** Cancelar, **tipo**: button.

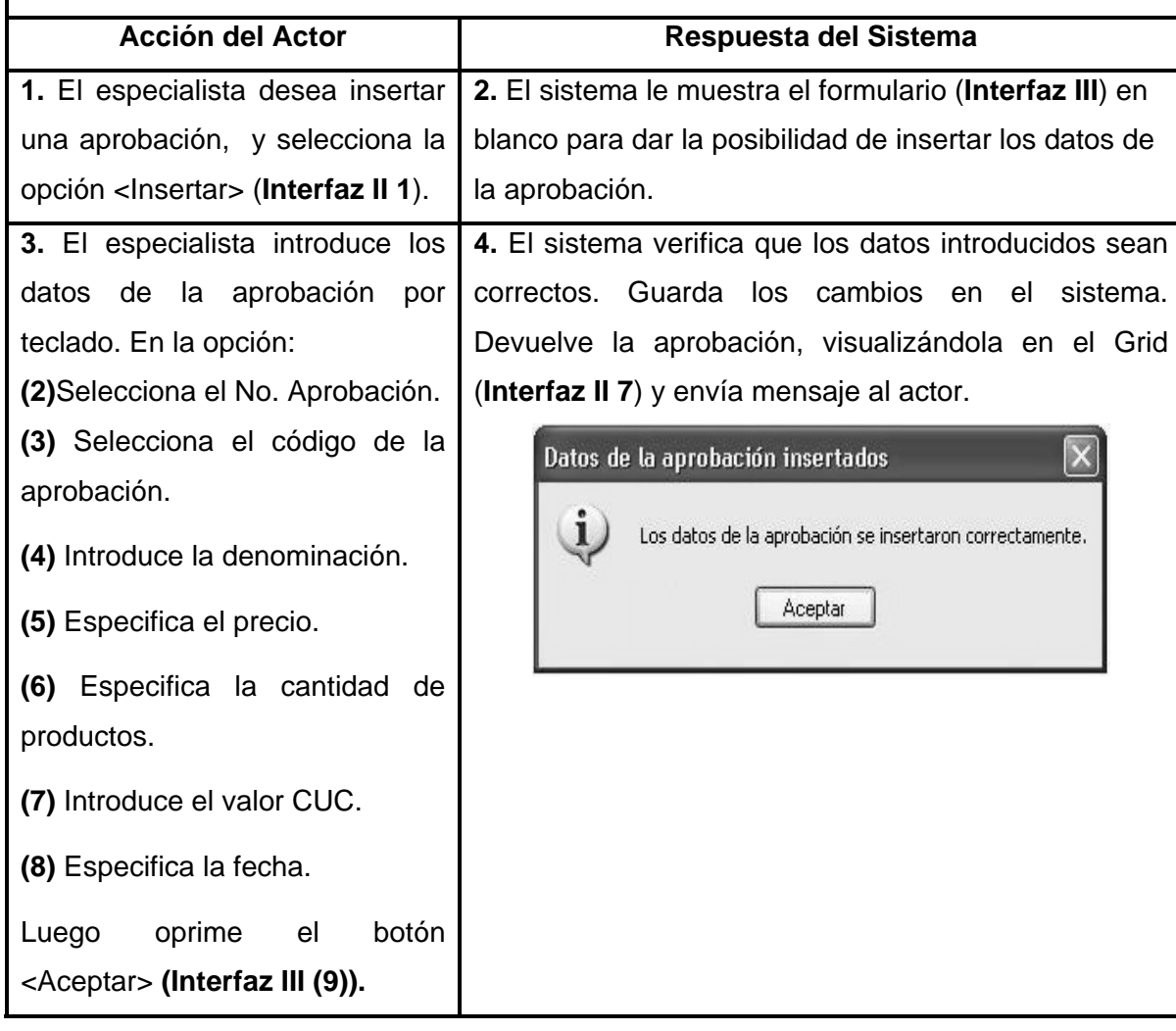

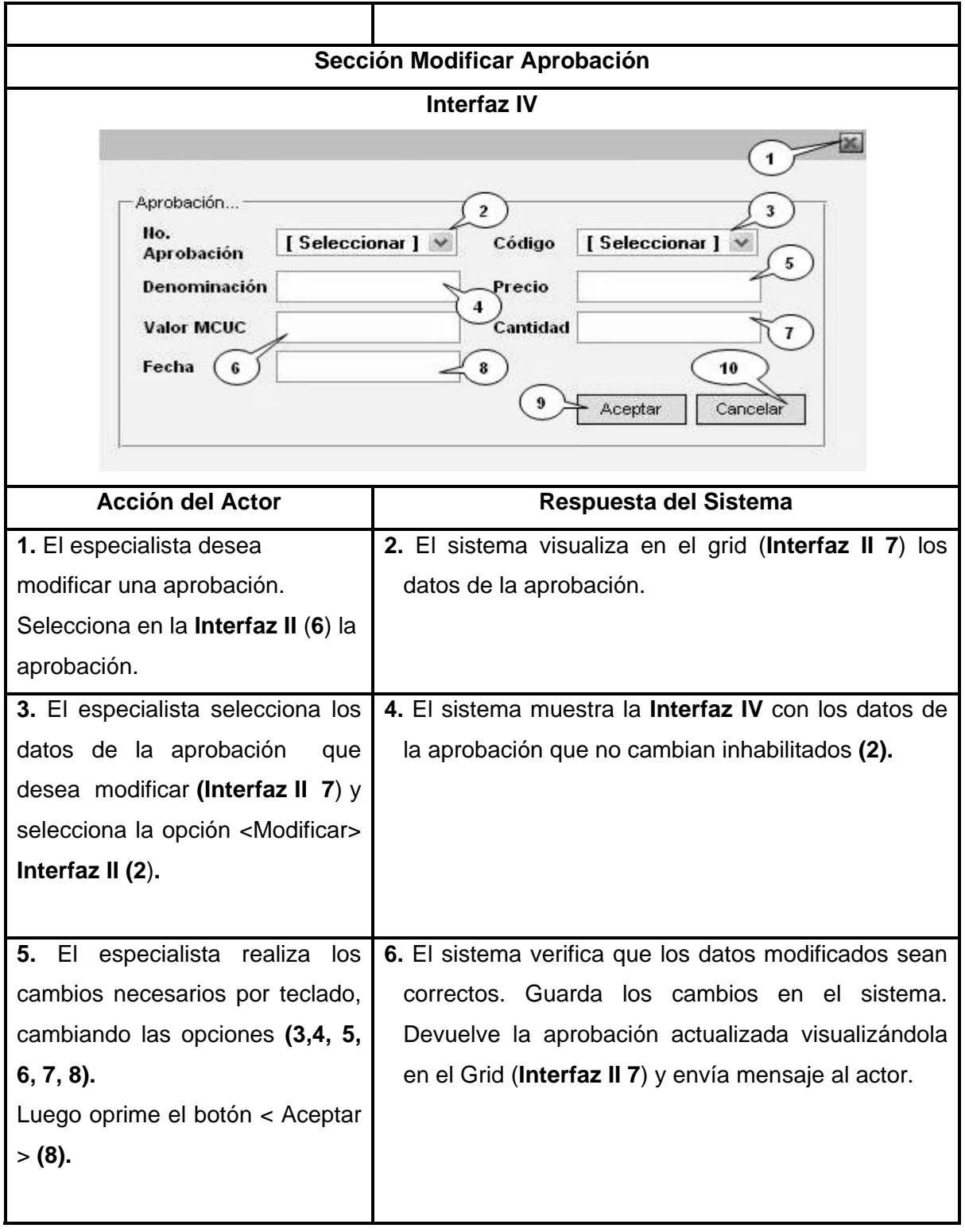
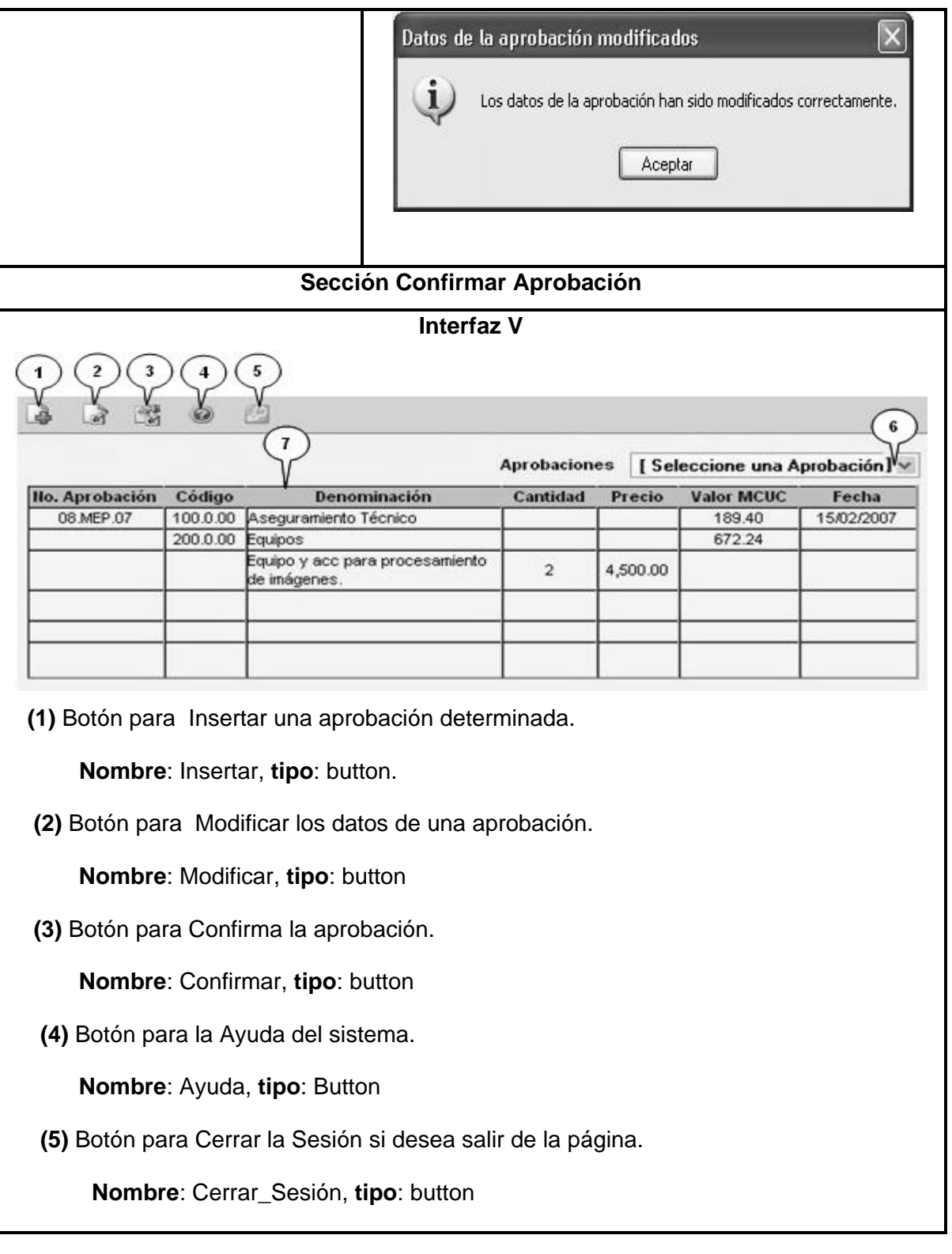

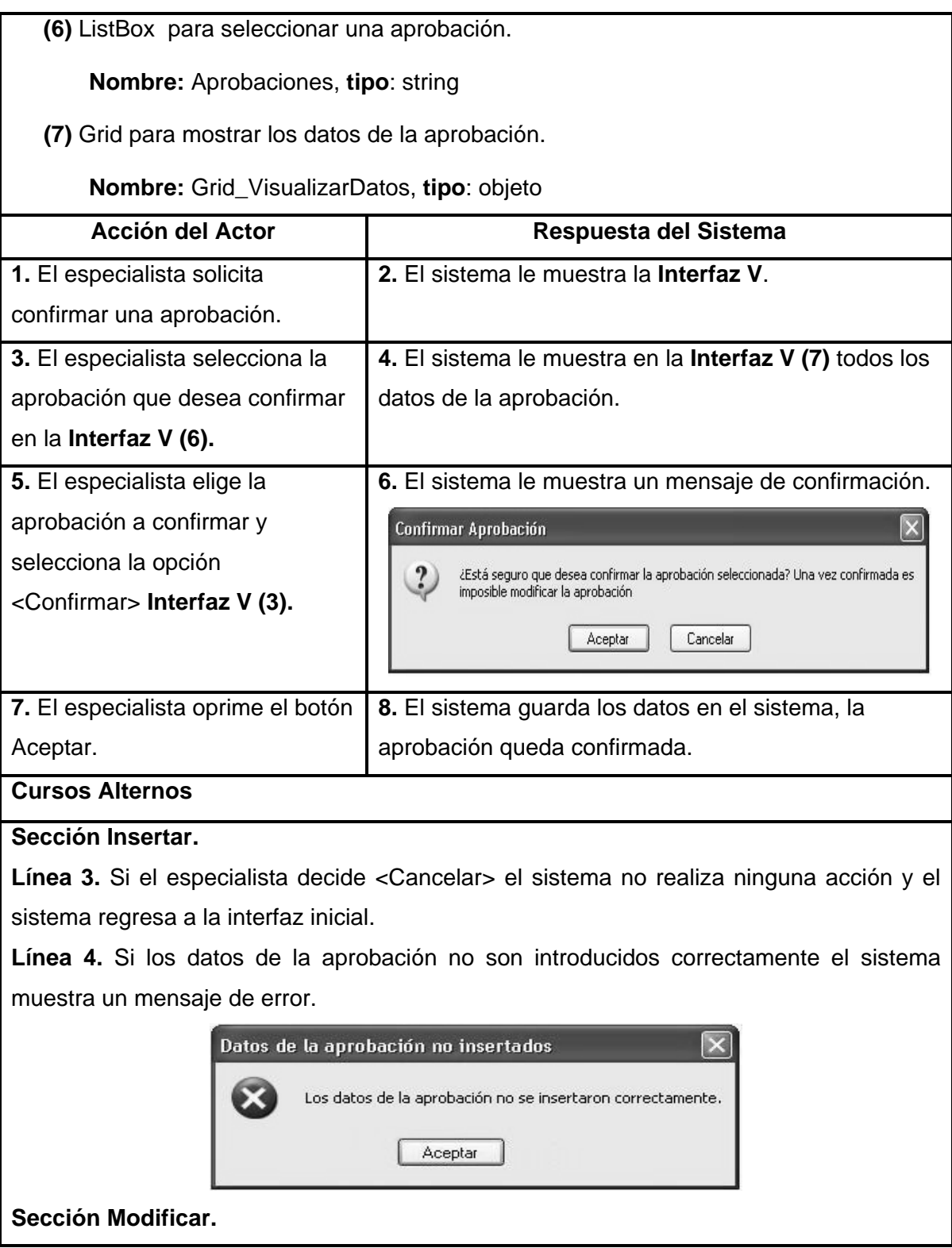

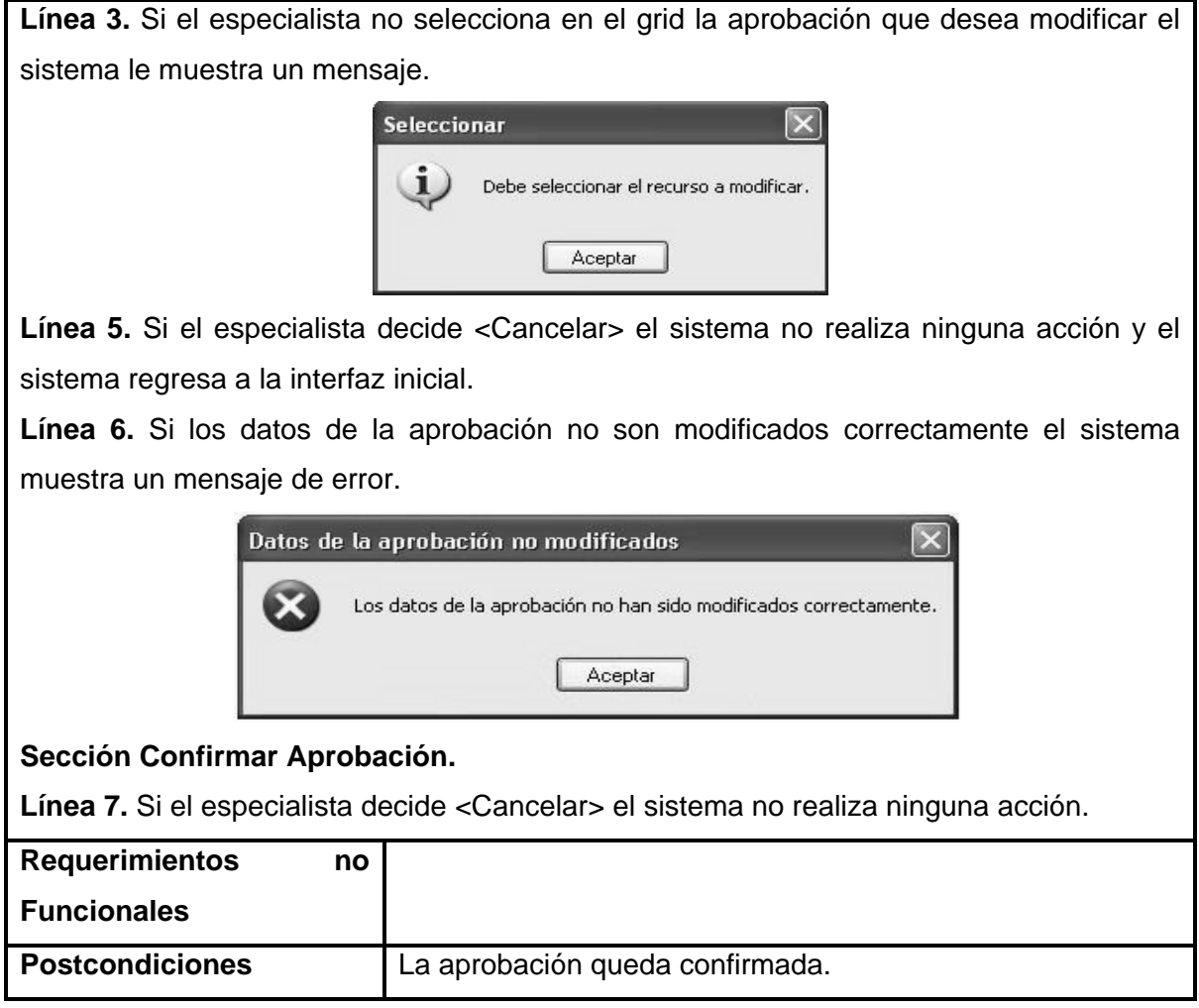

## **Tabla 18. Descripción del Caso de Uso "Evaluar Modelo SCM 711".**

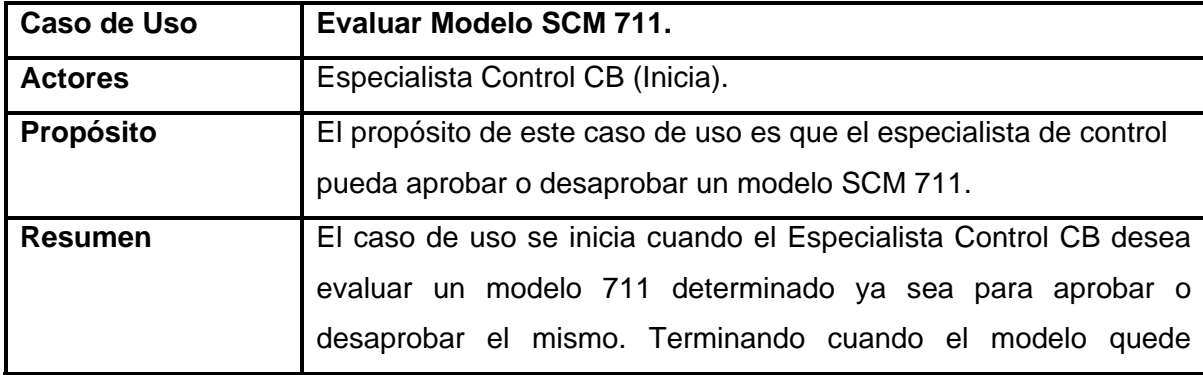

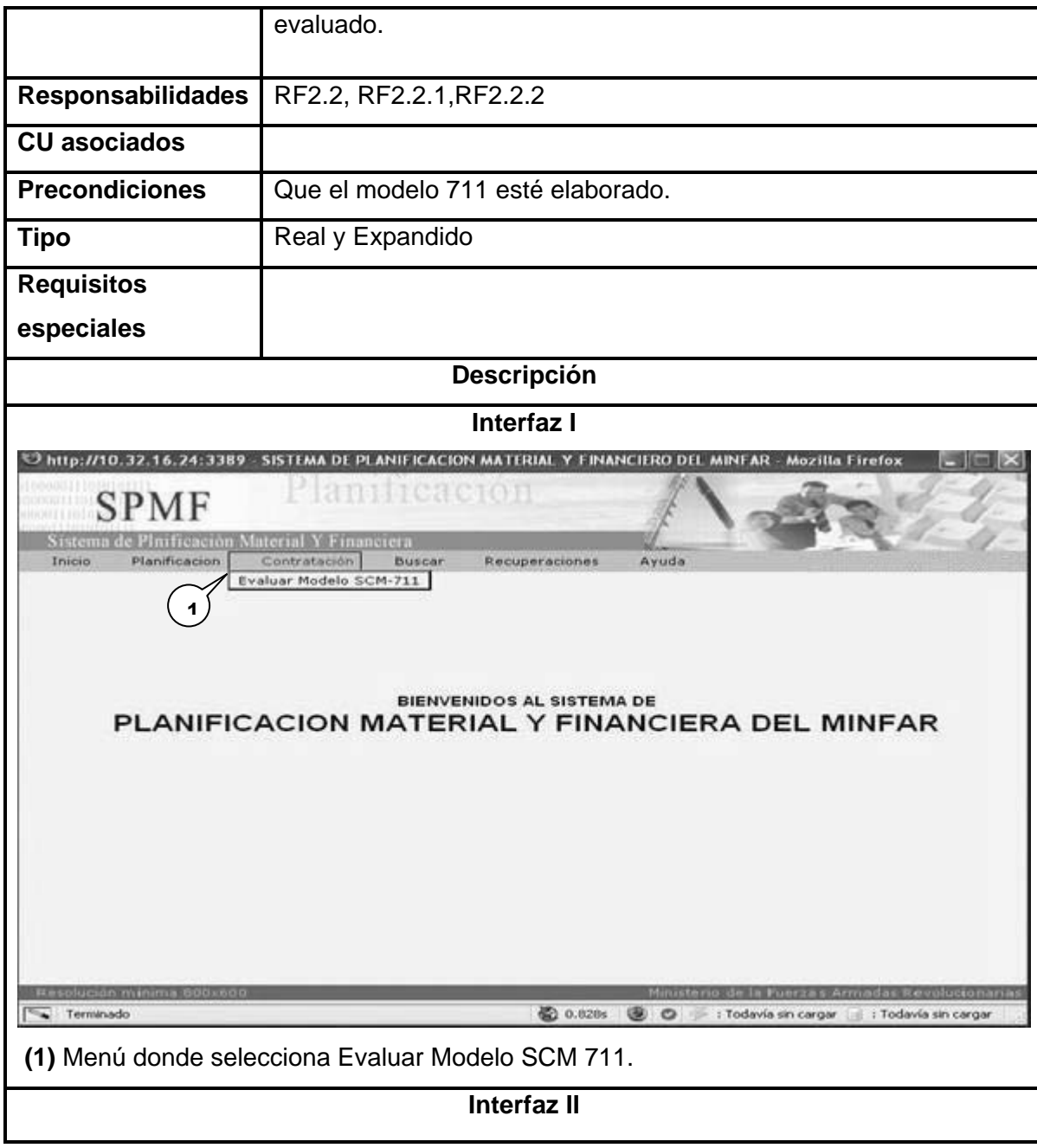

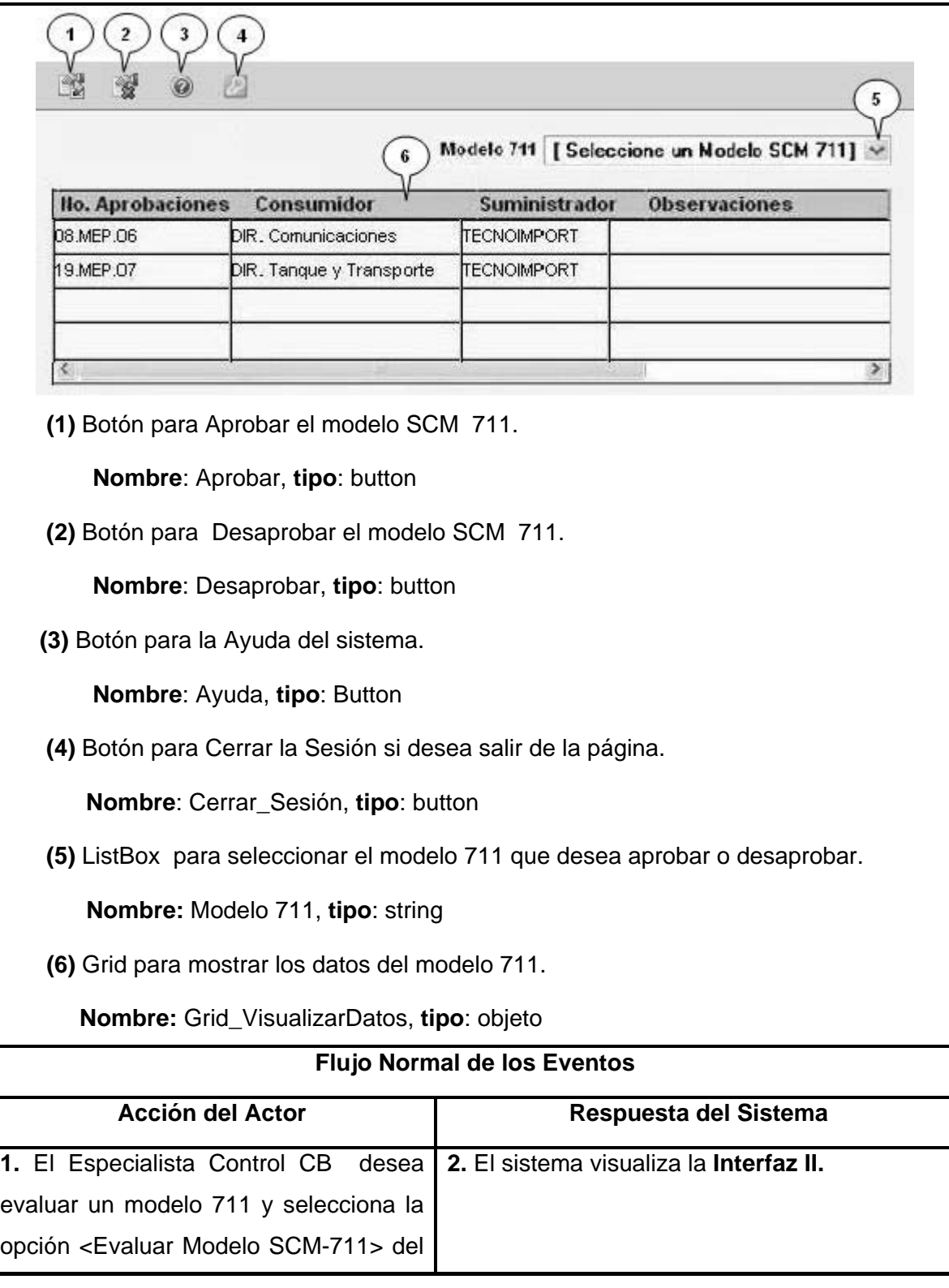

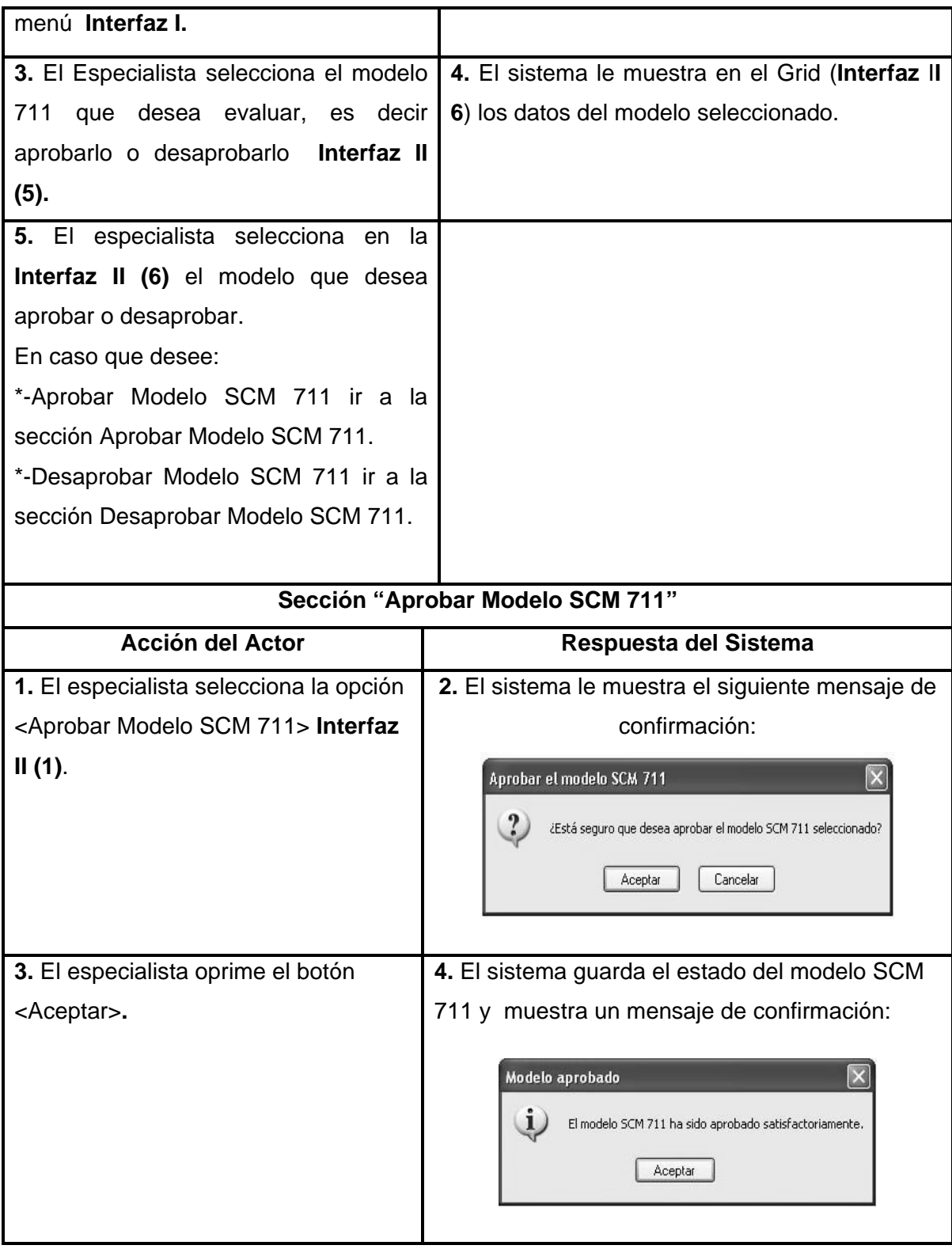

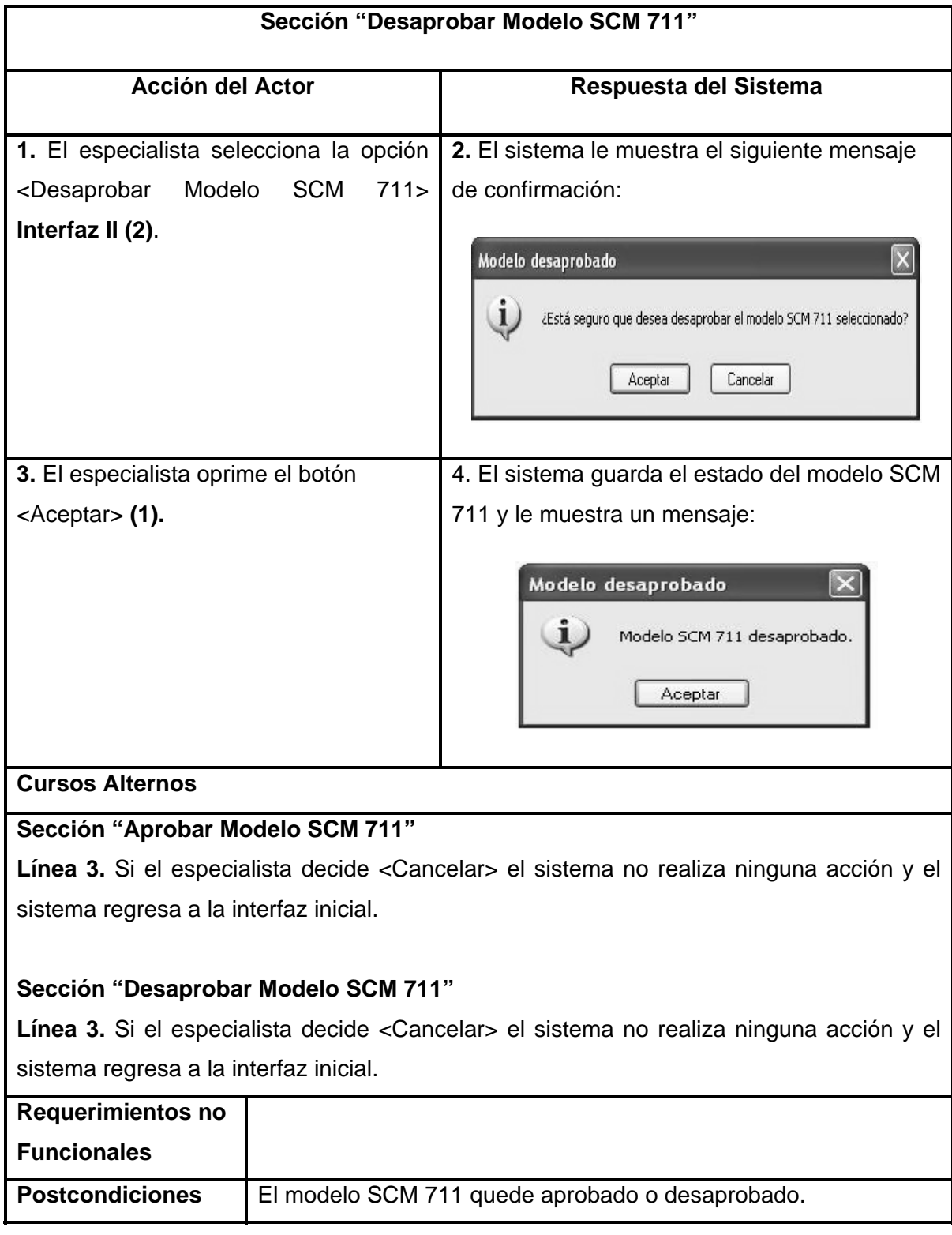

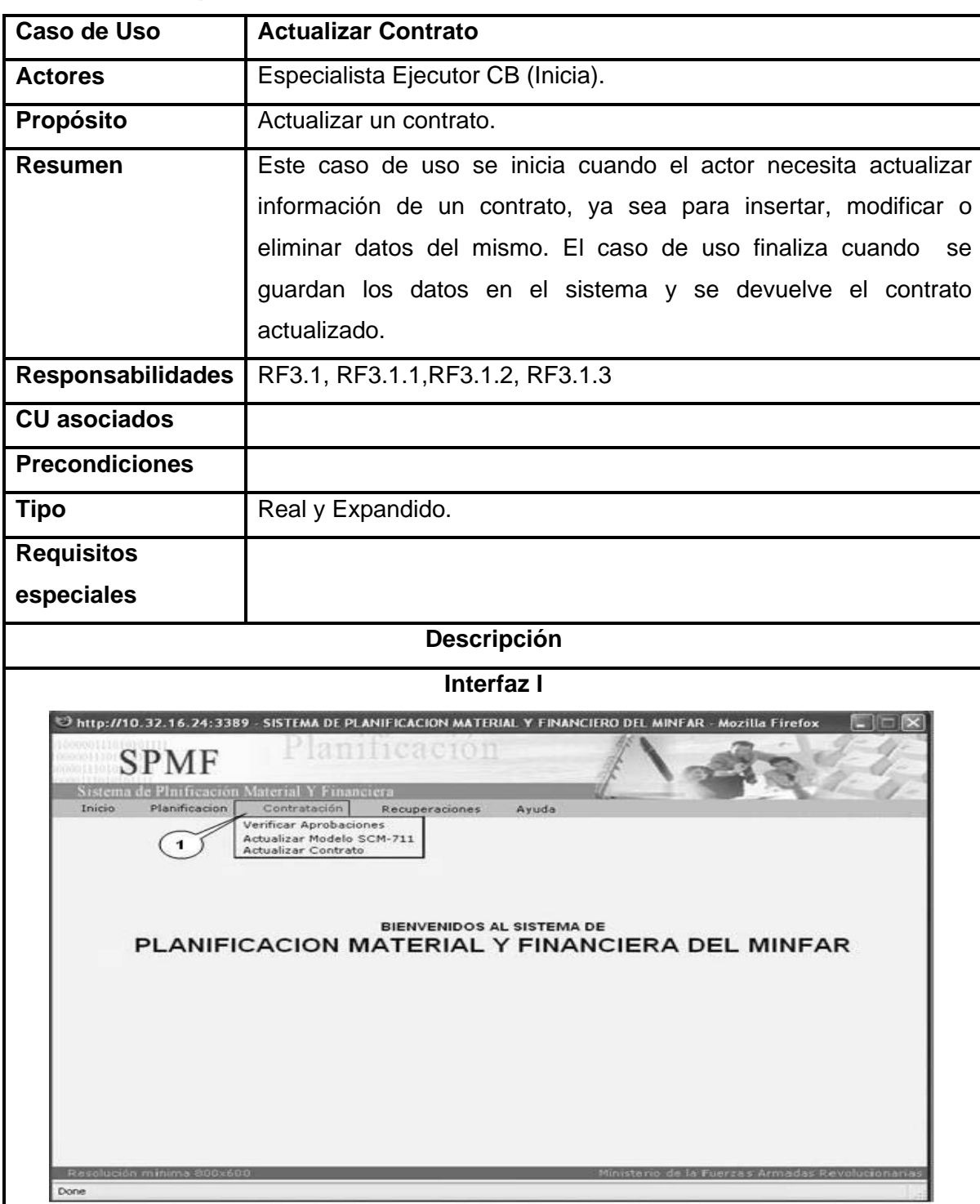

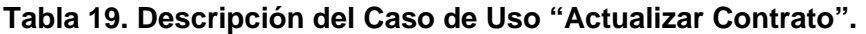

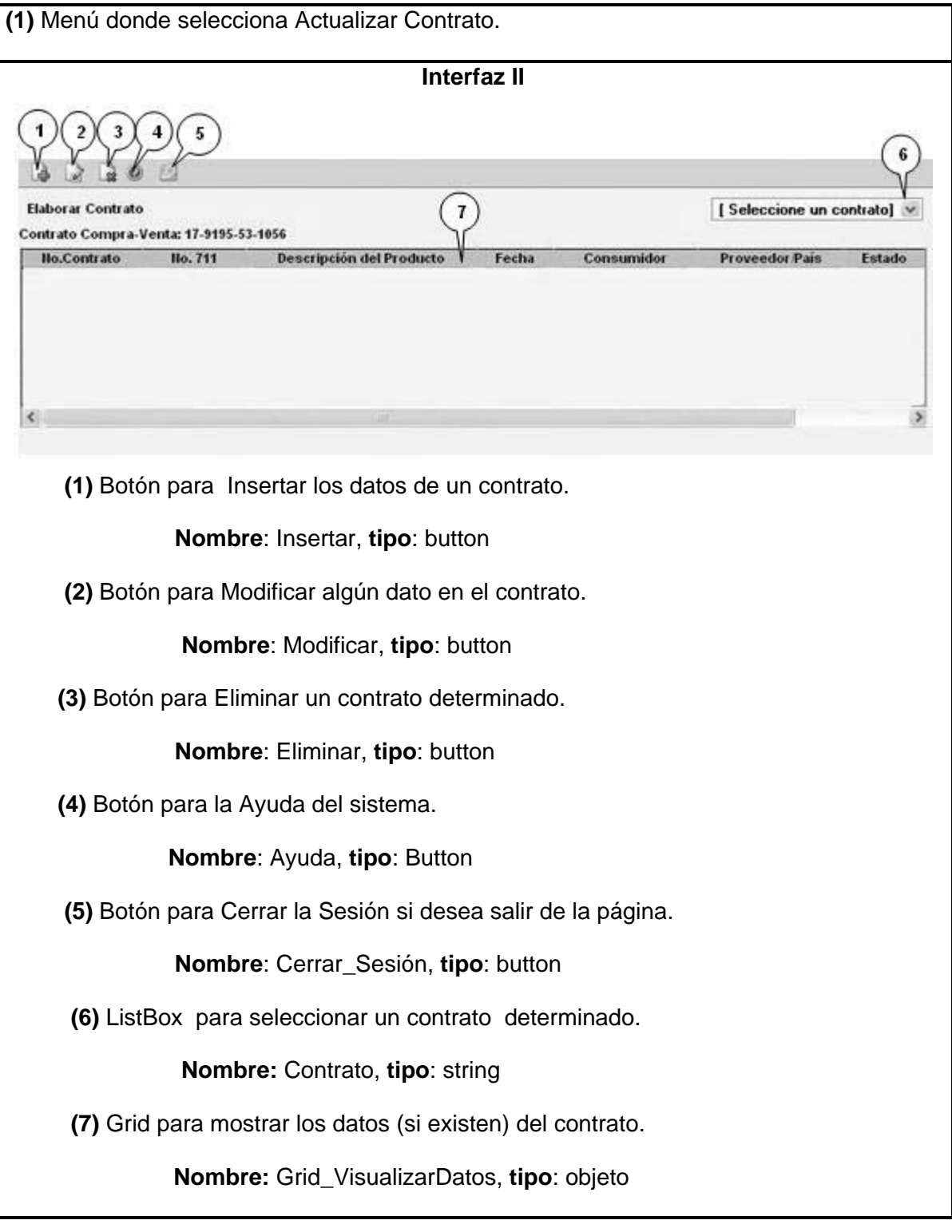

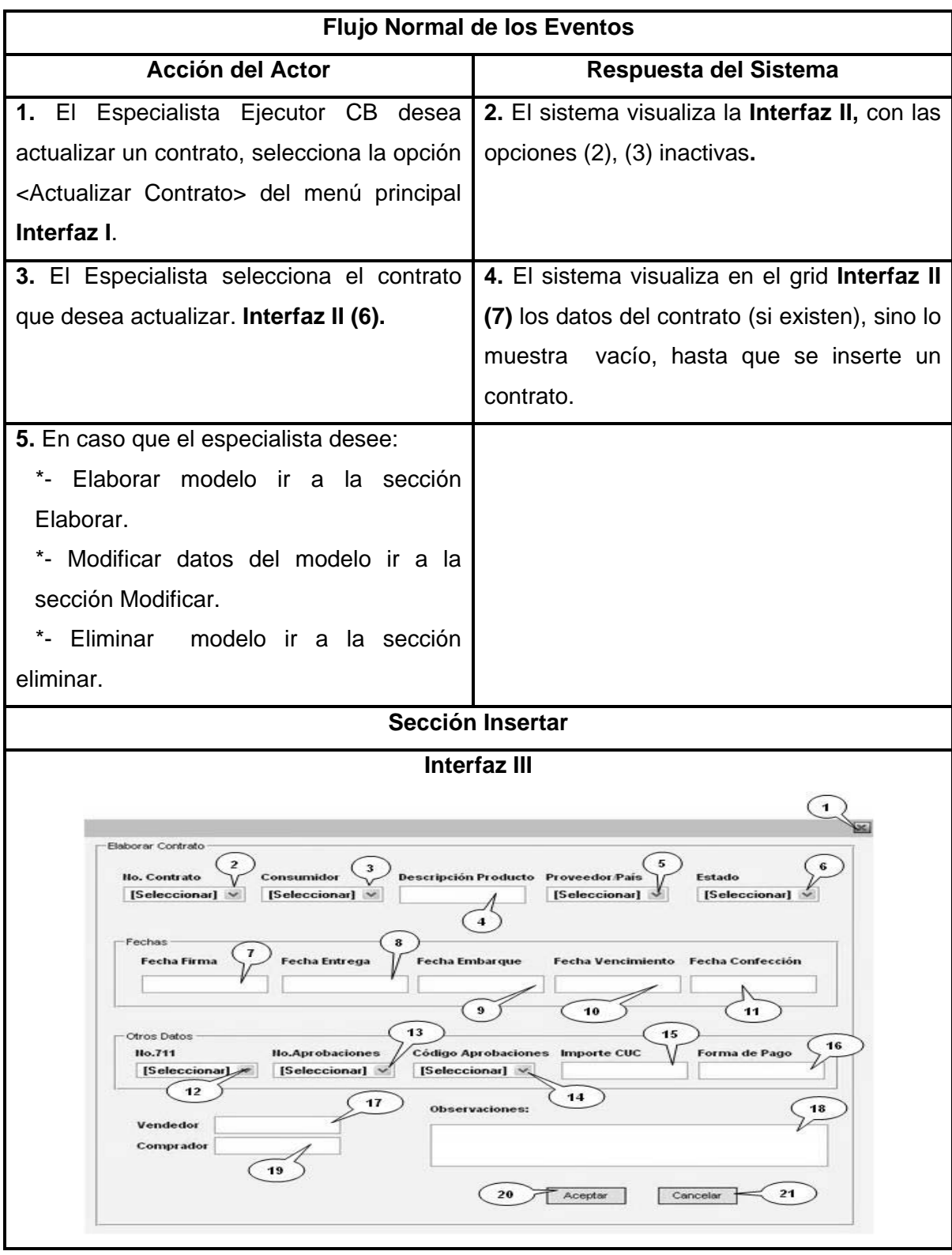

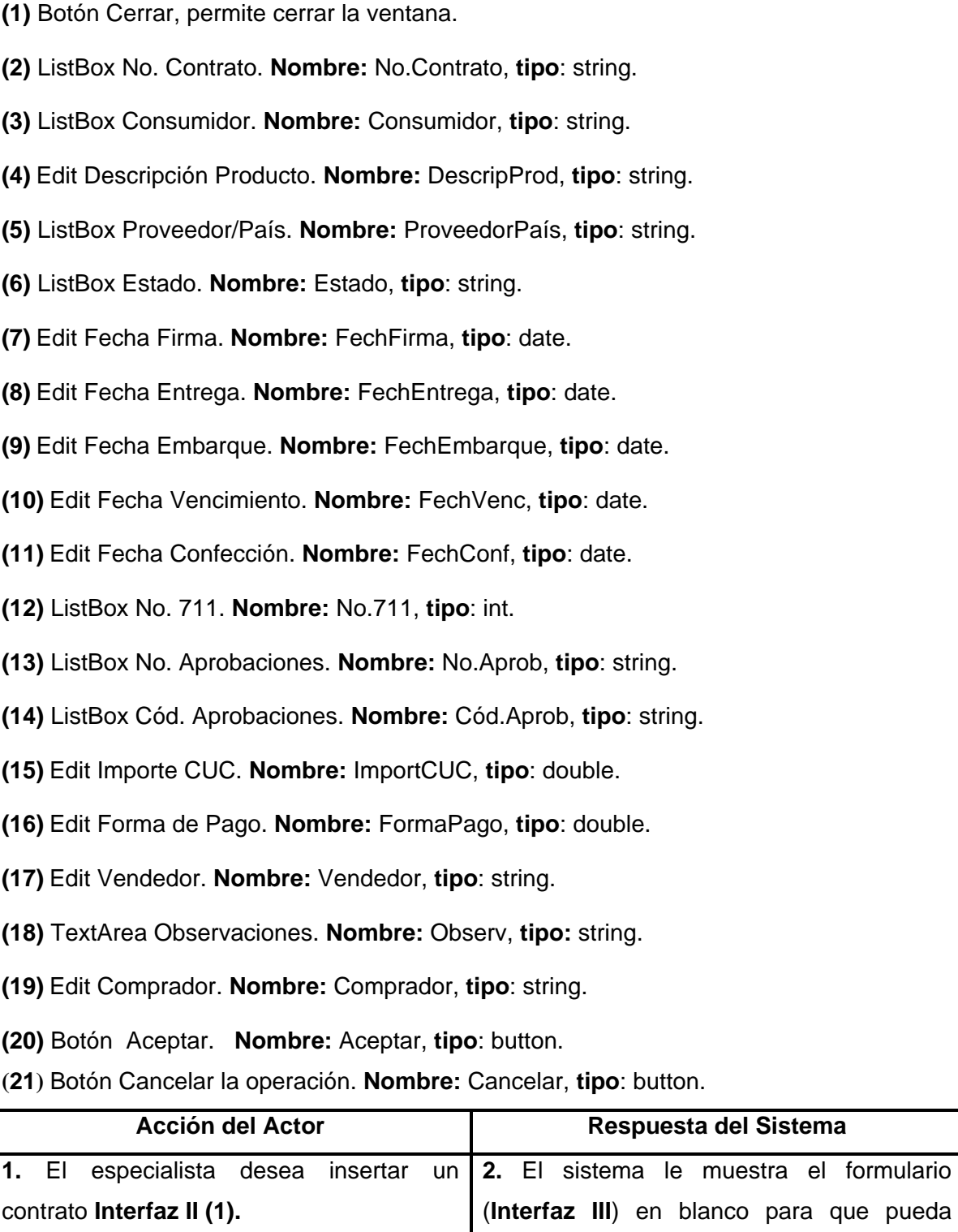

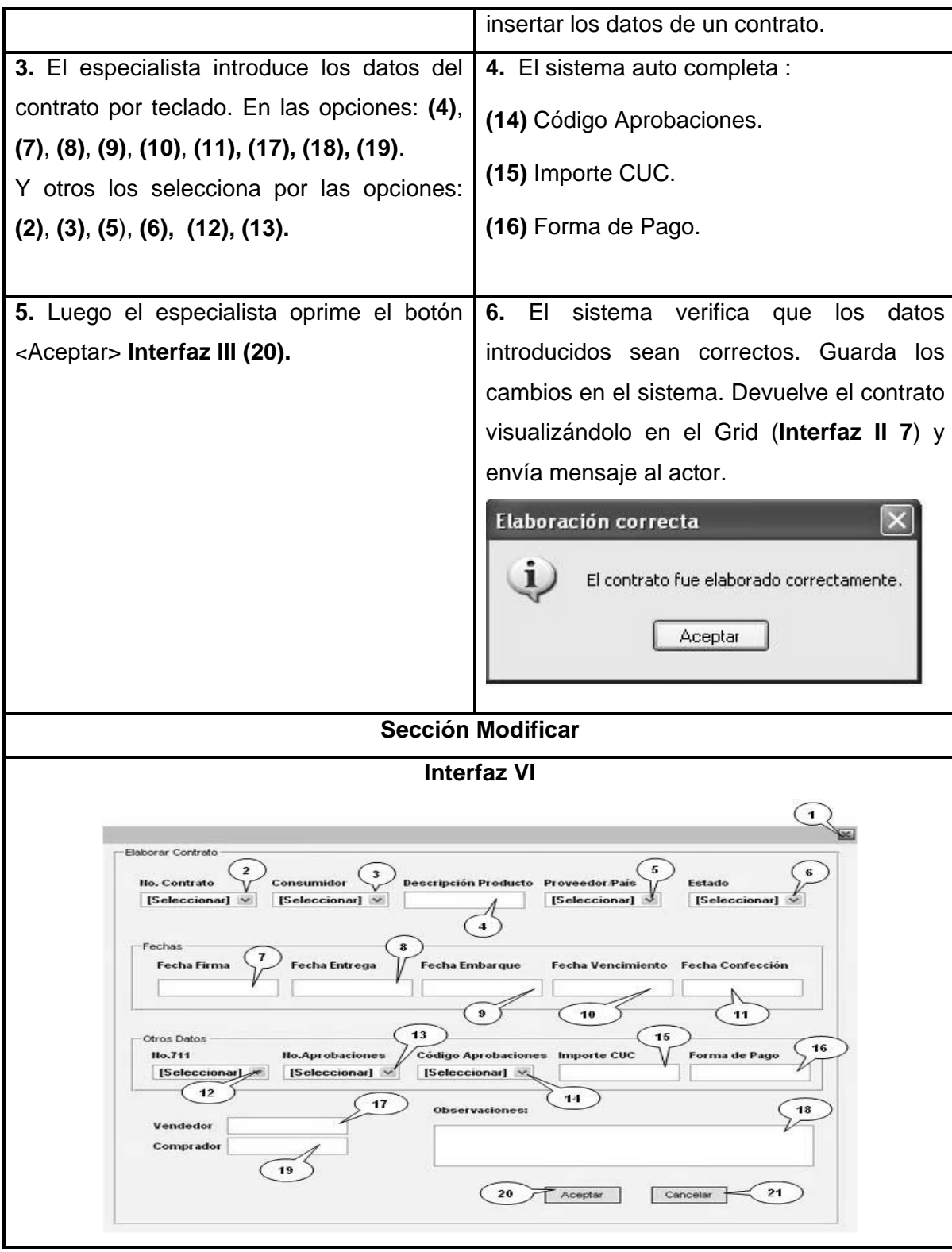

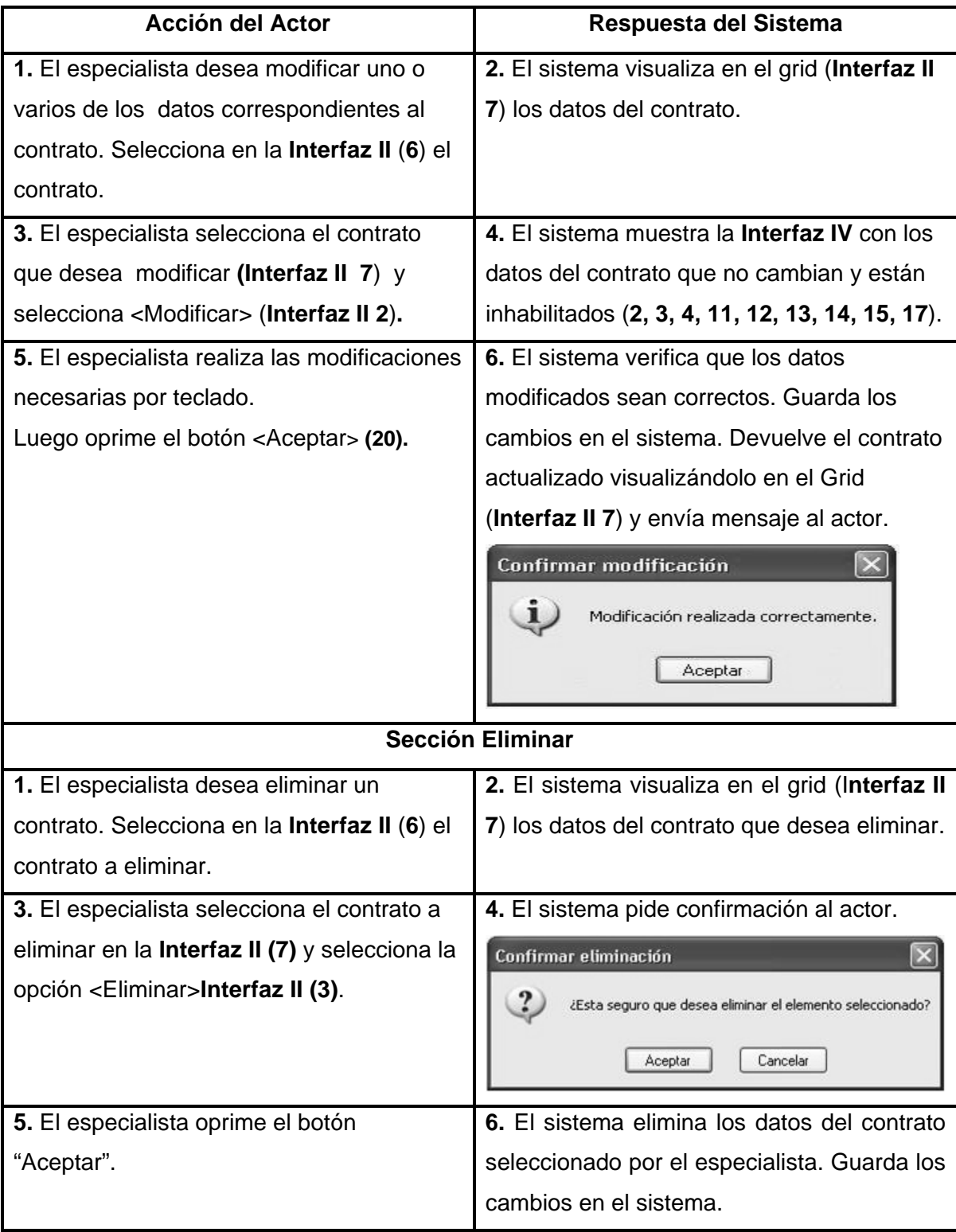

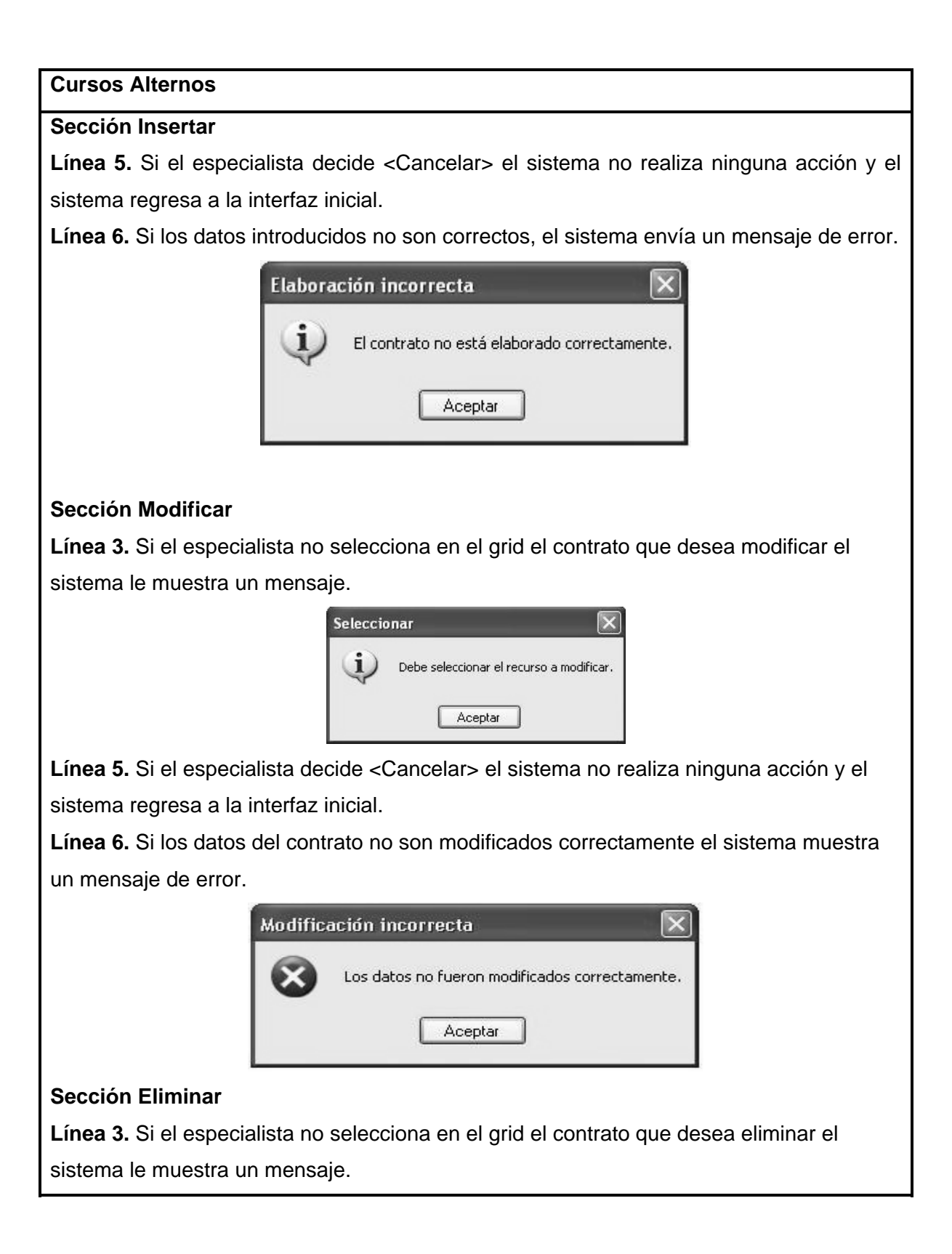

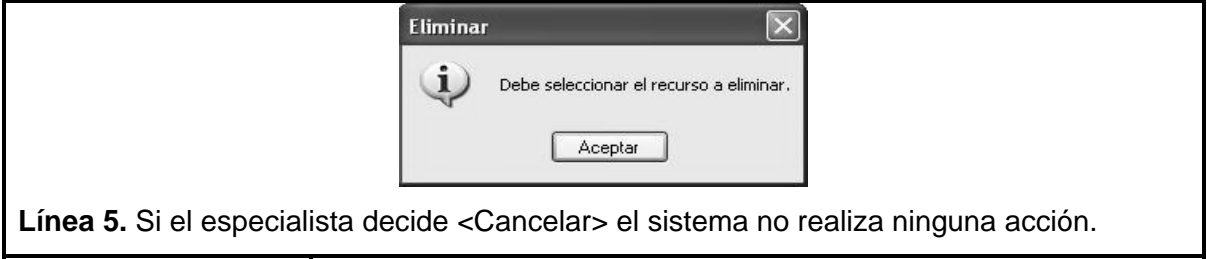

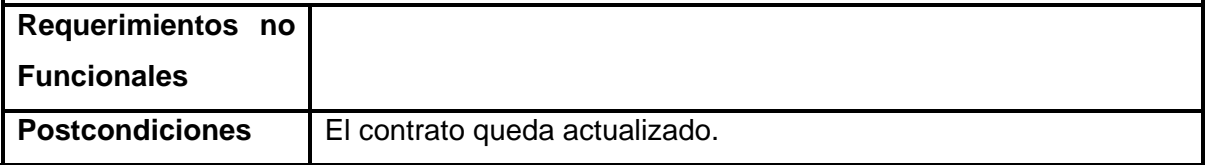

## **Tabla 20. Descripción del Caso de Uso "Obtener Reporte Contrato".**

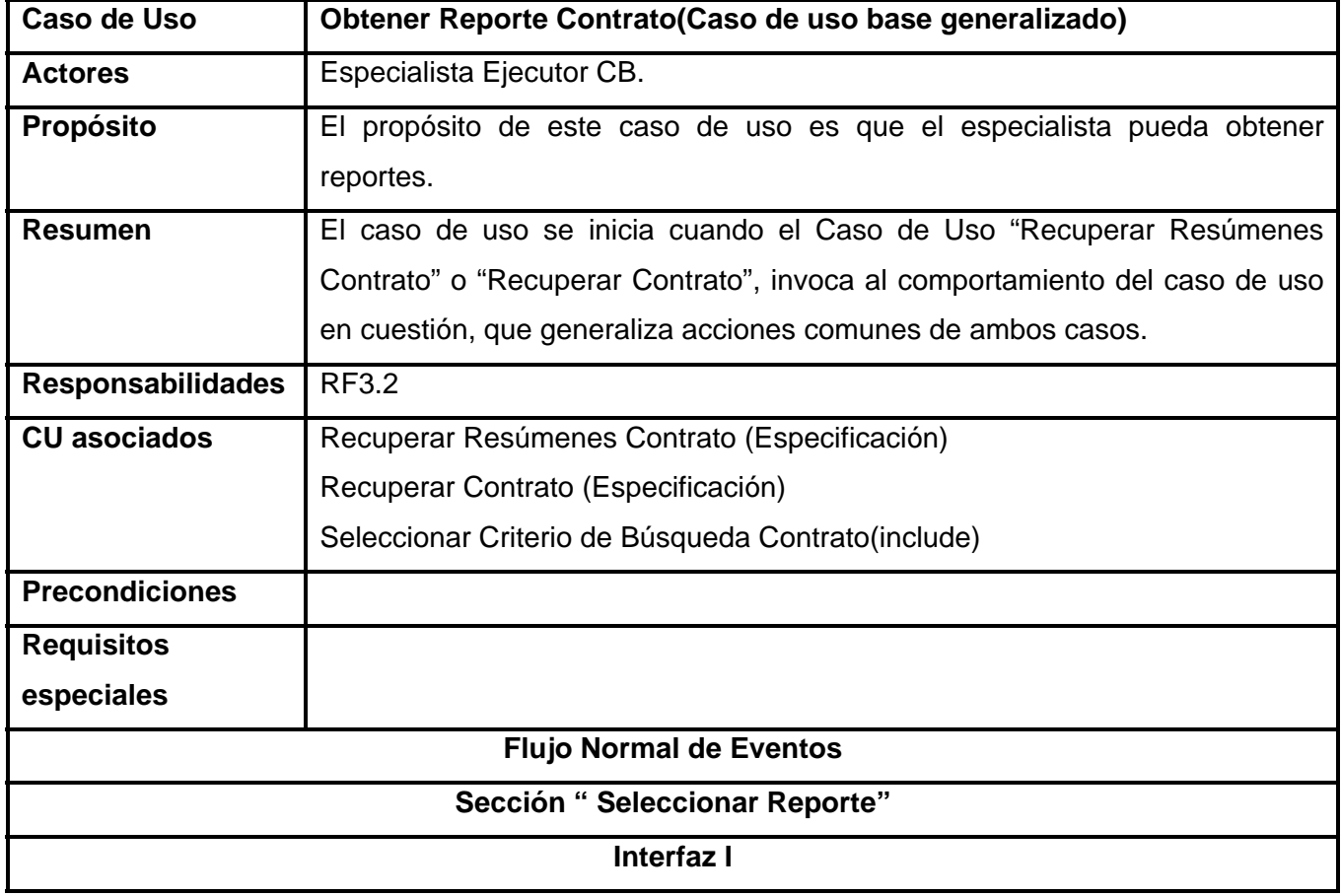

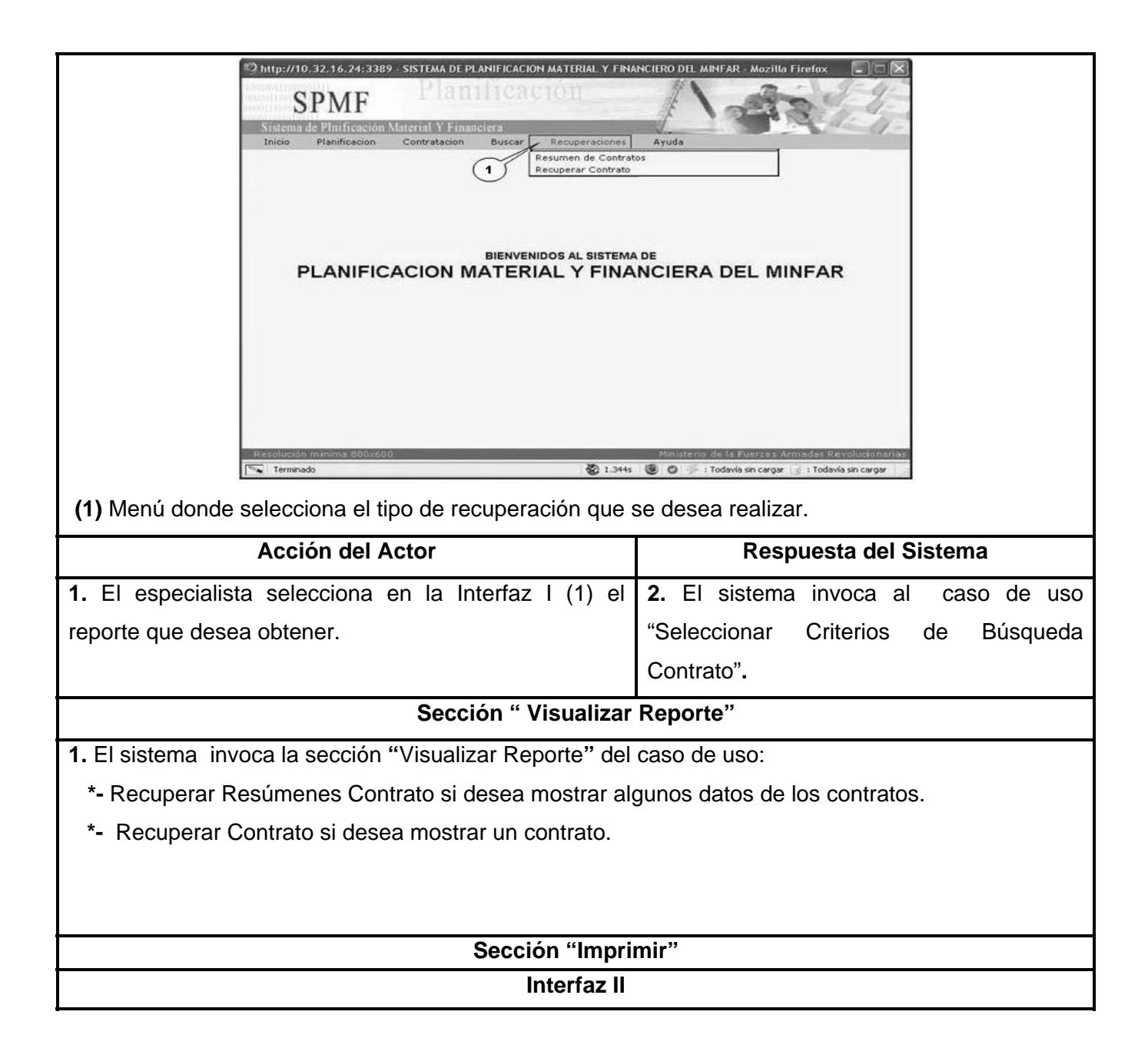

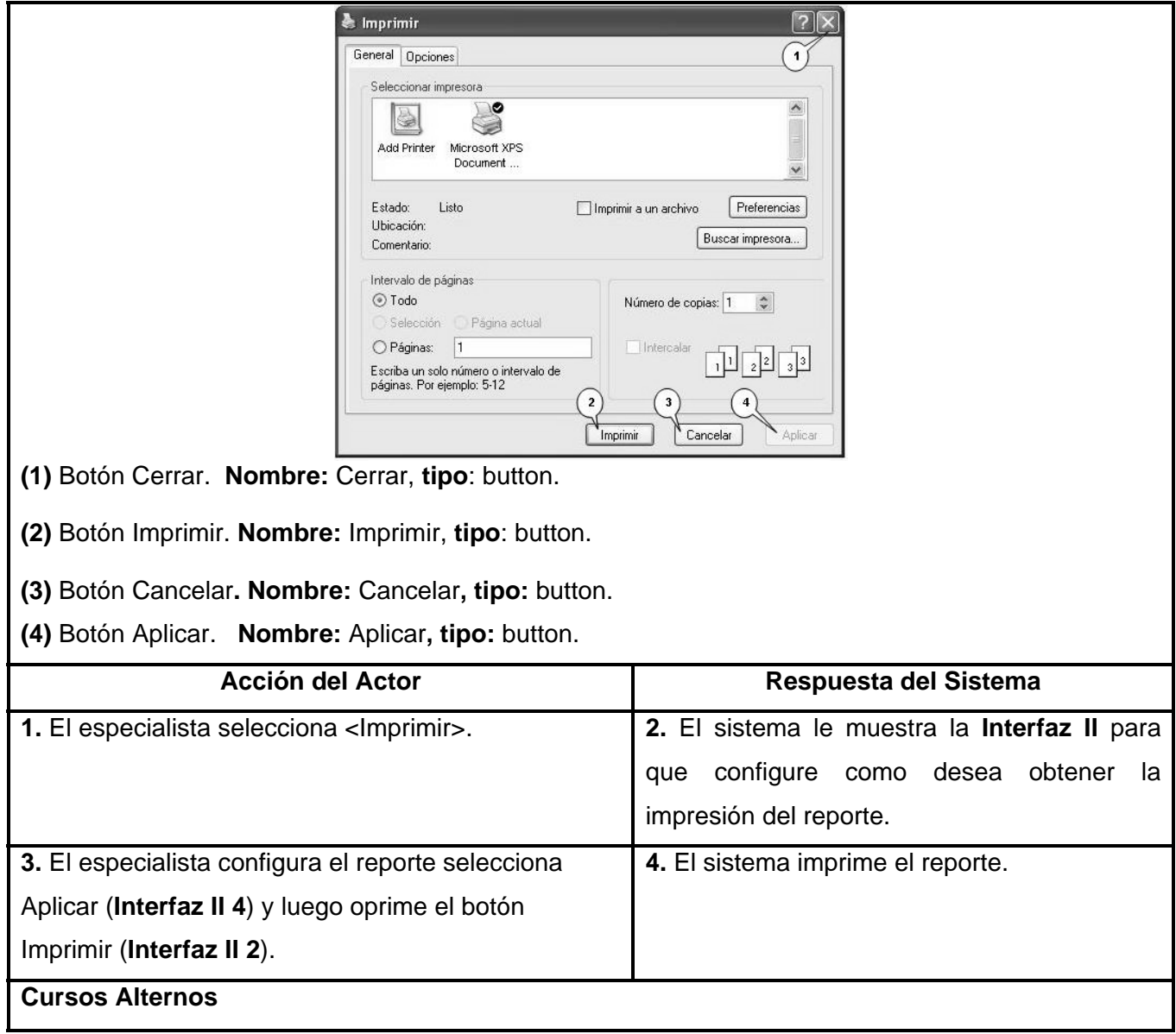

#### **Sección Imprimir**

Línea 3. Si el especialista decide <Cancelar> el sistema no realiza ninguna acción y el sistema regresa a la interfaz inicial.

**Línea 3.** Si la impresora no está conectada el sistema envía un mensaje al actor:

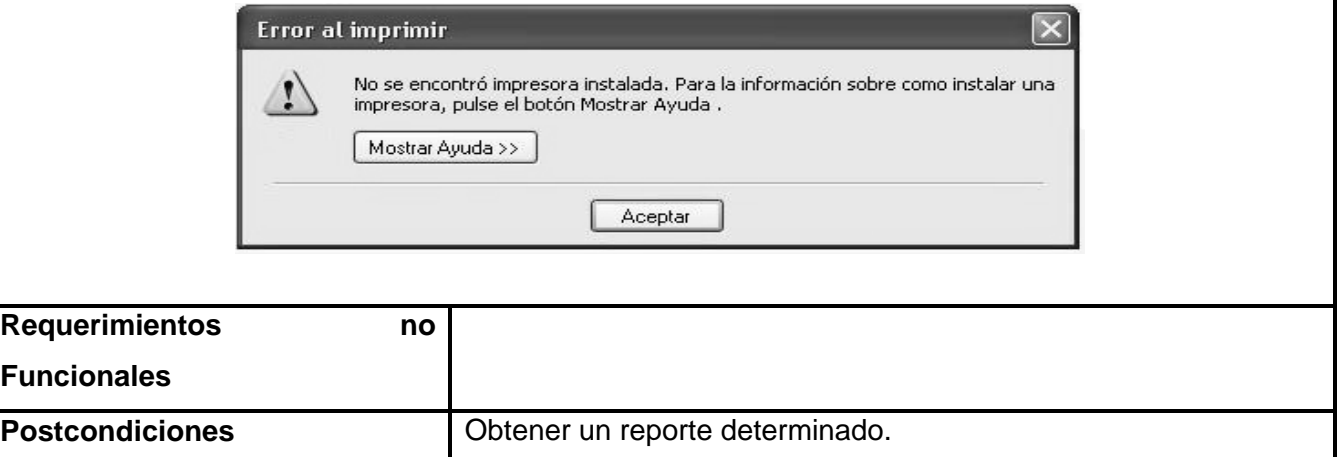

#### **Tabla 21. Descripción del Caso de Uso "Recuperar Resumen Contrato".**

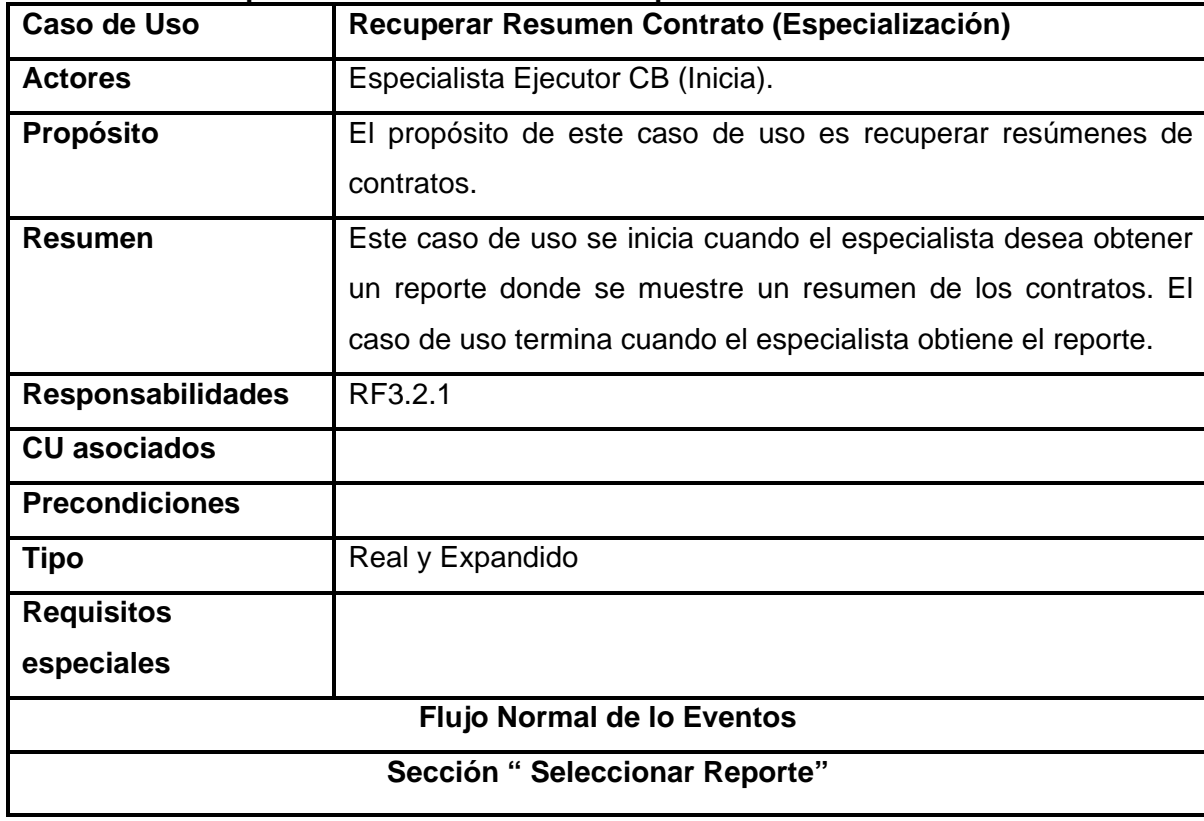

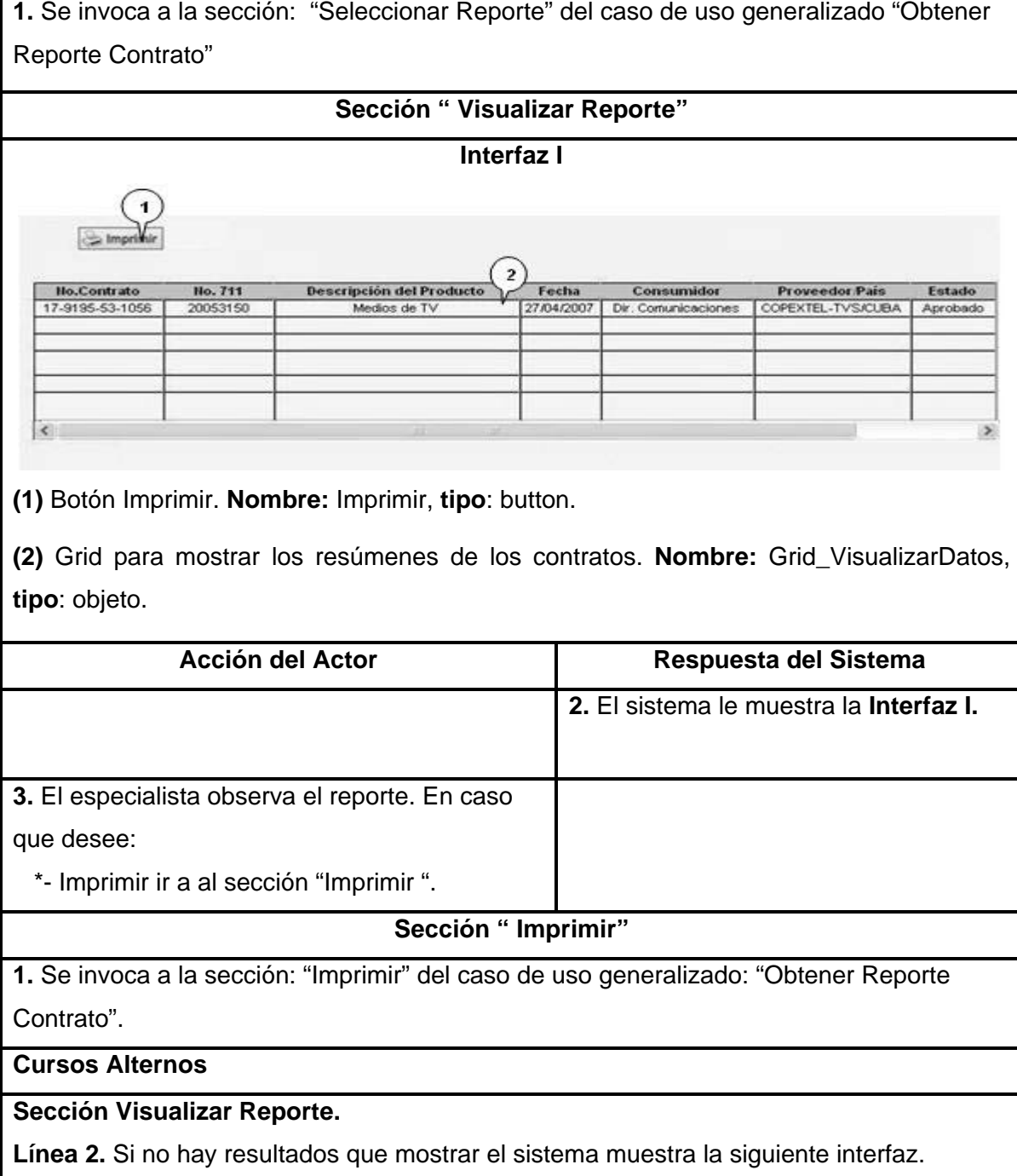

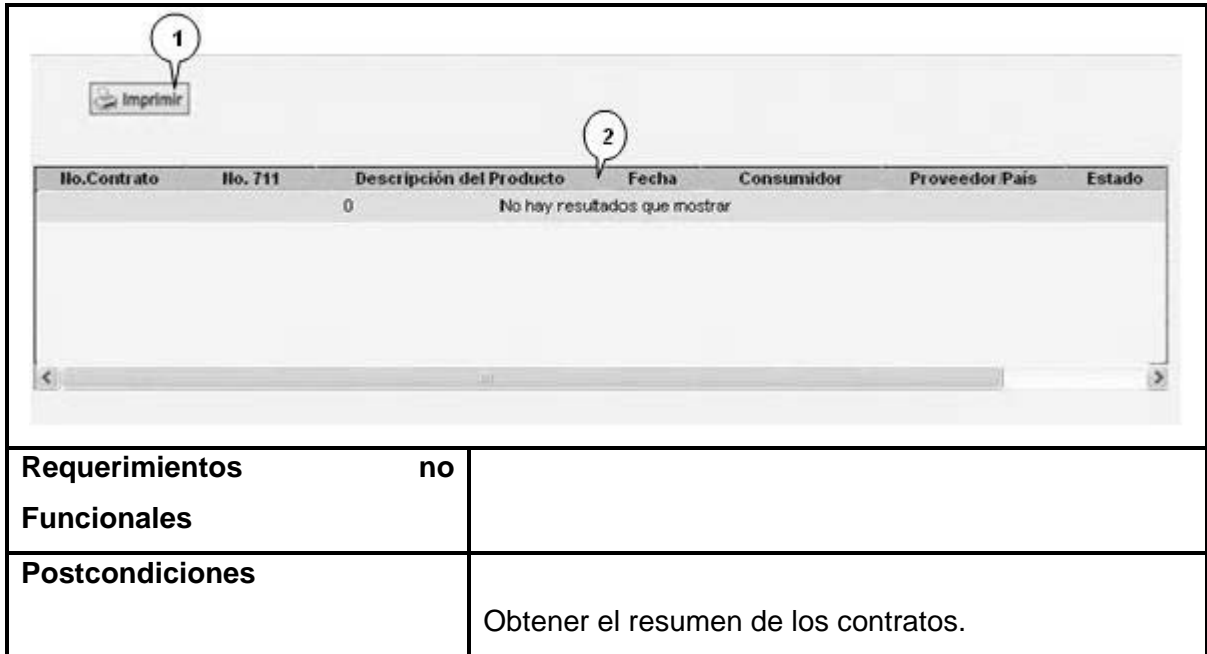

# **Tabla 22. Descripción del Caso de Uso "Recuperar Contrato".**

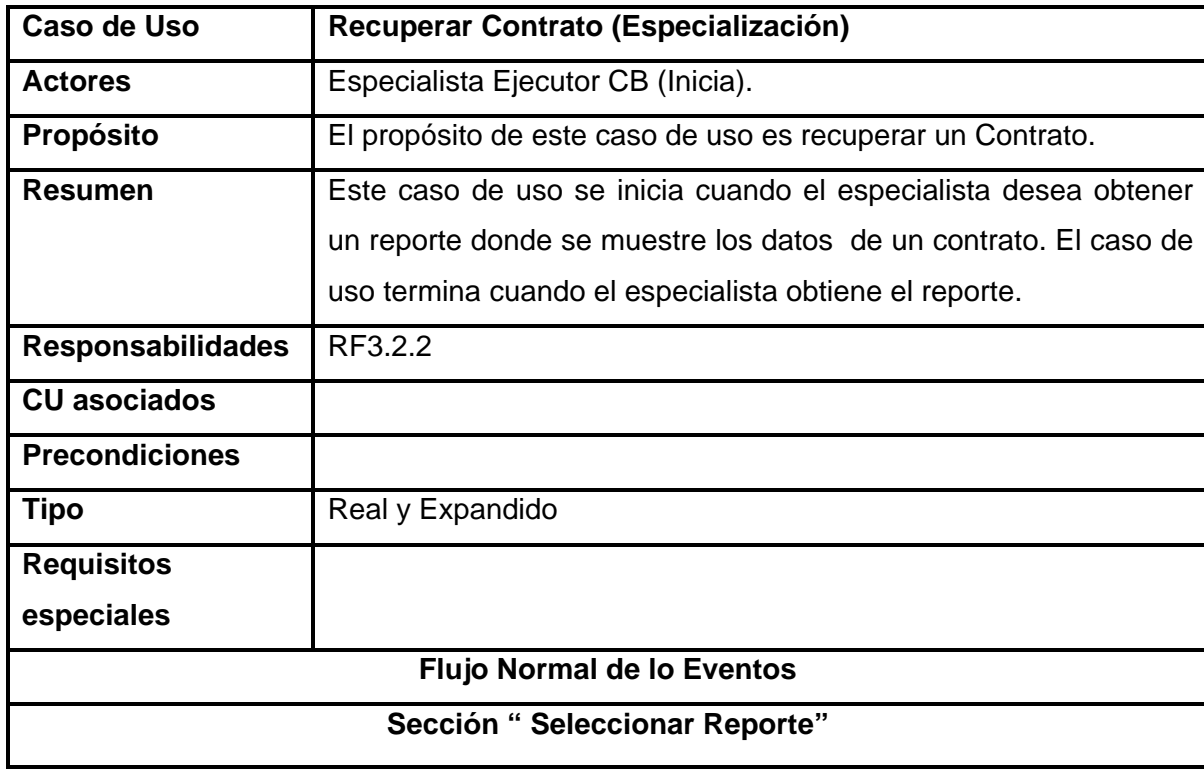

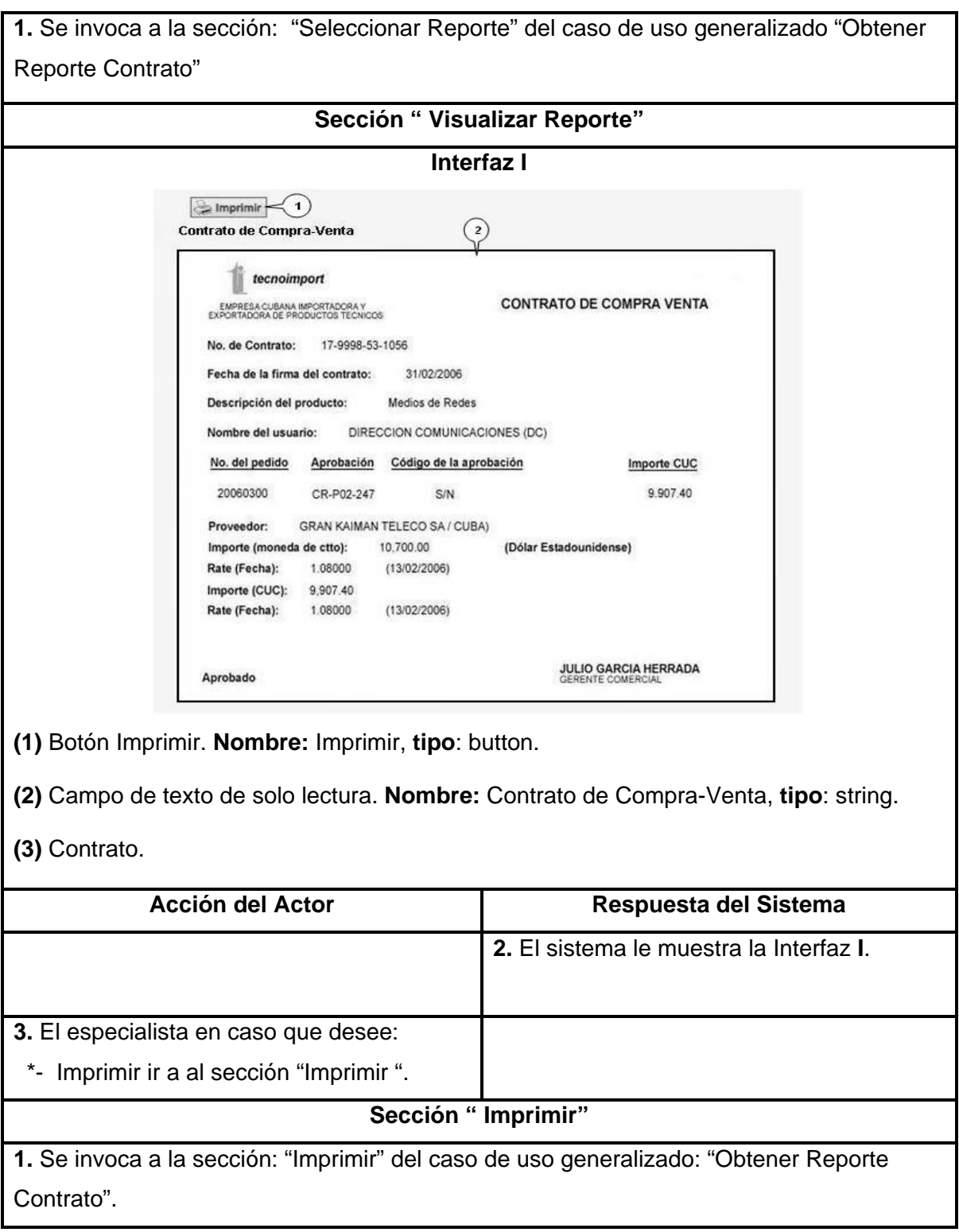

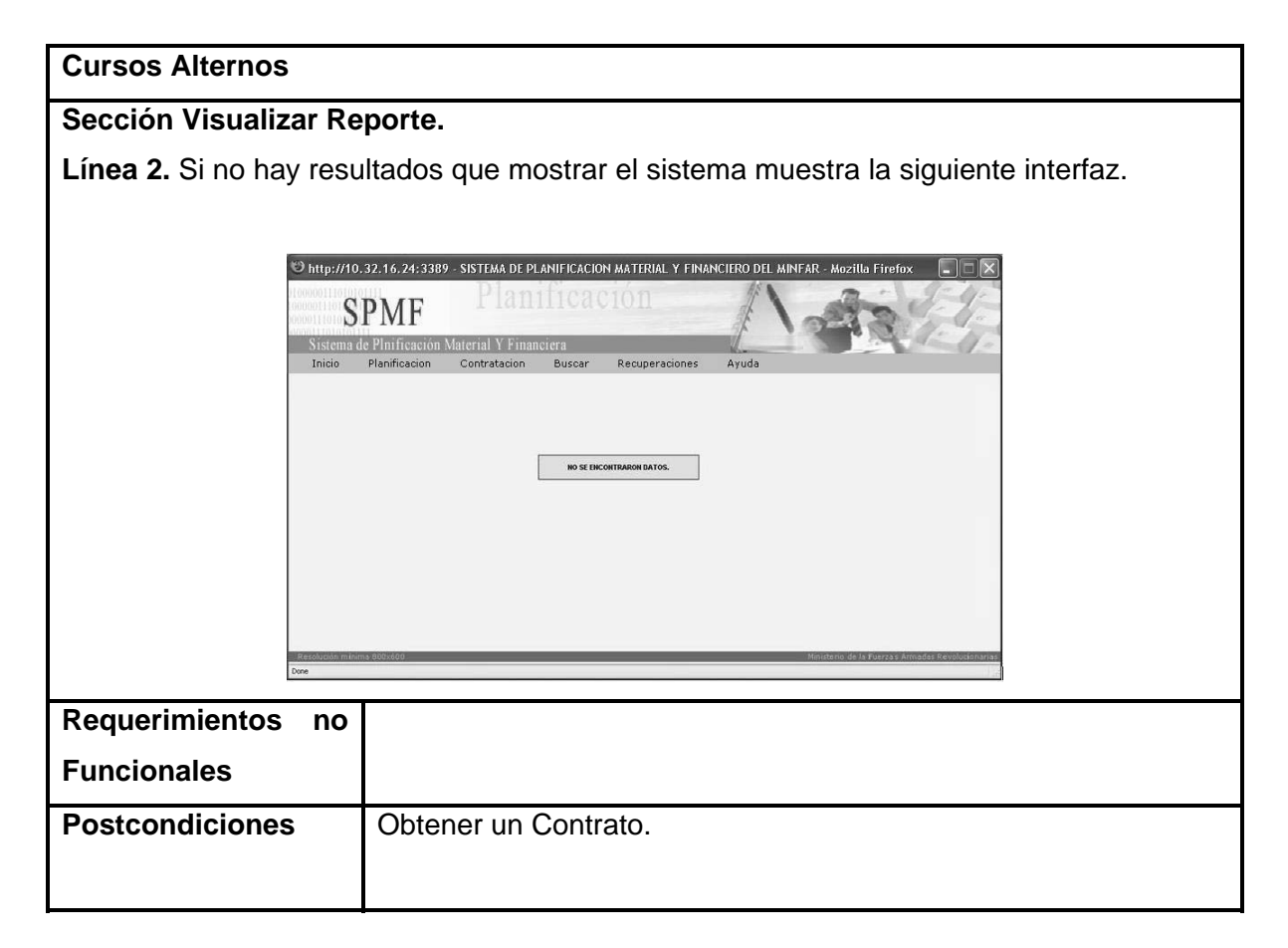

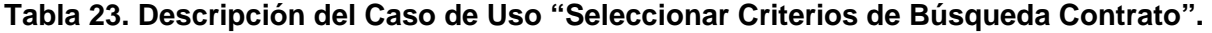

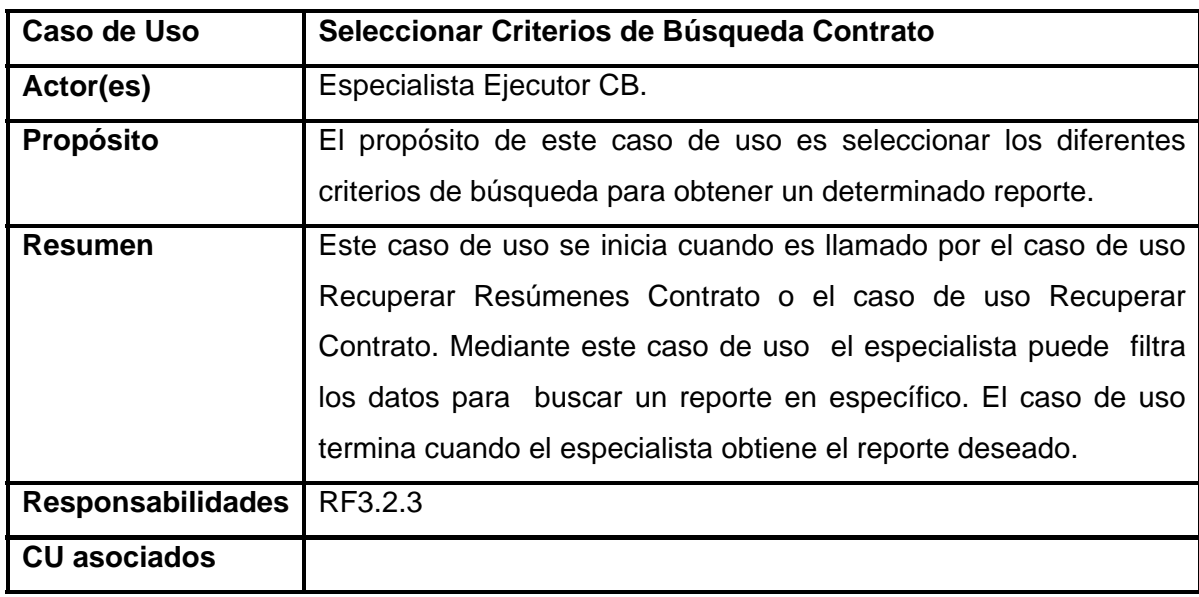

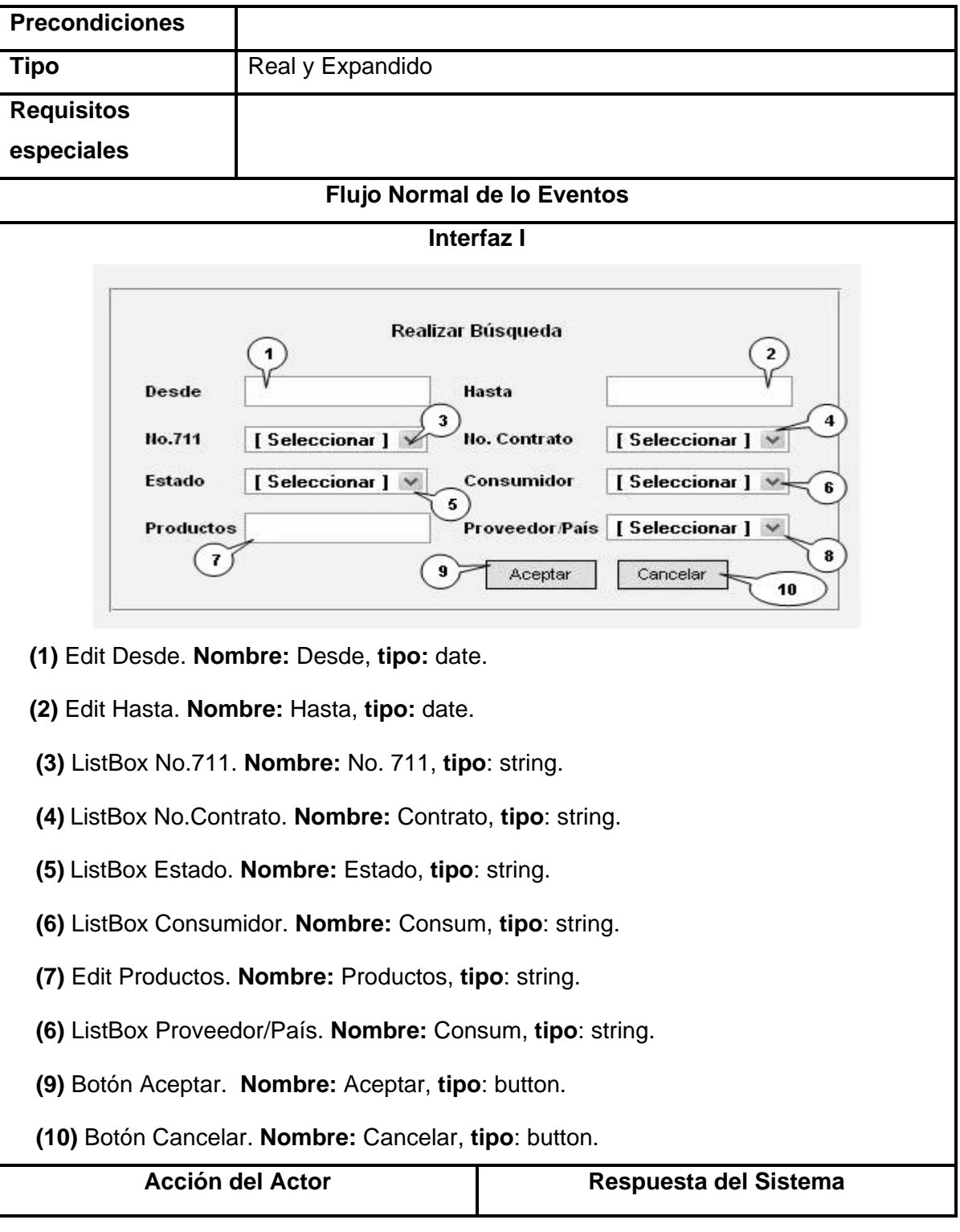

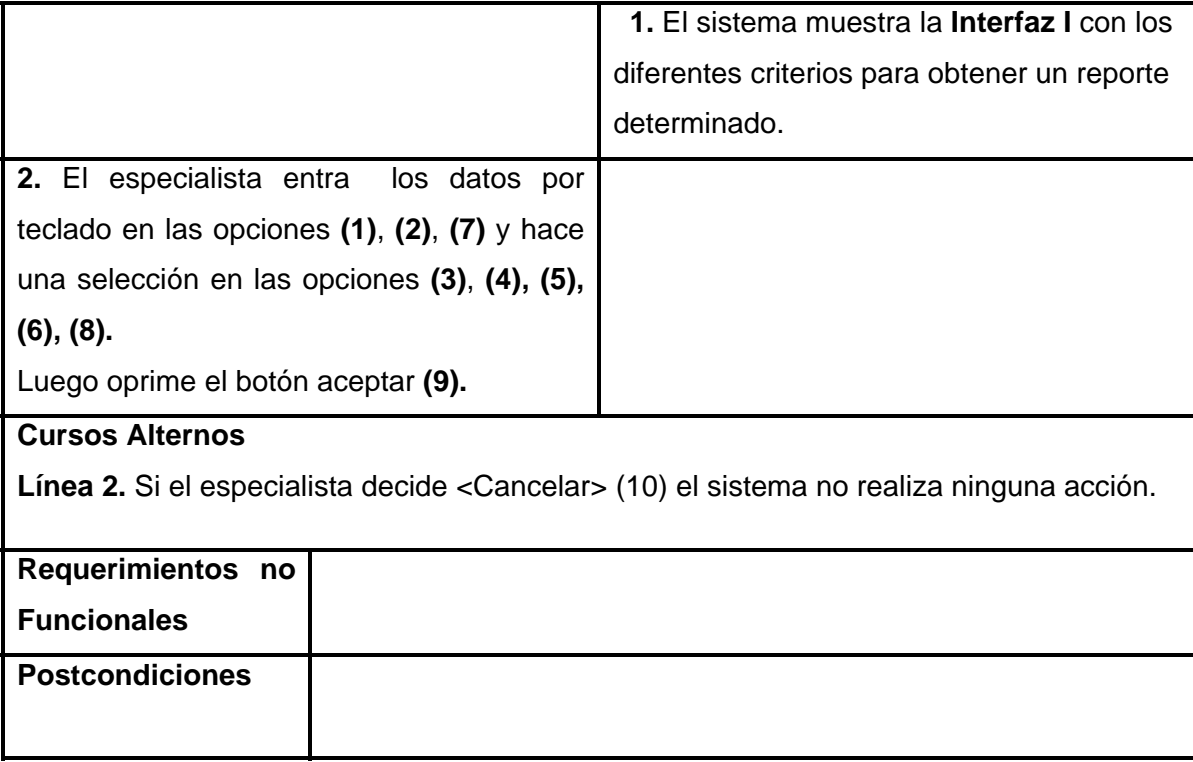

#### **2.7 Conclusiones**

Hasta aquí, se ha visto como el modelo del negocio ayuda a definir el contexto del sistema y como pueden derivarse los casos de uso a partir de un modelo del negocio. Se pudo apreciar además que los casos de uso se utilizan para capturar los requisitos formándose un modelo de caso de uso del sistema que ayuda a definir un conjunto de funcionalidades afines que el sistema debe cumplir para satisfacer todos los requerimientos funcionales que tiene a su cargo . Todo esto marca un patrón para comenzar con la construcción del sistema.

## **CAPÍTULO 3: CONSTRUCCIÓN DE LA SOLUCIÓN PROPUESTA.**

#### **3.1 Introducción**

Durante este capítulo se analizarán los requisitos que se definieron en la captura de requisitos, refinándolos y estructurándolos. El objetivo de hacerlo es conseguir una comprensión más precisa y una descripción de los mismos que sea fácil de mantener y que ayude a estructurar el sistema entero, incluyéndose su arquitectura. El mismo contará con varios artefactos que tienen como objetivos mostrar el diseño del sistema propuesto como solución.

#### **3.2 Modelo de Análisis.**

El análisis consiste en obtener una primera aproximación al modelo de diseño (aunque es un modelo por sí mismo). A pesar de que en el análisis hay un refinamiento de los requisitos, no se toma en cuenta el lenguaje de programación a usar en la construcción, la plataforma en la que se ejecutará la aplicación, los componentes prefabricados o reutilizables de otras aplicaciones, entre otras características que afectan al sistema, ya que el objetivo del análisis es comprender perfectamente los requisitos del software y no precisar cómo se implementará la solución.

#### **Ventajas del análisis:**

- 1. Suavizan la transición al diseño.
- 2. Apoya el cambio a otra plataforma de programación.
- 3. Apoya la aplicación de reingeniería a aplicaciones existentes.
- 4. Sirve para mantener una visión general de la propuesta del sistema.
- 5. Sirve para planificar y dividir el diseño e implementación en pequeños módulos.

A continuación se muestran los diagramas de clases del análisis correspondiente a cada uno de los casos de usos que se describieron en el capítulo anterior.

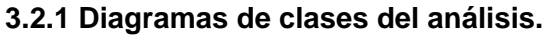

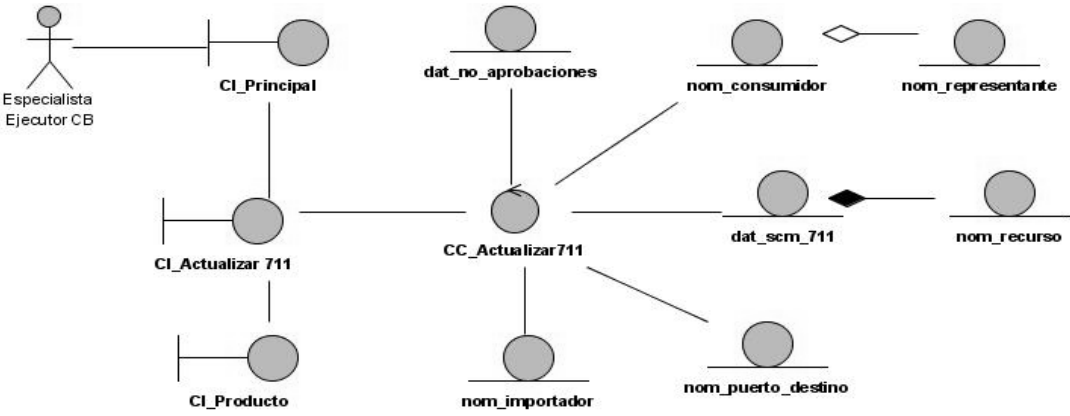

**Figura 11. Diagrama de clases del análisis "Actualizar Modelo SCM 711".** 

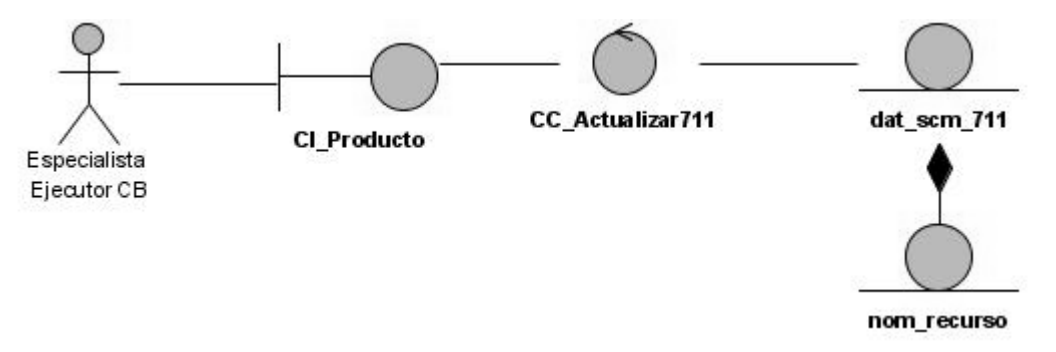

**Figura 12. Diagrama de clases del análisis "Registrar Productos".** 

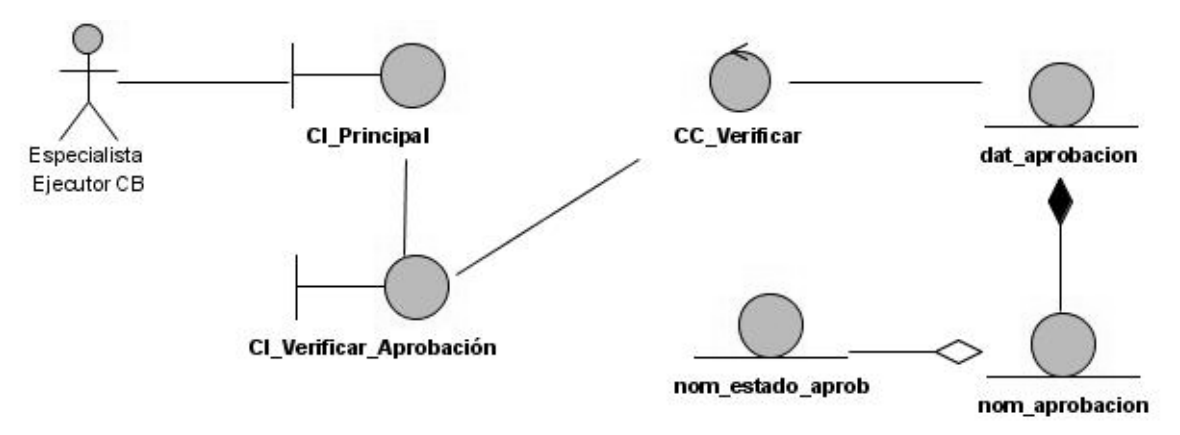

**Figura 13. Diagrama de clases del análisis "Verificar Aprobación".** 

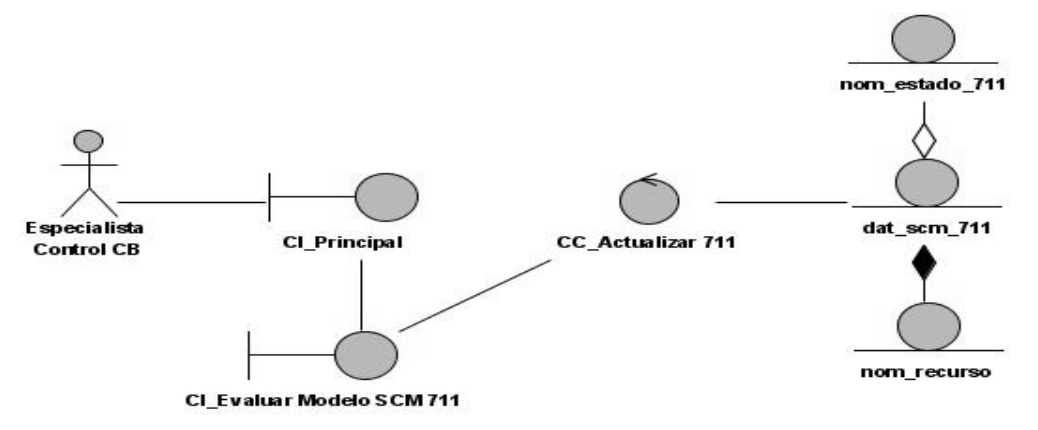

**Figura 14. Diagrama de clases del análisis "Evaluar Modelo SCM 711".** 

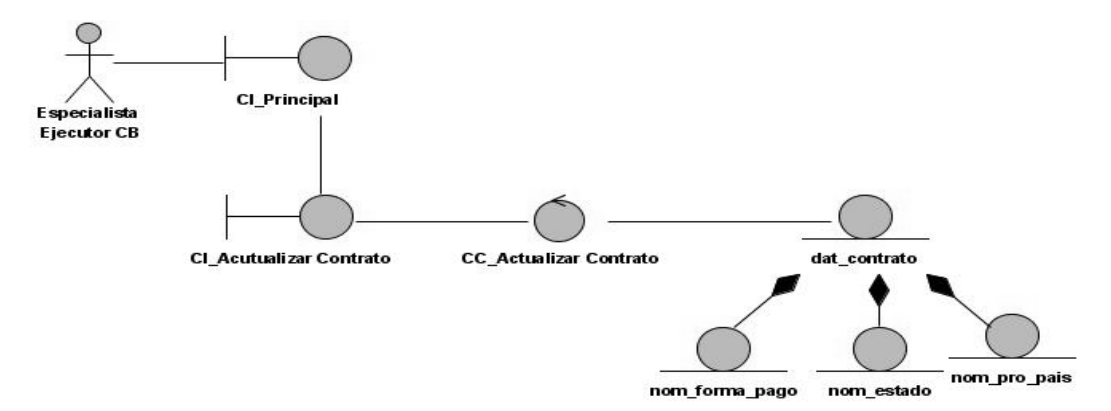

**Figura 15. Diagrama de clases del análisis "Actualizar Contrato".** 

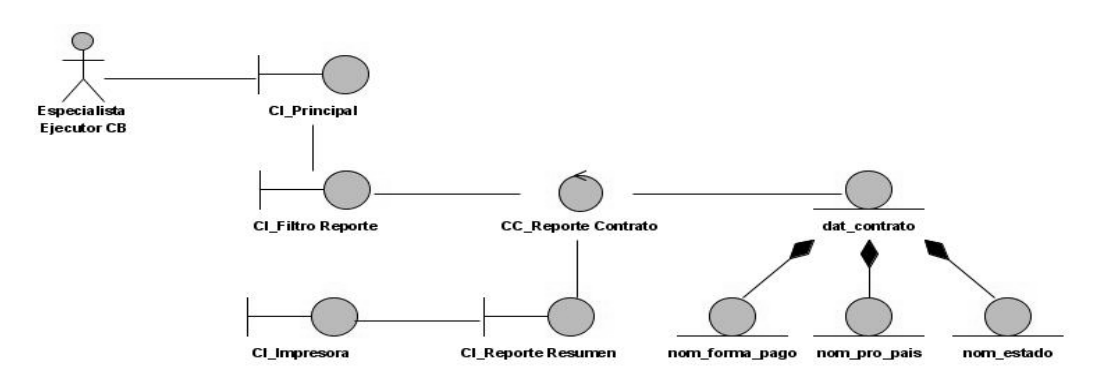

**Figura 16. Diagrama de clases del análisis "Reporte Resumen Contrato".** 

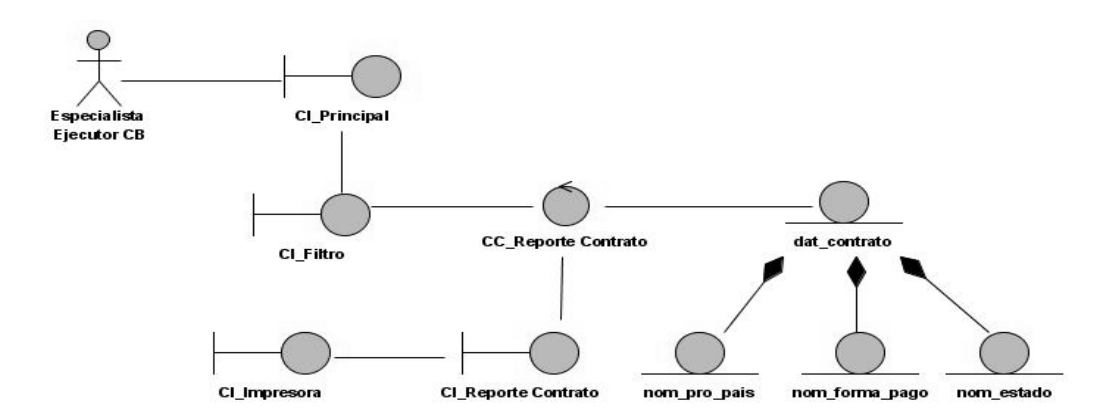

**Figura 17. Diagrama de clases del análisis "Reporte Contrato".** 

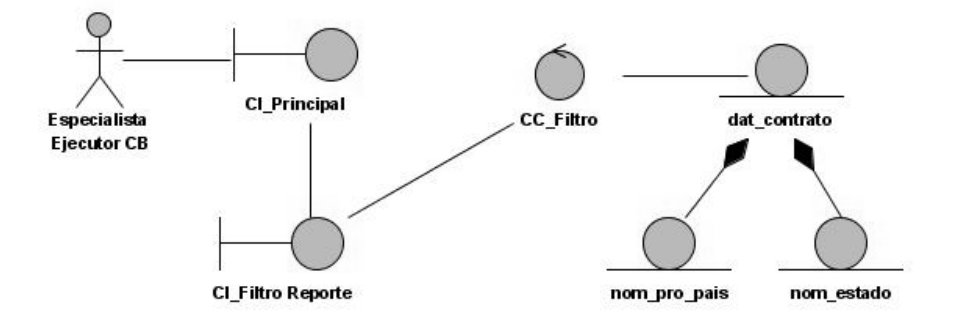

**Figura 18. Diagrama de clases del análisis "Seleccionar Criterio de Búsqueda Contrato".** 

#### **3.3 Modelo de Diseño.**

El diseño es el centro de atención de la propuesta de solución, el mismo contribuye a una arquitectura estable y sólida. En el diseño se modela el sistema y de forma incluida la arquitectura para que soporte todos los requisitos, incluyendo los no funcionales y las restricciones que se le suponen. Una entrada esencial en el diseño es el resultado del análisis, o sea el modelo de análisis, que proporciona una comprensión detallada de los requisitos. Además impone una estructura del sistema que se debe conservar lo más fielmente posible cuando se de forma al sistema.

Previo a realizar los diagramas que muestran la solución del sistema, es necesario definir algunos conceptos que ayudan a alcanzar un producto con una calidad superior.

#### **3.3.1 Arquitectura.**

La arquitectura establece los fundamentos para que analistas, diseñadores, y programadores trabajen en una línea común que permita alcanzar los objetivos y necesidades del sistema informático.

No se puede hablar de arquitectura sin mencionar algo muy esencial: *los patrones de arquitectura.* 

#### **3.3.1.1 ¿Qué es un patrón?**

Un patrón describe un problema que ocurre una y otra vez en el entorno y describe también el núcleo de la solución al problema, de forma que puede reutilizarse continuamente*.* 

¿A qué responden los patrones de arquitectura?

- 1. Son esquemas de organización de un sistema.
- 2. Especifican una serie de subsistemas y sus responsabilidades.
- 3. Incluyen reglas para organizar las relaciones entre ellos.

Para el desarrollo de la aplicación se propone utilizar la arquitectura de **Capas** (Layers).

#### **3.3.1.2 Arquitectura de n Capas.**

Esta arquitectura brinda la ventaja de aislar definitivamente la lógica de negocios de todo lo que tenga que ver con el origen de datos, ya que desde el manejo de la conexión, hasta la ejecución de una consulta, la manejará la capa de Acceso a Datos. De este modo, ante cualquier eventual cambio, solo se deberá cambiar una capa en específico.

- 1. **Capa de presentación o capa de interfaz de usuario:** es la forma de ofrecer al usuario un modo de interactuar con la aplicación. Las interfaces de usuario se implementan utilizando formularios, controles u otro tipo de tecnología que permita procesar y dar formato a los datos de los usuarios, así como adquirir y validar los datos entrantes procedentes de éstos.
- 2. **Capa de lógica de negocio:** es la parte más importante de una aplicación debido a que encapsula las responsabilidades y los procesos que en ella se comprenden, su funcionamiento basado en el uso de clases o componentes y a su vez compuestos estos por métodos que de una forma u otra establecen la relación entre los componentes de presentación y los componentes de acceso a datos. Para el acceso al subsistema de la capa de acceso a datos se presenta una interfaz denominada "Factoría típica", clase que implementa el patrón para clases con un objetivo y

funcionalidades similares, o sea todo flujo de información entre estas dos capas es a través de esta clase.

- 3. **Capa de acceso a datos:** permite conocer el formato de los datos que se intercambian a través de los componentes de acceso a datos y la capa lógica de negocio, permiten el acceso a los datos a través de los mismos. Además usan la tecnología de acceso a datos PDO e implementa un interfaz de programación para la gestión de los datos.
- 4. **Datos:** es donde se encuentran las tablas de la base de datos, es decir los datos de la aplicación.

#### **3.3.1.3 ¿Por qué Arquitectura de n Capas?**

**Abstracción total acerca del origen de datos:** las distintas capas se especializan absolutamente en la funcionalidad que deben brindar sin importar cual es el origen de los datos procesados.

**Bajo costo de desarrollo y mantenimiento de las aplicaciones:** esta arquitectura brinda un control más cercano de cada componente, así como también la posibilidad de una verdadera reutilización del código.

**Mejor calidad en las aplicaciones:** como las aplicaciones son construidas en unidades separadas, estas pueden ser probadas independientemente y con mucho mas detalle, esto conduce a obtener un producto mucho más sólido.

**Reutilización de código:** la concepción natural de un sistema desarrollado con esta arquitectura, promueve la reutilización de sus componentes en varias partes del propio desarrollo y de futuros sistemas.

#### **3.3.2 Mecanismos de Diseño.**

Los mecanismos de diseño se modelan para comunicar la manera más óptima en que debe darse solución a problemas repetitivos en la aplicación. Aunque su desarrollo y mantenimiento es opcional, se recomienda su uso en entornos de desarrollo complejos.

Con su elaboración, se modelaría un conocimiento que ayudará tanto al desarrollo de la aplicación actual como a construcciones futuras, además de las labores de mantenimiento. En los mecanismos de diseño intervienen diversos elementos de la aplicación (clases, subsistemas). Un ejemplo típico de mecanismos son los patrones de diseño.

#### **3.3.2.1 ¿Qué es un Patrón de Diseño?**

Un patrón de diseño es una solución a un problema de diseño no trivial que es efectiva y reusable, igualmente es una descripción de clases y objetos comunicándose entre sí que resuelve un problema de diseño general en un contexto particular.

Los patrones de diseño han contribuido a dar flexibilidad y extensibilidad a los diseños. Además han demostrado ser una forma muy útil y exitosa de reutilizar diseño ya definidos, ya que ellos no sólo nombran, abstraen e identifican aspectos claves de estructuras comunes de diseño, sino que generalmente son descritos en una forma específica documental, haciendo su comprensión y aplicación fácil para el conjunto de desarrolladores.

Un patrón de diseño identifica: Clases, Instancias, Roles, Colaboraciones y la distribución de responsabilidades.

Dentro de patrón creadores definidos por la GoF (Gans of Four) se encuentra el patrón de Factoría.

Este patrón es un modelo que utiliza abstracción de clases para crear y relacionar objetos sin conocer de qué clase son. Se utiliza cuando la aplicación no sabe de antemano el tipo de objeto que se va a crear, es en tiempo de ejecución cuando toma la decisión.

#### **3.3.2.2 Mecanismo de diseño de Seguridad.**

Las aplicaciones Web permiten el acceso de usuarios a recursos centrales como el servidor Web y, a través de éste, a otros como los servidores de base de datos. Con los conocimientos y la implementación correcta de medidas de seguridad, pueden proteger sus propios recursos así como proporcionar un entorno seguro donde los usuarios trabajen cómodos con su aplicación.

El proceso administrativo centralizado de la seguridad en los sistemas es un elemento fundamental para un control riguroso de los accesos a las aplicaciones Web, dado que es mas fácil actuar ante cualquier violación.

Para llevar a cabo este control, se emplea por lo general el mecanismo de crear variables de sesión, registrando en esta una variable indicando la identidad del usuario, una vez ejecutada satisfactoriamente la autenticación de este en el sistema.

Estas variables de sesión las obtiene la aplicación, como módulo de un ERP, a través de otro módulo encargado de la seguridad y que brinda esta posibilidad por medio de un servicio Web, el cual proporciona una interfaz **cControlacceso** para la autenticación de los usuarios, esta interfaz contiene un método público llamado logueo, que recibe como parámetro el usuario, la contraseña y el módulo al que desea entrar, este método devolverá un mensaje de error en caso de que exista algún problema.

Por lo explicado anteriormente se propone el siguiente mecanismo de diseño para seguridad basado en el uso de servicios Web.

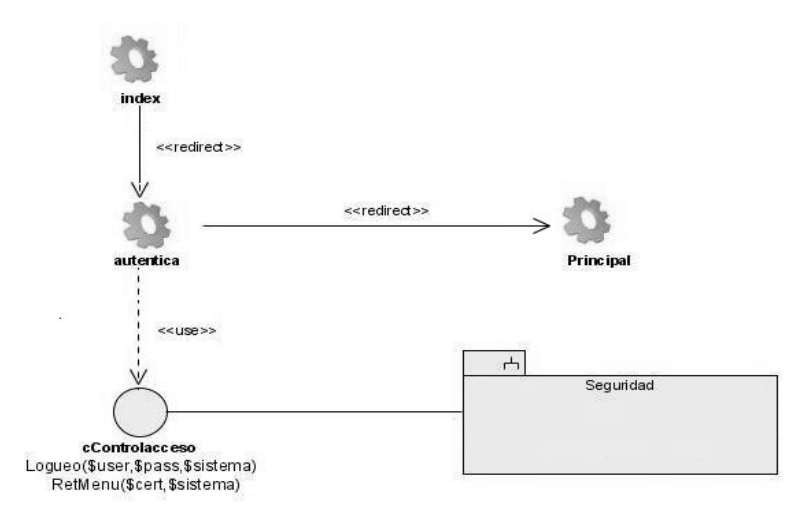

 **Figura 19. Mecanismo de diseño de Seguridad.** 

#### **3.3.2.3 Mecanismo de diseño de Acceso a Datos.**

Este mecanismo surge con el objetivo de facilitar el acceso a datos del sistema, creándose un punto de referencia para los desarrolladores, permitiendo obtener diagramas más entendibles, que posibiliten una mayor comunicación con el equipo de desarrollo, trazando una línea común, una política a seguir, fomentando algo muy indispensable para lograr eficiencia, la reutilización.

Para este sistema se plantea el siguiente mecanismo de diseño para modelar el "acceso a datos".

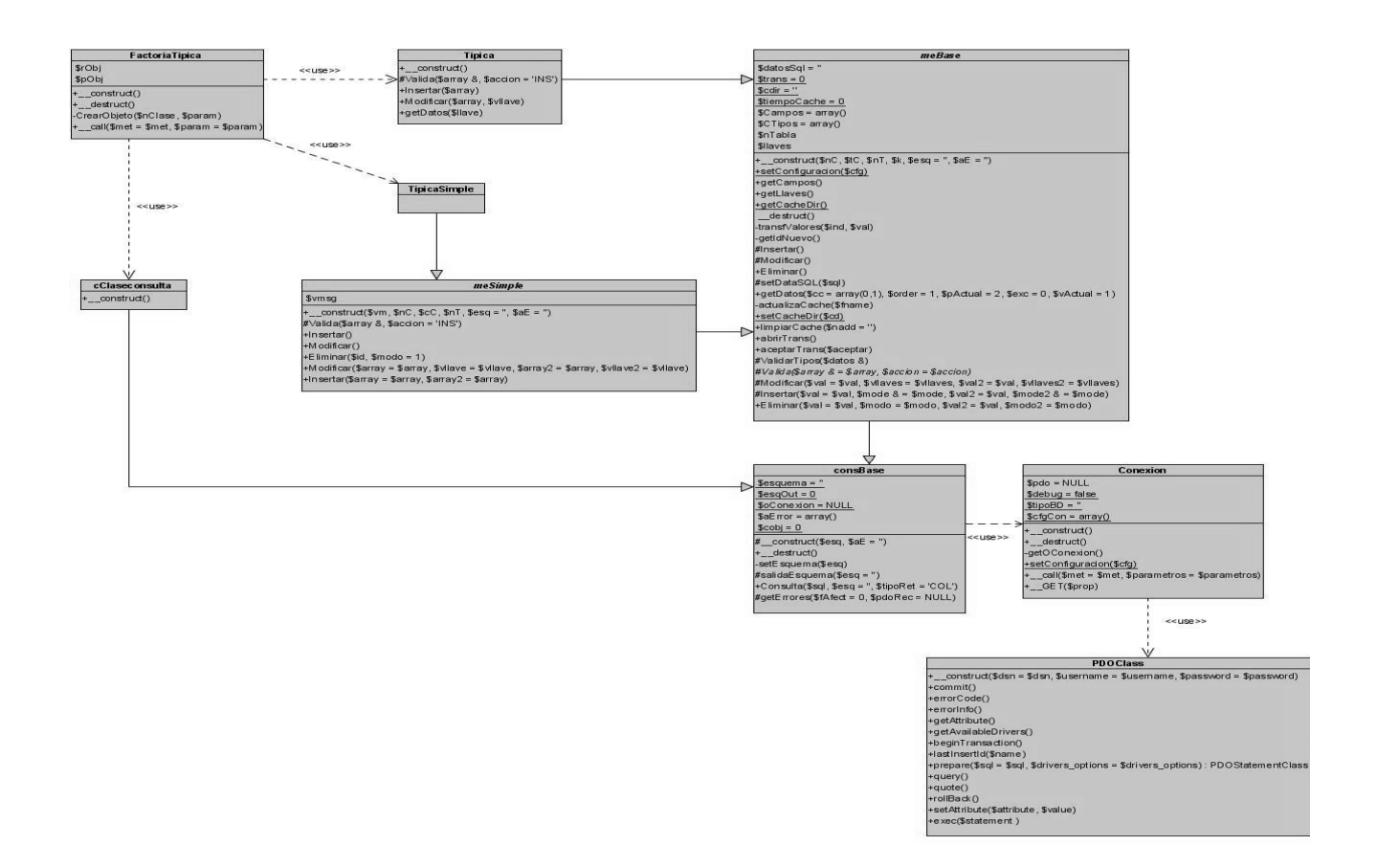

#### **Figura 20. Mecanismo de diseño de Acceso a Datos.**

En el diagrama representado se muestra la vista estática de la solución propuesta para manejar el acceso a datos del sistema. En el se encuentran una serie de clase las cuales cumplen con determinadas responsabilidades para asegurar un buen funcionamiento de este mecanismo.

**Factoría Típica:** Clase que implementa la interfaz del modelo de persistencia con el resto de los subsistemas. A través de esta clase se crean y se manipulan los objetos de las típicas simples, los nomencladores y las demás típicas. Es una puerta entre la capa de Acceso a Datos y la capa de Lógica de Negocio. Implementa un método de instancia de clases típicas.

**Típicas:** es una clase que representa a las clases típicas en general de la aplicación. Existe una típica para cada entidad de la base de datos. Para la implementación de esta clase se decidió aplicar el patrón de diseño Table Data Gateway, que consiste en crear una instancia por cada tabla existente en la BD. Sus métodos consisten en las operaciones básicas que se realizan sobre estas tablas, insertar, modificar y eliminar. Hereda de la clase abstracta meBase.

**Típica Simple:** Es una clase que representa a las clases típicas (nomencladores simples) en general de la aplicación. Estas típicas son de una implementación muy sencilla, pues la mayoría de las líneas que normalmente habían que codificar quedaron encapsuladas en la clase base de las mismas. Para la implementación de esta clase se decidió aplicar el patrón de diseño Table Data Gateway, que consiste en crear una instancia por cada tabla existente en la BD. Sus métodos consisten en las operaciones básicas que se realizan sobre estas tablas, insertar, modificar y eliminar. Hereda de la clase abstracta meSimple **cClaseconsulta:** Es una clase que representa a las clases consultas en general de la aplicación. Existe una clase consulta para cada entidad de la base de datos. Hereda de la clase abstracta consBase.

**meSimple:** Clase abstracta heredera de meBase, y a la vez base para la implementación de las típicas que responderán a los nomencladores simples del modelo de persistencia dado. Redefine las operaciones básicas con la funcionalidad de Validación dada. Redefine las operaciones básicas que pudieran realizarse a una entidad (insertar, eliminar, modificar) para los nomencladores simples.

**meBase:** Clase abstracta que hereda de consBase la operación de Consulta., es la base para el resto de las que implementan funcionalidades para el trabajo con las entidades del sistema a implementar. Implementa las operaciones básicas que pudieran realizarse a una entidad (insertar, eliminar y modificar).

**consBase:** Esta clase es la base en toda la jerarquía de Acceso a Datos y es empleada para aportar contenido dinámico a las plantillas. Encapsula el objeto conexión. Implementa la operación de Consulta.

**Conexión:** Esta clase es la encargada de establecer la conexión con el servidor de la base de datos a través de un objeto PDO de la librería de PHP.

**PDO:** Es un modelo de acceso a datos para php que brinda una capa de abstracción para el acceso a BD desde php.

#### **3.3.3 Diagrama de Clases del Diseño.**

El modelo de diseño es un modelo de objetos que describe la realización física de los casos de usos centrándose en cómo los requisitos funcionales y no funcionales, junto con otras restricciones relacionadas con el entorno de implementación tienen impacto en el sistema a considerar. Además, el modelo de diseño sirve de abstracción de la implementación del sistema y es, de ese modo, utilizado como una entrada fundamental de las actividades de implementación.

Este sistema tiene concebido por cada caso de uso lo siguiente:

1. Una clase de **lógica de negocio (ln\_NombreCU)** por cada caso de uso.

- 2. Un fichero **GLOBAL** para la configuración de las direcciones de las clases a través de la función autoload y algún elemento de configuración.
- 3. La página **servidora** tendrá las instancias del los objetos ln\_NombreCU.
- 4. Una página **servidora principal** que redireccionará a servidora de cada Caso de Uso por módulo.
- 5. Una interfaz **cControlacceso** que permite la autenticación de los usuarios.
- 6. Una clase **lnBase:** es la clase base de lógica de negocio, de la cual heredarán todas las clases "ln\_NombreCU". En ella se define el objeto de la clase Factoría Típica.
- 7. Una clase **Miscelanea** donde se encuentran métodos que pueden ser empleados en diferentes Casos de Uso.
- 8. Una clase **Grid** que se encarga de conformar un documento XML con el formato adecuado para ser interpretado posteriormente en el cliente por el objeto dhtmlXGrid.
- 9. Una clase **FactoríaTípica** que a través de la cual se crean y se manipulan los objetos de acceso a datos como las tablas y consultas. Es una interfaz entre la Lógica de Negocio y la capa de Acceso a Datos. Basada en el patrón Factoría.
- 10. Un fichero **DOM** que es un repositorio de funciones que son comunes en la mayoría de los CU.
- 11. Un fichero **dhtmlX** que son los ficheros dhtmlX controls (menú, toolbar).

Para ello se desarrolló un diagrama de clases genérico que contiene las clases que son comunes en todos los diagramas de clases.

A continuación se muestran los diagramas de clases del diseño.

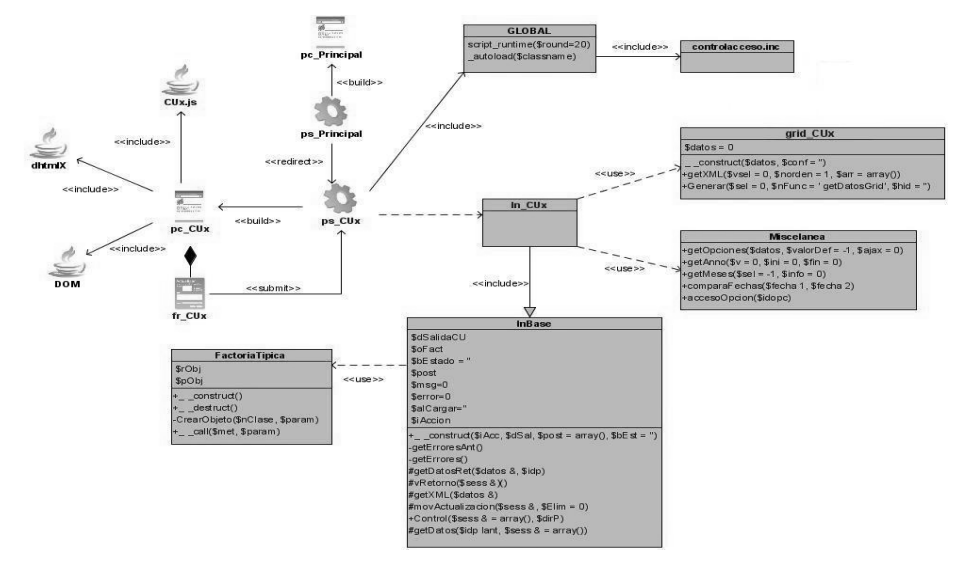

**Figura 21. Diagrama de clases del diseño "Genérico".** 

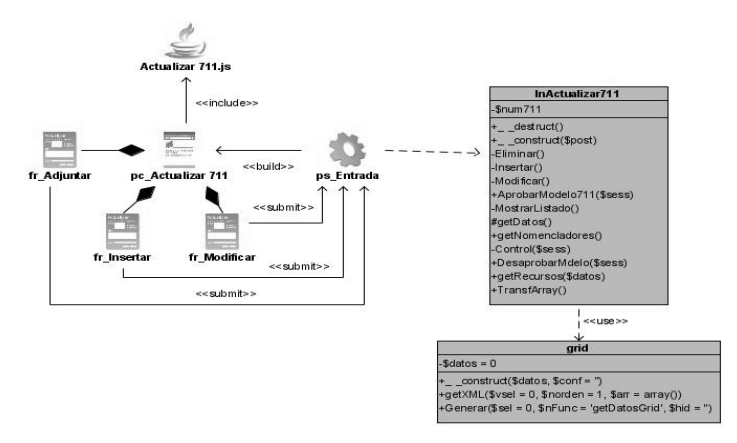

**Figura 22. Diagrama de clases del diseño "Actualizar Modelo SCM 711".**

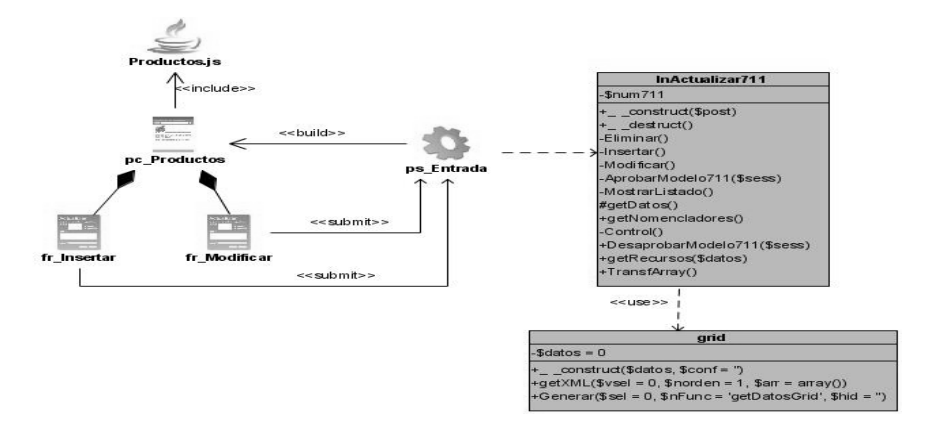

**Figura 23. Diagrama de clases del diseño "Registrar Productos".** 

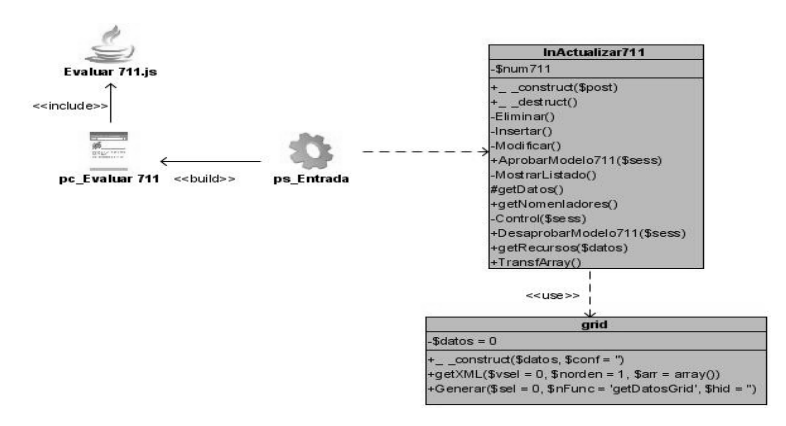

**Figura 24. Diagrama de clases del diseño "Evaluar Modelo SCM 711".**
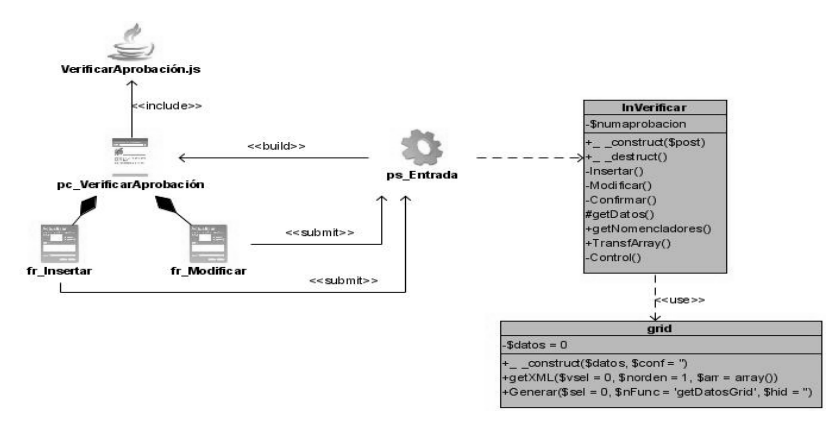

 **Figura 25. Diagrama de clases del diseño "Verificar Aprobación".** 

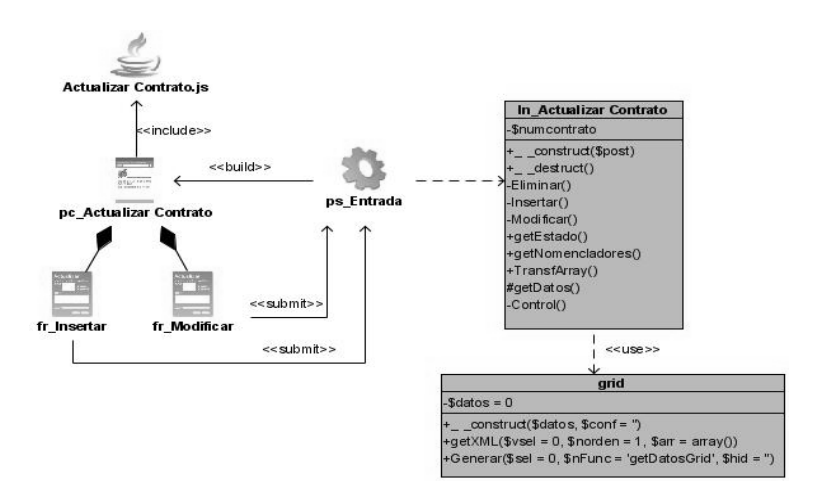

**Figura 26. Diagrama de clases del diseño "Actualizar Contrato".** 

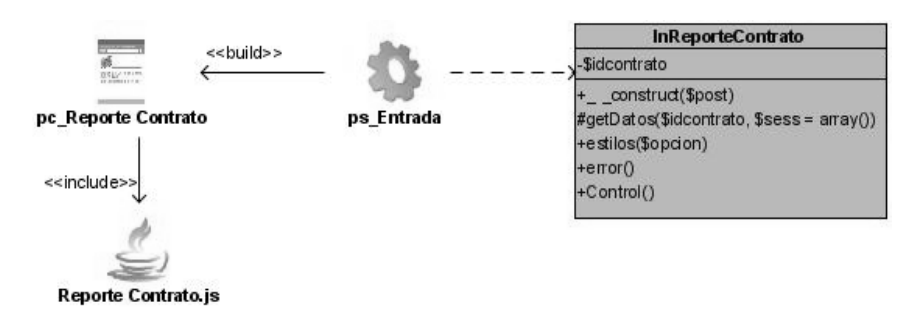

**Figura 27. Diagrama de clases del diseño "Reporte Contrato".** 

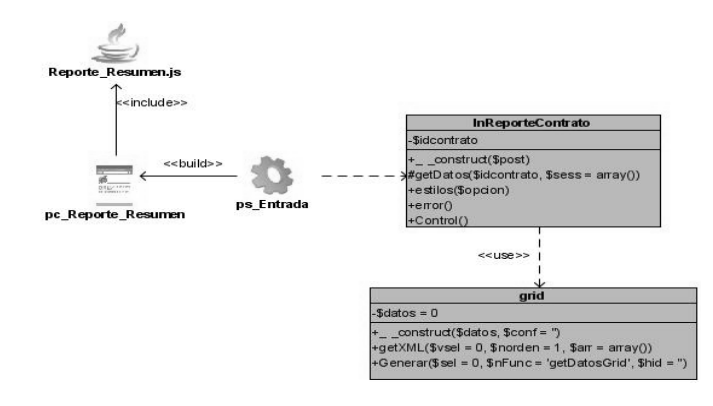

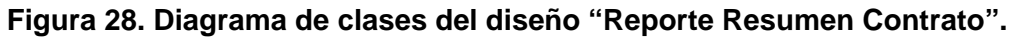

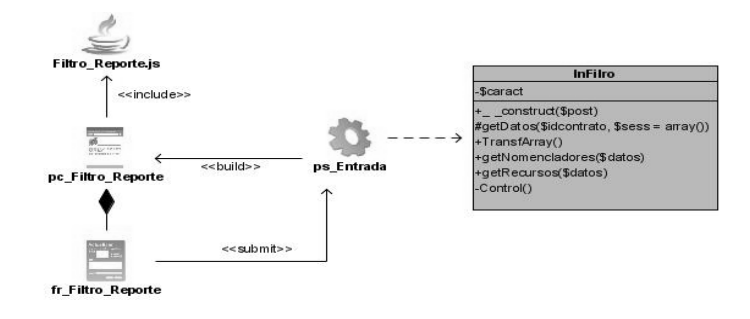

### **Figura 29. Diagrama de clases del diseño "Seleccionar Criterio de Búsqueda Contrato".**

### **3.3.4 Estándares de diseño.**

La página principal de la aplicación, se concibe como un portal, con un menú, que no debe exceder de 3 niveles de profundidad, donde se agrupan las funcionalidades del sistema. Los iconos de las acciones principales que puede realizar el usuario (modificar, eliminar, insertar, aprobar, desaprobar) se mostrarán en la parte superior de la página.

Las páginas deben tener una cabecera (banner) representativa, un área de trabajo y una barra menú con las opciones, además tener una hoja de estilo en común para lograr la uniformidad, es decir, se trabajará con la familia de fuentes Arial, Geneva, Helvetica, Sans-Serif, el tamaño de la misma no debe diferir mucho de 11Px.

Los colores con los que se trabajarán serán tonalidades claras basadas en el azul combinado con el color blanco o gris.

Gracias a los aspectos anteriormente se garantiza que el sistema sea agradable al usuario y muy fácil de usar, pues le permite adaptarse más fácilmente al área de trabajo que ante él se despliega.

## **3.3.5 Diagramas de Secuencia.**

Los diagramas de secuencias revelan las interacciones entre los objetos organizadas en una secuencia temporal. En particular muestra los objetos participantes en la interacción y la secuencia de mensajes intercambiados.

Representa una interacción, un conjunto de comunicaciones entre objetos organizadas visualmente por orden temporal. A diferencia de los diagramas de colaboración, los diagramas de secuencia incluyen secuencias temporales pero no incluyen las relaciones entre objetos. Pueden existir de forma de descriptor (describiendo todos los posibles escenarios) y en forma de instancia (describiendo un escenario real). Los diagramas de secuencias que se muestran a continuación son en forma de instancia porque se describe un escenario real.

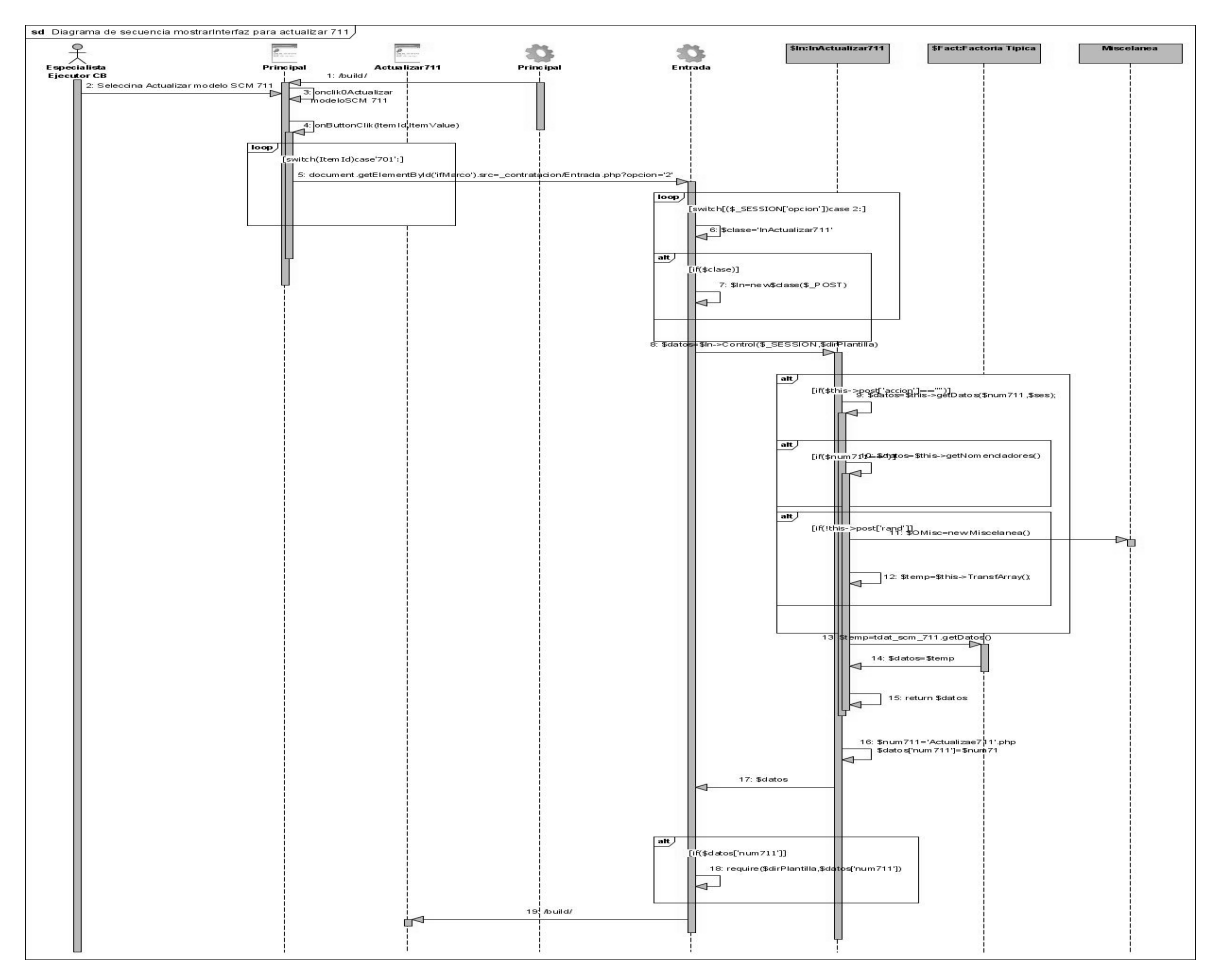

**Figura 30. Diagrama de secuencia Mostrar Interfaz del CU "Actualizar modelo SCM 711".** 

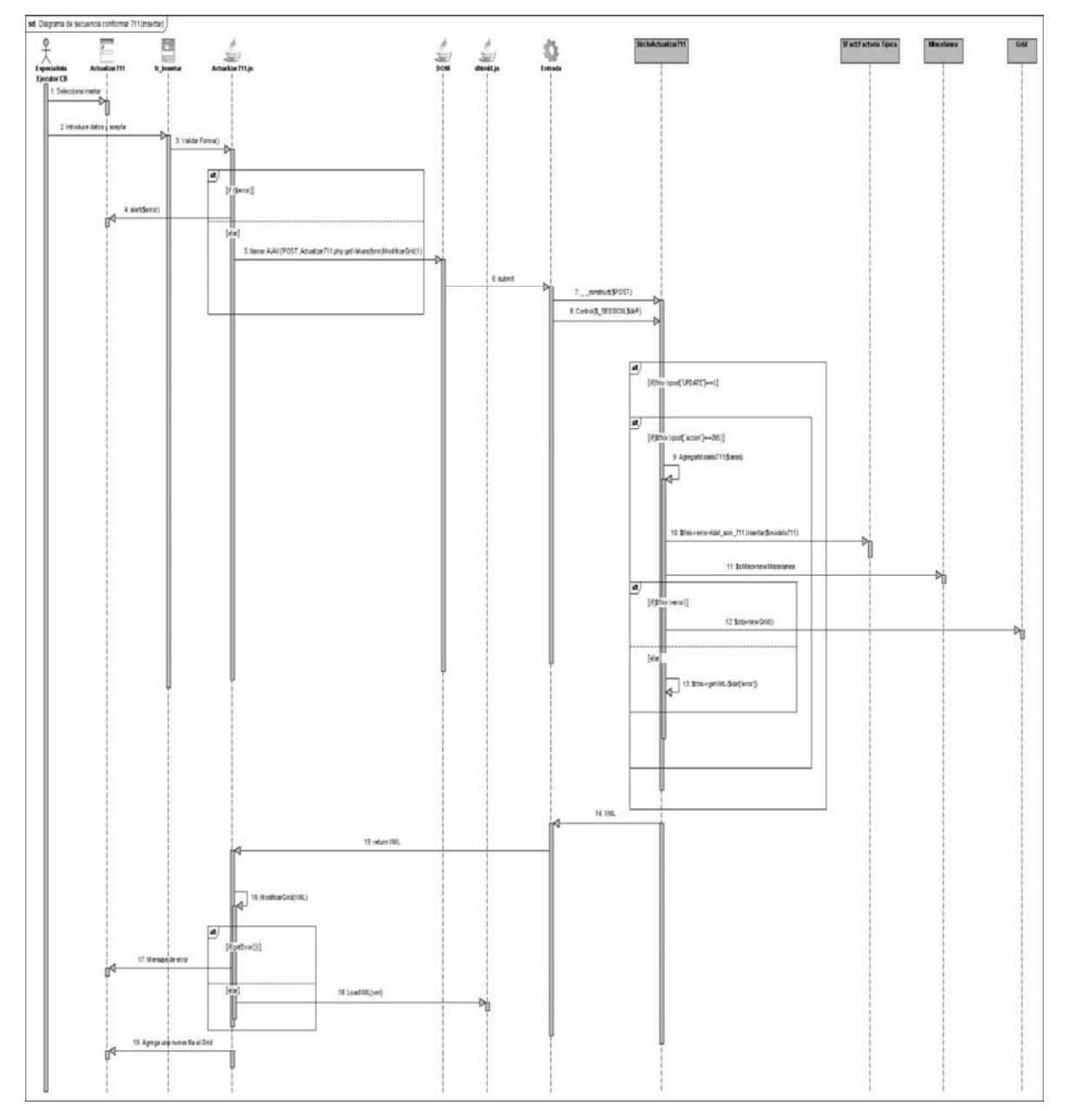

**Figura 31. Diagrama de secuencia para la realización insertar del CU "Actualizar Modelo SCM 711".** 

Para observar otros diagramas de secuencia, dirigirse al Anexo III.

## **3.3.6 Diseño de la Base de Datos.**

En el diseño de la base de datos se modela el tratamiento de la información con carácter persistente dentro del sistema. Tiene como objetivo "dotar de significado" a las estructuras de datos.

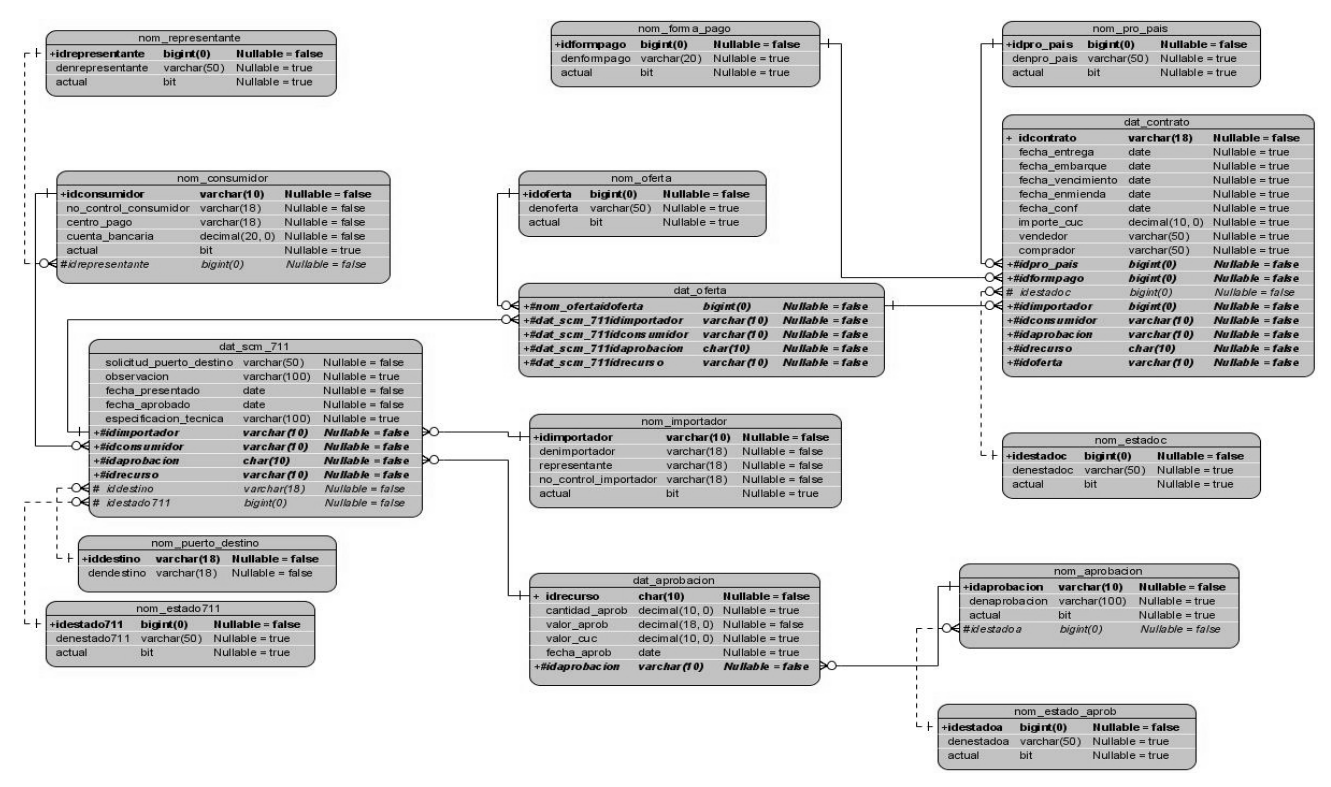

**Figura 32. Diagrama Entidad-Relación.** 

Para una descripción más detallada de las tablas de la base de datos, auxiliarse en el Anexo IV.

## **3.3.7 Conclusiones**

De lo aquí expuesto, se puede concluir diciendo que a través de la creación de mecanismos de diseño que simplifican el modelado, la definición de estándares para el diseño del sitio, la generación de diagramas de interacción y el de entidad-relación en el caso de la base de datos. Conjuntamente con la utilización de diagramas de clases Web para explicar la lógica del negocio del sistema quedó elaborada completamente la propuesta solución de este trabajo.

# **CAPÍTULO 4: ESBOZO DE IMPLEMENTACIÓN.**

### **4.1 Introducción**

El objetivo principal de este capítulo es convertir los elementos del diseño en elementos de implementación, es decir, describe como los elementos del modelo de diseño como las clases se implementan en términos de componentes, describe también como se organizan los componentes de acuerdo con los mecanismos de estructuración y modularización disponibles en el entorno de implementación y en el lenguaje de programación utilizado y como dependen los componentes unos de otros. Además quedará estructurado el modelo de despliegue donde se representa la distribución física del sistema.

### **4.2 Diagrama de componentes.**

Para logar una mejor comprensión de los componentes que forman el sistema, se presentarán los diagramas de componentes que describen los elementos del sistema y sus relaciones.

 Los componentes representan todos los tipos de elementos software que entran en la fabricación de aplicaciones informáticas. Pueden ser simples archivos, paquetes, bibliotecas cargadas dinámicamente. Las relaciones de dependencia se utilizan en los diagramas de componentes para indicar que un componente utiliza los servicios ofrecidos por otro componente, las mismas pueden ser de import entre subsistemas y de compilación entre paquetes de componentes o componentes.

El diagrama que se presenta a continuación tiene como objetivo figurar la estructura general de la aplicación en desarrollo, en términos de componentes, el mismo está estructurado por capas, representando así el estilo arquitectónico utilizado en el sistema. Los subsistemas que se incluyen en el mismo son agrupados por el criterio de funcionalidad. Estos están compuestos por sus respectivos paquetes de componentes que se conforman en dependencia de cada sistema que pueden ser por casos de usos y representan una división física del sistema, dígase: Gestionar Actualizaciones (Actualizar 711, Registrar Productos, Actualizar Contrato, Verificar Aprobaciones), Gestionar Recuperaciones (Reporte Contrato), Gestionar Evaluaciones (Evaluar SCM 711) y el Sistema Planificación. A continuación se muestra en la figura el diagrama de componentes general.

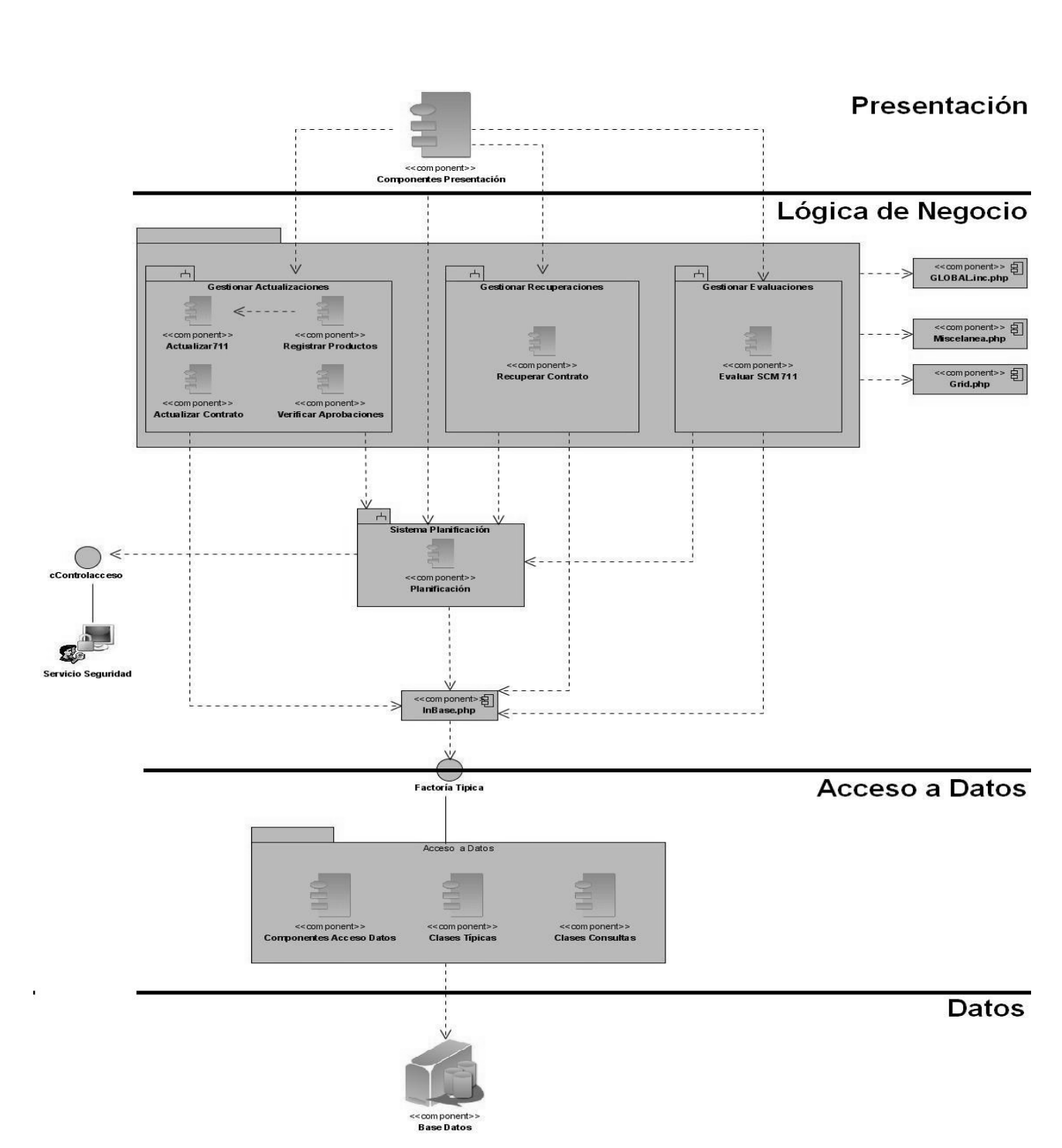

RC

**Figura 33. Diagrama de Componentes General.** 

Cada paquete que se ve en el diagrama de componente anterior representa una división física del sistema, el contenido de cada uno de los paquetes, es decir lo componentes que conforman estos paquetes se podrán observar en el Anexo V.

### **4.3 Modelo de Despliegue.**

El diagrama de despliegue describe la distribución física del sistema en términos de cómo se distribuye la funcionalidad entre los nodos de computo, representando la arquitectura de tiempo de ejecución de los procesadores, dispositivos, y los componentes de software que se ejecutan en esa arquitectura.

Este diagrama constituye la última descripción física de la topología del sistema y describe la estructura de las unidades de hardware y el software que se ejecuta en cada unidad.

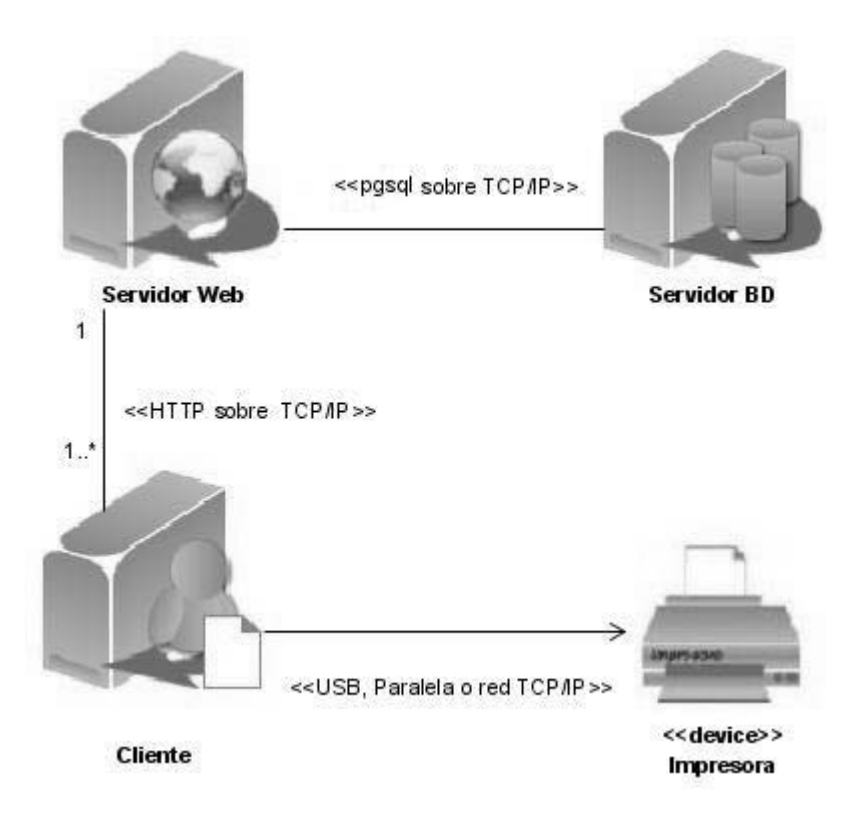

### **Figura 34. Diagrama de Despliegue.**

El diagrama de despliegue mostrado anteriormente representa un modelo ideal que está en correspondencia con la arquitectura cliente-servidor en capas, compuesto por un Servidor Web, un Servidor de Base de Datos, una computadora para visualizar las operaciones sobre ambos servidores, un dispositivo que en este caso es una Impresora y las conexiones entre ellos.

## **4.5 Conclusiones**

Con la terminación de este capítulo finalmente se conoce a través del diagrama de despliegue las relaciones existentes entre el sistema y el hardware donde se implantará, así como las relaciones entre las otras máquinas que interactuarán con él. También se puede agregar que como resultado del modelo de implementación se definieron los componentes que describen los elementos físicos del sistema y sus relaciones. Con lo logrado hasta el momento se tiene un sistema listo para implementar.

# **CONCLUSIONES**

La Gestión de la Información juega un papel primordial en el proceso de toma de decisiones dentro Ministerio de las Fuerzas Armadas Revolucionarias, por tal razón el sistema informático diseñado logrará establecer mejoras en la misma, posibilitando el registro y control de los recursos ministeriales planificados.

Para el desarrollo de la aplicación se realizó un estudio profundo sobre el proceso de Contratación y Control de la ejecución del Sistema de Planes del MINFAR, obteniéndose como resultado final un cúmulo de informaciones que permitieron identificar los procesos más importantes a informatizar, creándose las bases para concebir una propuesta de solución que posibilitará desarrollar los procesos de registro y control de una forma rápida y eficiente.

En la elaboración de la propuesta de solución se tuvieron en cuenta una serie de tecnologías, metodologías, herramientas, software, lenguajes y soluciones prácticas de desarrollo; que permitieron alcanzar los objetivos trazados, lográndose el diseño de un sistema provisto de un ambiente cómodo, fácil de entender y que cumple los estándares de diseño planteados.

# **RECOMENDACIONES**

Para mejorar el desarrollo del sistema en próximas iteraciones se recomienda:

- 1. Ampliar en el tema de las recuperaciones, manejando el término que puedan ser dinámicas para dar apoyo al proceso de toma de decisiones.
- 2. Elaborar una Ayuda del sistema.
- 3. No perder el vínculo con el cliente principal para posibles actualizaciones del sistema.
- 4. Realizar la implementación de todas las funcionalidades diseñadas hasta completar aplicación para el usuario final.
- 5. Profundizar en la utilización de las herramientas de análisis y diseño que incorpora el Visual Paradigm, específicamente las relacionadas con la arquitectura y la generación de código.

# **REFERENCIA BIBLIOGRÁFICA**

[1] De los sistemas de manufacturas al ERP (Planeación de los recursos empresariales), Agosto, 2006. Disponible en:

http://ciberhabitat.gob.mx/fabrica/erp/

[2] Manual de Internet, 24 de enero 2006. Disponible en: http://www.utem.cl/web/breintint.htm

[3] Informática Milenium, S.A.de C.V. *Diseño Web,* 2006. Disponible en: http://www.informaticamilenium.com.mx/paginas/espanol/sitioweb.htm

[4] Arquitectura Cliente-Servidor, 12 de enero 2007. Disponible en: http://www.csi.map.es/csi/silice/Global71.html

[5] Gracia Murugarren, Joaquin. Javascript, 2006. Disponible en: http://www.webestilo.com/javascript

[6] AJAX un nuevo acercamiento a Aplicaciones Web, 28 de Marzo 2005**.** Disponible en: http://www.uberbin.net/archivos/internet/ajax-un-nuevo-acercamiento-a-aplicaciones-web.php

[7] Mozilla Foundation, Firefox 2, 2007. Disponible en: http://www.mozilla-europe.org/es/products/firefox/features/

[8] Equipo de Desarrollo PostgreSQL, PostgreSQL ,1999. Disponible en: http://es.tldp.org/Postgresql-es/web/navegable/todopostgresql/intro.htm#AEN38

[9] Mendoza Sánchez, María A. Metodologías De Desarrollo De Software, 2004. Disponible en: http://www.informatizate.net/articulos/metodologias\_de\_desarrollo\_de\_software\_07062004.html

[10] Visual Paradigm for UML 5 de julio de 2005. Disponible en: http://www.visual-paradigm.com/product/vpuml/demos/umlsupport/

[11] Visual Paradigm Internacional. Visual Paradigm, 2005. Disponible en: http://www.visual-paradigm.com/product/vpuml/

[12] Definición del Modelo del negocio, http://www.inf.udec.cl/revista/ediciones/edicion8/Rbc.pdf

# **BIBLIOGRAFíA**

Jacobson, Ivar. *El Proceso Unificado de Desarrollo del Software Volumen I,* La Habana, Félix Varela, 2004.

Larman, C. *UML Y PATRONES, Introducción al análisis y diseño orientado a objetos*. La Habana. Cuba 2004.

## **GLOSARIO**

## **Apache**

El servidor HTTP Apache es un software (libre) servidor HTTP de código abierto para plataformas como: Windows y otras, que implementa el protocolo HTTP.

## **Asíncrona**

Referencia al suceso que no tiene lugar en total correspondencia temporal con otro suceso.

## **BSD**

Son las iniciales de Berkeley Software Distribution (en español, Versión de Software Berkeley) y se utilizan para identificar un sistema operativo derivado del sistema Unix nacido a partir de las aportaciones realizadas a ese sistema por la Universidad de California en Berkeley.

## **Casos de Uso**

Es una técnica para la captura de requisitos potenciales de un nuevo sistema o una actualización software. Cada caso de uso proporciona uno o más escenarios que indican cómo debería interactuar el sistema con el usuario o con otro sistema para conseguir un objetivo específico.

## **DARPA**

Defense Advanced Research Projects Agency o Agencia de Investigación en Proyectos de Defensa Avanzada.

### **Empresa**

Son las organizaciones superiores de dirección del sistema empresarial militar, las cuales actúan bajo el principio de autofinanciamiento empresarial. Las comprenden las uniones, la Unidad Administrativa Comercial Central y el Grupo Empresarial GEOCUBA. En este grupo hemos incluido a la Empresa TECNOIMPORT, la cual responde en el MINFAR por la importación directa de los recursos materiales para una gran parte de nuestros requerimientos en divisas.

## **Metodología**

Parte de la lógica que estudia los métodos. Se divide en dos partes: la sistemática, que fija las normas de la definición, de la división, de la clasificación y de la prueba, y la inventiva, que fija las normas de los métodos de investigación propios de cada ciencia.

# **Órgano Abastecedor Central (OAC)**

Son los órganos de dirección del Aparato Central del MINFAR que de acuerdo a las misiones que tiene asignadas responden por la planificación, adquisición, abastecimiento, ejecución y consumo del aseguramiento de los recursos materiales y presupuestarios necesarios para el funcionamiento de la actividad o actividades a todos lo niveles de las FAR.

## **Órgano Centro de Balance (OCB)**

 Son órganos de dirección del Aparato Central del MINFAR que responden por el balance de un conjunto de nomenclaturas de productos que le son asignadas, centralizando bajo su responsabilidad la adquisición en el país o en el exterior y la distribución de las demandas de recursos materiales o servicios mediante la compra venta de mercancías; las cuales fueron planificadas por los órganos abastecedores centrales, consumidores autorizados, uniones y otras entidades del sistema empresarial militar, con el objetivo de dar cumplimiento a las políticas aprobadas y abaratar los costos.

### **Órgano Consumidor Autorizado (OCA)**

Son los órganos de dirección del Aparato Central del MINFAR autorizados para planificar, adquirir, ejecutar y consumir determinados recursos materiales y presupuestarios, que por su característica son específicos del trabajo que ejecutan y que no son abastecidos por ningún órgano abastecedor central.

## **Órgano Rector**

Son aquellos órganos de dirección del Aparato Central del MINFAR que actúan como rectores en el proceso de planificación, determinando los niveles de actividades fundamentales.

## **Sistema de Contabilidad Material (SCM) 711**

Es un documento oficial donde se solicita a la Empresa Importadora los posibles suministradores a un conjunto de medios aprobados en la planificación para su contratación. Es el documento principal dentro del proceso de contratación dentro del MINFAR.

### **Software**

Es la parte lógica del ordenador, esto es, el conjunto de programas que puede ejecutar el hardware para la realización de las tareas de computación a las que se destina. Es el conjunto de instrucciones que permite la utilización del equipo.

### **XHTML**

Acrónimo inglés de eXtensible Hyper Text Markup Language (lenguaje extensible de marcado de hipertexto), es el lenguaje de marcado pensado para sustituir a HTML como estándar para las páginas web. XHTML es la versión XML de HTML, por lo que tiene, básicamente, las mismas funcionalidades, pero cumple las especificaciones, más estrictas, de XML.

### **XMLHttpRequest (XHR)**

Es un conjunto de APIs que pueden ser usadas por JavaScript y otros lenguajes para transferir XML u otra información textual hacia o desde un servidor web usando HTTP, mediante el establecimiento de un canal de comunicación independiente entre páginas web del lado del cliente y del lado del servidor. El mayor avance de XMLHTTP es la habilidad de actualizar dinámicamente una página web sin recargar la página entera o usando plugins. Es usado por diversos sitios web para implementar aplicaciones web dinámicas.